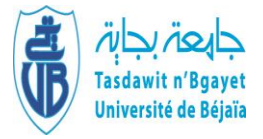

**Université Abderrahmane Mira-Bejaia Faculté des Sciences Économiques, Commerciales et des Sciences de Gestion Département des sciences économiques Laboratoire d'économie et développement**

# **Polycopié pédagogique**

**Destiné aux étudiants de Master 2 Economie Monétaire et Bancaire (EMB)**

# **Module**

# **ECONOMETRIE DE LA FINANCE**

*Avec exercices d'application sur logiciel Eviews 9*

**Présenté par Dr MEHIDI Kahina**

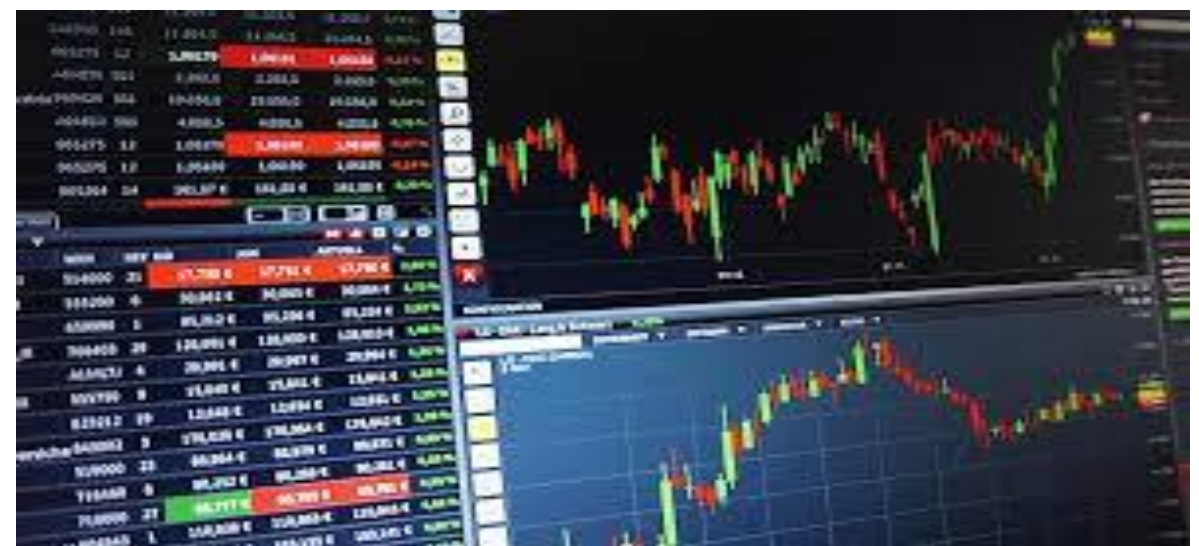

**Année : 2020/2021**

# **SOMMAIRE**

## **INTRODUCTION**

# **CHAPITRE I : ANALYSE DES SERIES TEMPORELLES**

## **CHAPITRE II : LE PROCESSUS VAR**

# **CHAPITRE III : LES MODELES A CORRECTION D'ERREUR**

## **CONCLUSION**

## **BIBLIOGRAPHIE**

**TABLE DES MATIERES**

# *Introduction*

#### **1- Informations sur le cours**

Faculté : Sciences économiques, commerciales et des sciences de gestion

Département : Sciences économiques

Public cible : 2ère année Master, spécialité Economie Monétaire et Bancaire (EMB)

Intitulé du cours : Econométrie de la finance

Crédit : 03

Coefficient : 03

Durée : 1 semestre

#### **2- Présentation du cours**

L'économétrie de la finance est un domaine relativement nouveau de l'économétrie, elle est généralement appelée l'économétrie de marchés dont les prix fluctuent très rapidement et où les contrats liant les participants à ces marchés peuvent être très complexes (options, produits dérivés). Les marchés de devises ou de matières premières relèvent aussi de cette catégorie. Ce cours intitulé «Econométrie de la finance» permet de se familiariser avec les séries temporelles et les modèles nécessaires pour une meilleure représentation des phénomènes financiers et une bonne estimation des modèles, afin d'avoir des prévisions viables permettant la prise de décision.

Le cours est scindé en unités d'apprentissage pour faciliter l'acquisition des connaissances et des compétences requises pour une bonne estimation et analyse qui répond aux exigences des dirigeants des entreprises en termes de pertinences et de délai.

#### **3- Contenu**

Le cours est scindé en trois unités d'apprentissages, chaque unité est traitée à travers des séquences pédagogiques permettant l'assimilation des concepts prévus.

**Chapitre 1 :** Analyse des séries temporelles

Cette unité a pour objet l'analyse des séries chronologiques à travers, la définition de leurs caractéristiques, la détermination de leurs composantes, leurs représentations sous différents modèles et le calcul de leurs prévisions.

**Chapitre 2 :** Les modèles autorégressifs

Dans ce chapitre, nous allons traiter les modèles autorégressifs (VAR) en se focalisant sur leurs représentations générales, estimation des paramètres, étude de la causalité et calcul des prévisions.

**Chapitre 3 :** Les modèles à correction d'erreur

La dernière unité sera consacrée aux modèles à correction d'erreur (ECM et VECM). Nous allons présenter leur forme générale, la notion de cointégration, l'estimation du modèle et les conditions de sa validation.

#### **4- Prérequis**

Pour pouvoir tirer le maximum de ce cours il faut :

- Avoir des connaissances en statistiques descriptives, notamment les paramétrés de dispersion ;
- Maîtriser les modèles de régression linéaire ;
- $\triangleright$  Avoir des connaissances en lois de probabilité

#### **5- Visées d'apprentissage**

La compétence visée par ce cours, dans son ensemble, est *« d'être capable de représenter des problèmes financiers sous formes de modèles économétriques et d'étudier les relations de causalité entre plusieurs variables.*

C'est une performance qui va se construire progressivement en maîtrisant des savoirs, associés avec un savoir-être de professionnel.

Le cours Econométrie de la finance vise à :

- En termes de connaissances et de savoirs,
	- $\triangleright$  Analyser des séries temporelles et faire des prévisions
	- $\triangleright$  Exécuter le logiciel Eviews 9 pour des estimations et des simulations
	- > Interpréter des sorties de logiciel
	- $\triangleright$  Tester des hypothèses statistiques
	- Connaître les applications de l'économétrie de la finance

#### **6- Modalités d'évaluation des apprentissages**

L'évaluation finale se fait à travers :

- **a- Un examen final sur table** et qui porte sur tout ce que les étudiants ayant vu dans ce cours pendant le semestre, lors de cet examen, qui compte pour 65% de la note finale (figure 1), ils auront
- À résoudre des problèmes et situations similaires ou proches aux problèmes traités lors des TP et des interrogations.
- À répondre à des questions de synthèse (via des QCM)
- À faire des interprétations de sorties de logiciel.
- **b- Évaluation continue et régulières** à raison de 35% restant, elle leur permet d'engranger des points tout au long du semestre, cette évaluation continue est réalisée

par différentes formes, chaque forme présente un quart (¼) de la note globale (note de l'évaluation continue), il s'agit :

- De la moyenne des notes des interrogations écrites,
- Des notes obtenues aux projets individuels
- Des notes obtenues aux projets collectifs
- De la présence aux TP

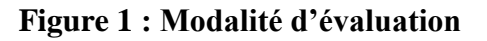

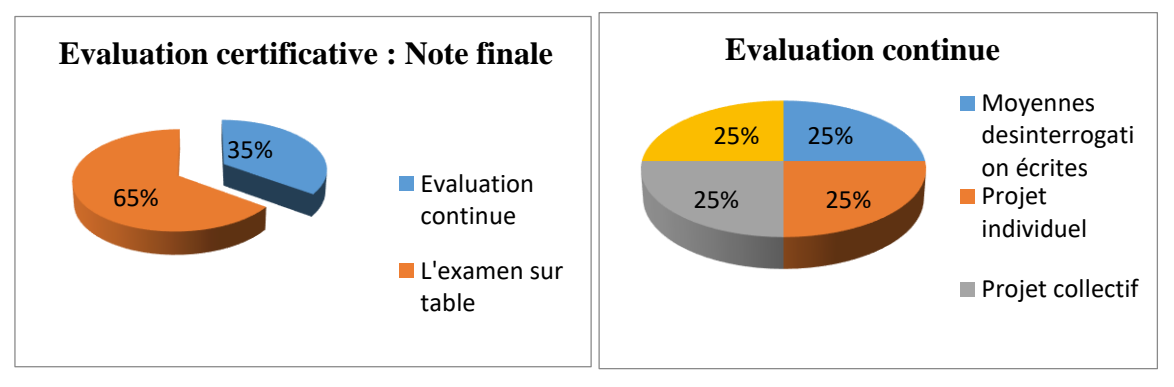

Source : Réalisé par l'auteur avec Excel

#### **Voici comment se déroule l'évaluation continue:**

- Des interrogations écrites de courte durée qui portent sur les concepts vus et des exercices, elles seront en nombre de **2 interrogations/semestre.**
- Le projet individuel et qui porte sur une étude économétrique d'un phénomène économique dans le secteur financier, et évalué sur la base de la qualité de production et selon les critères suivants :
	- Respect de l'échéance.
	- $\triangleright$  La clarté du travail en considérant les étapes suivies pour la représentation du phénomène économique, l'estimation du modèle, sa validation et l'interprétation des résultats et qui peut être pertinente en suivant les consignes données.
- Le projet collectif évalué sur la base de la qualité d'évaluation et selon les mêmes critères cités pour le projet individuel.
- Chaque présence au TP sera notée, et chaque absence sera sanctionnée par une note négative.

### **LA NOTE FINALE QUI ASSURERA LA RÉUSSITE DE CE COURS DOIT ÊTRE SUPÉRIEURE OU ÉGALE À 10**

**7- Activités d'enseignement-apprentissage**

Afin que les étudiants puissent assimiler les concepts du module économétrie de la finance, faire des estimations des modèles économétriques, interpréter les résultats obtenus et faire des prévisions, le cours propose plusieurs méthodes ayant leurs spécificités et leurs avantages.

#### **En présentiel :**

- Les savoirs sont transmis à travers un cours magistral, il est attendu de la part des étudiants, une prise de note qui va leurs servir à maîtriser les concepts indispensables à la réalisation des activités d'apprentissage proposées pendant la séance.
- $\triangleright$  Ils sont également invités à participer à des débats, initiés par des questions posées sur la séquence pédagogique en cours, sans aucune forme d'évaluation, dans le but de développer des échanges entre eux, ils sont invités à participer librement à ces débats en proposant des réponses aux questions posées afin de mobiliser leurs connaissances, de comparer leurs points de vue et d'en tirer des bénéfices pédagogiques de ces échanges.
- $\triangleright$  Dans les travaux pratiques qui sont programmées en parallèle avec les cours, ils sont obligés de résoudre les exercices et les problèmes proposés sous forme de série d'exercice pour chaque chapitre. Ça permettra de vérifier leur capacité à mobiliser les savoirs dans la résolution des exercices et l'application sur le logiciel.
- Des projets individuels leurs seront proposés, ils leurs permettront de développer leur autonomie et leur réflexion quant à l'élaboration des modèles et l'interprétation des résultats.
- Des projets collectifs sont également proposés permettant de travailler sur des modèles importants (des séries très longues et un nombre de variables important). Le projet collectif va les aider à développer leurs compétences quant au travail d'équipe qui leur permet d'échanger leurs idées afin d'assurer la qualité de leur production et de développer des aptitudes de collaboration qui seront utiles dans leur vie professionnelle.

#### **A distance:**

Les étudiants sont appelés à:

- $\triangleright$  Consulter les chapitres de cours qui va les aider à organiser leurs prises de notes en présentiel.
- Télécharger les séries des exercices et les séries de données pour les traités chez eux. Les solutions de certains exercices sont disponibles dans la plateforme, d'autres seront corrigés durant les séances de TP.

#### **8- Alignement pédagogique**

Les trois fondamentaux sur lesquels repose la compétence visée dans cours sont : savoir ; savoir-faire et savoir être. Pour les atteindre et évaluer le niveau de compréhension et le degré d'atteinte des objectifs, différentes méthodes d'enseignement et d'évaluation sont utilisées.

Pour le savoir de base (cadre théorique et conceptuel), il sera acquis par une méthode transmissive jugée la plus efficace pour stocker les connaissances et les concepts théoriques. Les étudiants seront testés sur la compréhension via les questions théorique de synthèse ou de réflexion.

Pour les savoir-faire, il s'agit de l'application des connaissances théoriques et conceptuelles pour pouvoir faire une estimation et interpréter ses résultats. Les étudiants seront en situation d'application à travers des exemples et exercices à résoudre avec le logiciel Eviews 9.

La compréhension et la maîtrise des concepts liés à l'application, seront évaluées via les interrogations permettant ainsi de passer à un stade plus avancé dans les apprentissages.

Le savoir-être va permettre de développer progressivement la sensibilité au respect des exigences des dirigeants des entreprises face à des évaluations économétriques.

L'évaluation porte sur les résultats obtenus, leur pertinence ainsi que le respect des échéances.

#### **9- Modalités de fonctionnement**

Le cours est organisé en :

- Séances théoriques dont l'objectif est la transmission des cadres théoriques et conceptuels.
- Séance de travaux pratiques (TP), présents en parallèle avec les séances théoriques dont l'objectif est d'avoir la capacité de mobiliser les savoirs dans la résolution des exercices proposés avec l'application sur le logiciel Eviews 9.

Le déroulement du cours est assuré en hybride, en présentiel (en classe) et à distance A travers la plateforme d'enseignement à distance qui permet d'approfondir les concepts vus en présentiel et de surmonter les difficultés rencontrées (Télécharger les différents chapitres).

Cette plateforme permet également de rester en contact permanent avec l'enseignant (forum de discussion), de réaliser les activités individuelles et collectives ainsi que les quiz en ligne.

# *Chapitre I : Analyse des séries temporelles*

Les séries temporelles constituent une branche de l'économétrie qui ont pour objet l'étude des variables dans le temps. Elles ont pour objectif principal, la détermination des tendances au sein de ces séries, la prévision ainsi que la stabilité des valeurs (et de leur variation) au cours de temps. On distingue les modèles linéaires univariés et les modèles multivariés.

#### **1-1- Définition d'une série temporelle (chronologique)**

Une série temporelle est une séquence de mesure de quelques quantités numériques durant des périodes successives de temps. En générale, on appelle série temporelle, une suite d'observation ordonnées dans le temps. La périodicité des observations est variable : mensuelle (p = 12), trimestrielle (p = 4), semestrielle (p = 2)...

Le nombre N est appelé la longueur de la série. La valeur de  $Y_t$  est variable aléatoire. L'ensemble des valeurs de  $Y_t$  quand t varie est appelé processus aléatoire ou processus stochastique. Une série temporelle est ainsi la réalisation d'un processus stochastique.

#### **1-2- Les composantes d'une série temporelle**

La décomposition d'une série chronologique a pour objectif de distinguer dans l'évolution de la série, une tendance « générale », des variations saisonnières, et des variations accidentelles imprévisibles. Cela permet de mieux comprendre, de décrire l'évolution de la série et de prévoir son évolution

#### **1-2-1- La tendance (trend) T<sup>t</sup>**

La tendance représente l'évolution à long terme de la série étudiée. Elle traduit le comportement moyen de la série (tendance à la hausse ou à la baisse).

#### **1-2-2- La saisonnalité S<sup>t</sup>**

Elle correspond au phénomène qui se répète à un intervalle de temps régulier (périodique)

#### **1-2-3- La composante résiduelle (résidus, erreur) e<sup>t</sup>**

Ce sont des fluctuations accidentelles irrégulières dues par exemple aux : guerre, grèves….elle sont de nature aléatoire.

#### **1-2-4- La composante cyclique C<sup>t</sup>**

Cette variation se trouve généralement dans les séries de longue durée et traduit des phases successives de croissance et de récession qui constitue le cycle économique.

#### **1-3- Modèle de décomposition d'une série chronologique**

Le modèle de décomposition de la série est appelé schéma de décomposition.

Il existe deux modèles

#### **1-3-1- Modèle additif :**

Ce modèle suppose que les 4 composantes sont indépendantes les unes des autres.

$$
X_t = T_t + S_t + C_t + e_t \quad
$$

-Le modèle additif est engendré par deux lignes parallèles

-L'amplitude de variation dans le modèle additif est constante.

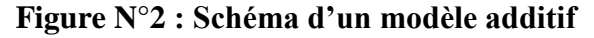

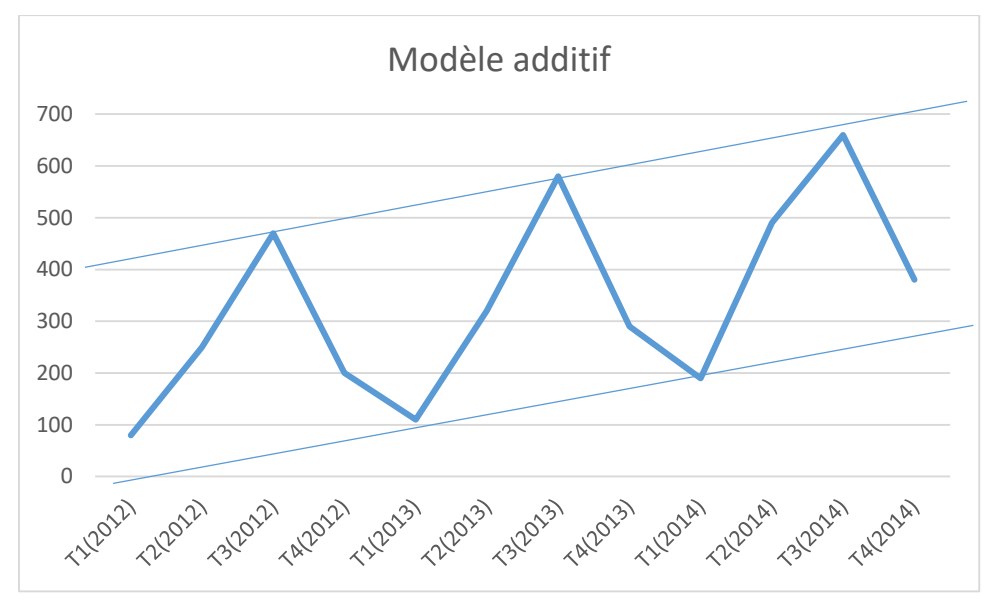

Source : réalisé par l'auteur sur Excel

#### **1-3-2- Modèle multiplicatif :**

Le modèle multiplicatif suppose la dépendance des quatre composantes. L'amplitude de variations dans ce modèle est croissante ou décroissante (variante) dans le temps.

 $X_t = T_t * S_t * C_t * e_t$ 

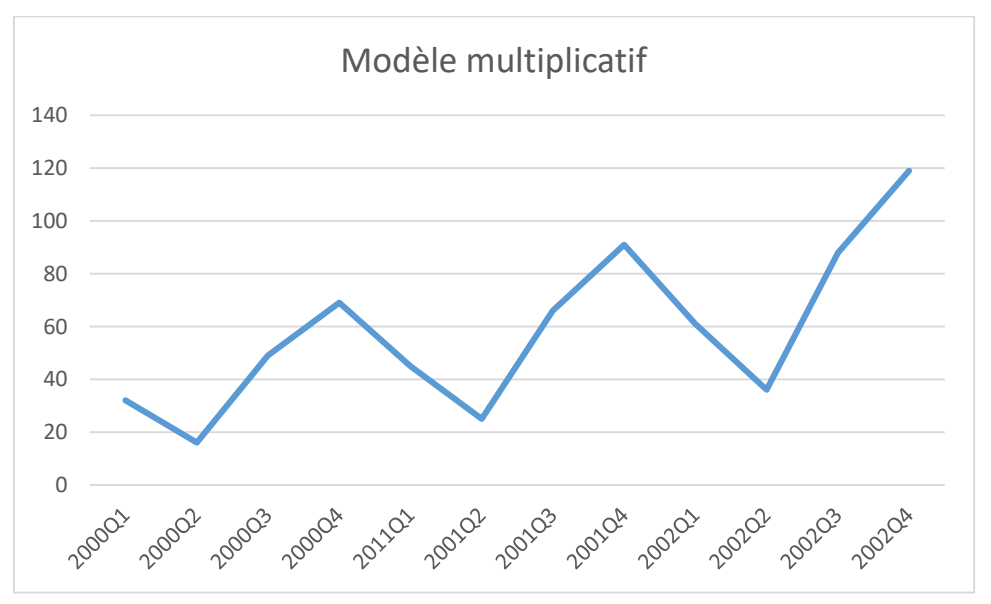

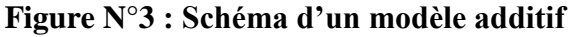

ECONOMETRIE DE LA FINANCE *Avec exercices d'application sur logiciel Eviews*

Source : réalisé par l'auteur sur Excel

#### **Remarque :**

Le modèle multiplicatif peut être transformé en modèle additif en utilisant le logarithme.

Ln  $X_t = \ln T_t + \ln S_t + \ln C_t + \ln e_t$ 

#### **Exemple :**

Le tableau suivant représente les ventes trimestrielles d'une entreprise pendant 3 ans.

|      | T <sub>1</sub> | T2  | T <sub>3</sub> | T <sub>4</sub> |
|------|----------------|-----|----------------|----------------|
| 2012 | 480            | 650 | 870            | 600            |
| 2013 | 530            | 720 | 980            | 690            |
| 2014 | 560            | 890 | 1060           | 780            |

**Tableau N°1 : Données de l'exemple**

Source : Réalisé par l'auteur

Q1 : Représenter graphiquement les données

Q2 : Décrire brièvement les phénomènes observés

Q3 : De quel type de modèle s'agit-il ?

#### **Correction**

Q1 : Représentation graphique

#### **Figure N°4 : Représentation graphique de la série**

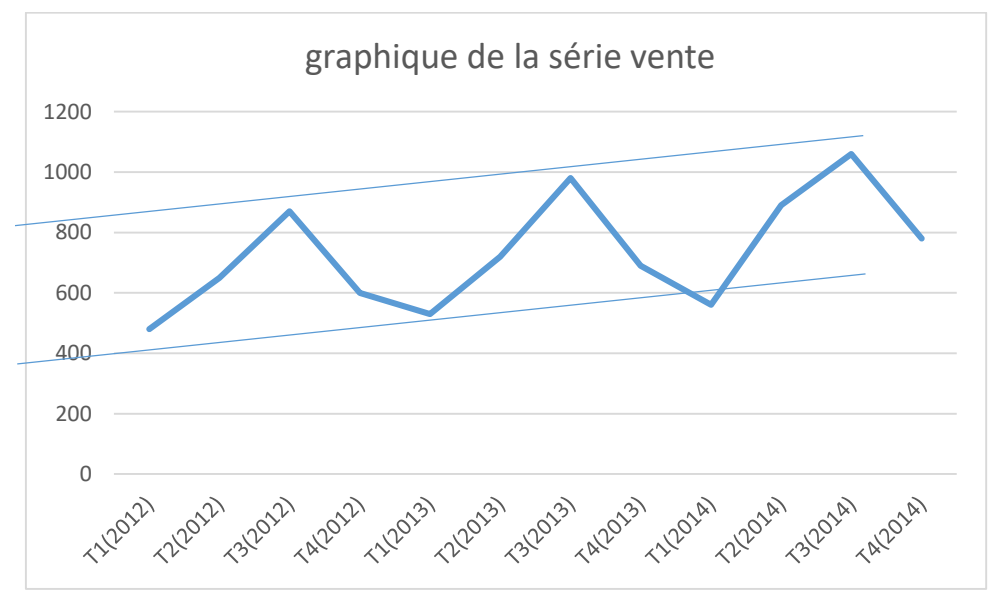

Source : Réalisé par l'auteur sur Excel

#### Q2 ; Description

A- La tendance augmente à long terme (elle est haussière)

B- Les variations saisonnières des ventes augmentent chaque année dans le deuxième et le troisième trimestre et baissent au premier et au quatrième trimestre.

Q3 : Cette série est de modèle additif (l'amplitude de variation est constante et la série est encadrée par deux lignes parallèles).

#### **1-4- Choix du modèle**

Trois méthodes sont utilisées pour choisir le modèle de décomposition d'une série chronologique. Deux méthodes sont graphiques et une autre méthode est analytique.

#### **1-4-1- Méthode de la bande**

Cette méthode consiste à tracer la droite passant par les minima et celle passant par les maxima.

- $\triangleright$  Si ces 2 droites sont à peu près parallèles : le modèle est additif.
- $\triangleright$  Si ces 2 droites ne sont pas parallèles : le modèle est multiplicatif.

#### **1-4-2- Méthode du profil**

La méthode du profil utilise le graphique des courbes superposées.

- $\triangleright$  Si les différentes courbes sont à peu près parallèles : le modèle est additif.
- $\triangleright$  Sinon (les pics et les creux s'accentuent) : le modèle est multiplicatif.

#### **1-4-3- Méthode du tableau de Buys Ballot**

Le test de Bays Ballot se base sur le calcul des moyennes et des écarts types par année.

On dit qu'un modèle est additif si les moyennes et les écarts types sont indépendants, dans le cas contraire, le modèle est dit multiplicatif.

Pour cela, on estime par la méthode des MCO (moindre carrées ordinaires) les paramètres α et β dont le modèle s'écrit ainsi :

 $\sigma_i = \alpha + \beta \bar{x}_{i \to \varepsilon_i}$  $i = \overline{1, n}$ 

On effectue le test de Student

Si le coefficient β est significativement différent de zéro donc le modèle est multiplicatif. Si le coefficient  $\beta = 0$  donc le modèle est additif.

#### **1-5- La stationnarité**

Avant le traitement d'une série chronologique, il convient d'étudier ses caractéristiques stochastiques, c'est-à-dire : son espérance, sa moyenne et sa variance. Si les caractéristiques d'une série chronologique se trouvent modifiées (variantes) dans le temps, la série est dite non stationnaire.

De manière générale, une série est stationnaire (ou le processus stochastique  $Y_t$ est stationnaire si : la moyenne et l'espérance de la série sont constantes.

 $E(Y_t) = E(Y_{t+h}) = \mu \quad \forall t$ ,  $\forall h$ 

 $V(Y_t) < +\infty$   $\forall t$  la variance est finie et indépendante du temps.

**Une série chronologique est dite stationnaire si elle ne possède ni de tendance ni de saisonnalité.**

#### **1-6- Test de détection de tendance et de saisonnalité**

Le graphique d'une série chronologique ne permet pas toujours de détecter avec certitude l'existence d'une tendance et de saisonnalité, donc on utilise le test de Fisher qui, à partir de l'analyse de la variance permet de détecter une éventuelle tendance et saisonnalité dans une série chronologique.

On considère alors :

N : nombre d'année

P : nombre de période

 $X_{ii}$ : La valeur de la série pour la i ème année  $=\overline{1,n}$  et la j ème période j $=\overline{1,p}$ 

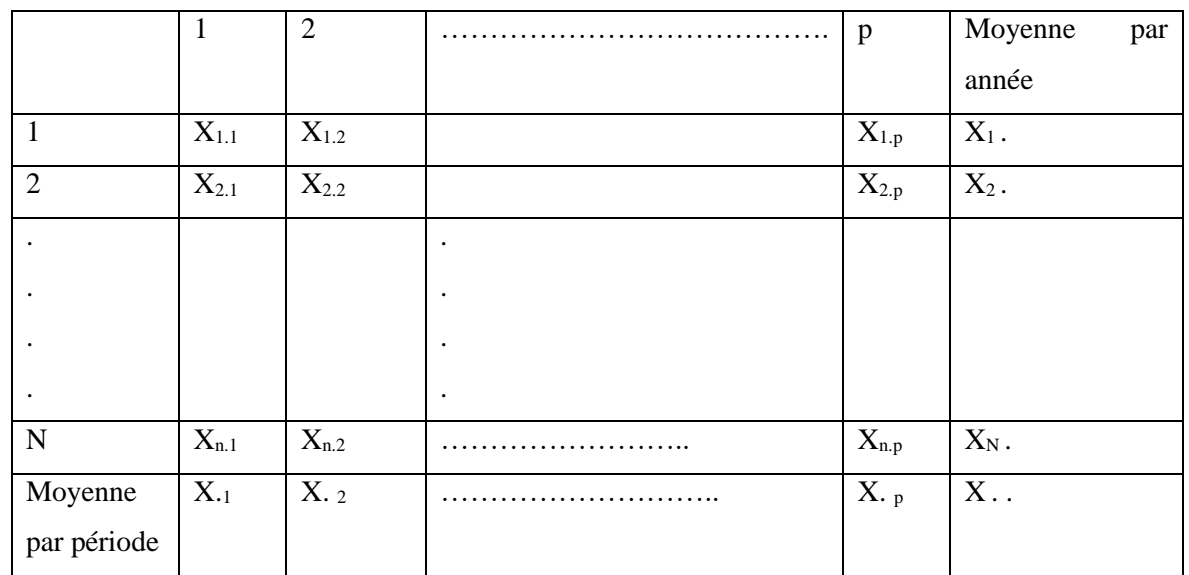

**Tableau N°2 : Calcul de la variance totale (VT)**

Source : Réalisé par l'auteur

La moyenne par année  $X_{i} = \frac{1}{n}$  $rac{1}{p}$   $\sum_{j=1}^{p} X_{ij}$  $j=1$ La moyenne par période  $X_{.j} = \frac{1}{N}$  $\frac{1}{N} X_{ij}$ La moyenne générale  $X_{\perp} = \frac{1}{N}$  $\frac{1}{N}$   $\frac{1}{p}$  $\frac{1}{p} \sum_{i=1}^{N} \sum_{j=1}^{p} X_{ij}$  $j=1$  $_{i=1}^N$ Soit : ST : somme totale des carrés,  $ST = \sum_{j=1}^{p} \sum_{i=1}^{N} (X_{ij} - X_{\cdot \cdot})^2$  $\overline{p}$  $j=1$ 

$$
ST = SA = SP + SR
$$

#### ECONOMETRIE DE LA FINANCE

*Avec exercices d'application sur logiciel Eviews*

ST = 
$$
P \sum_{i=1}^{N} (Xi - X...)^2 + N \sum_{j=1}^{p} (X \cdot j - X...)^2 + \sum_{j=1}^{p} \sum_{i=1}^{N} (X_{ij} - Xi. - X \cdot j - X...)^2
$$

#### **1-6-1- L'analyse de la variance pour tester la stationnarité**

Le test de stationnarité s'effectue à partir du tableau d'analyse de la variance

**Tableau N° 3 : Tableau d'analyse de la variance**

| Somme des carrés | Degrés de liberté | désignation          | variance                      |
|------------------|-------------------|----------------------|-------------------------------|
| <b>SP</b>        | $P-1$             | Variance par période | $VP = \frac{SP}{P-1}$         |
| <b>SA</b>        | $N-1$             | Variance par année   | $VA = \frac{SA}{N-1}$         |
| <b>SR</b>        | $(P-1) (N-1)$     | Variance résiduelle  | $VR = \frac{SR}{(P-1)*(N-1)}$ |
| <b>ST</b>        | $N^*P-1$          | Variance totale      | $\frac{ST}{N*P-1}$            |

Source : Réalisé par l'auteur

#### **1-6-1-1- Test de la tendance**

*{indigent in a pas ac conduite}*<br>*(H1: La série possède une tendance* H0: La série n'a pas de tendance

La statistique du test de Fisher est  $Fc = \frac{VA}{VD}$  $\frac{VA}{VR} = \frac{SA/N - 1}{SR/(N-1)*(I)}$  $SR/(N-1)*(P-1)$ Si FC >  $F_{(V1,V2)}^{\alpha}$  avec  $\begin{cases} V1 = N - 1 \\ V2 = (P - 1) * (N) \end{cases}$  $V2 = (P-1) * (N-1)$   $\Rightarrow$  on accepte H1 Si FC <  $F_{(V1,V2)}^{\alpha}$  avec  $\begin{cases} V1 = N - 1 \\ V2 = (P - 1) * (N) \end{cases}$  $V2 = (P-1) * (N-1)$   $\Rightarrow$  on accepte H0

#### **1-6-1-2- Test de saisonnalité**

{ H0: La série n'est pas saisonnière H1: La série est saisonnière

La statistique du test de Fisher est  $\boldsymbol{F} \boldsymbol{c} = \frac{\boldsymbol{V} \boldsymbol{P}}{\boldsymbol{V} \boldsymbol{P}}$  $\frac{VP}{VR} = \frac{SP/P - 1}{SR/(N-1)*(I)}$  $SR/(N-1)*(P-1)$ Si FC >  $F_{(V3, V2)}^{\alpha}$  avec  $\begin{cases} V3 = P - 1 \\ V2 = (P - 1) * (P - 1) \end{cases}$  $V2 = (P-1) * (N-1)$   $\Rightarrow$  on accepte H1 Si FC <  $F_{(V3,V2)}^{\alpha}$  avec  $\begin{cases} V3 = P - 1 \\ V2 = (P - 1) * (P - 1) \end{cases}$  $V2 = (P-1) * (N-1)$   $\Rightarrow$  on accepte H0

#### **Exemple :**

Une entreprise a lancé sur le marché un nouveau produit dont l'évolution des ventes sont données dans le tableau suivant :

#### **Tableau N°5 : Données de l'exemple**

ECONOMETRIE DE LA FINANCE

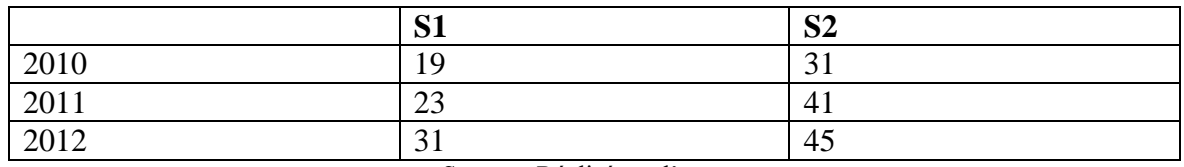

Source : Réalisé par l'auteur

**Q1 : Détecter les composantes de cette série en utilisant le tableau d'analyse de la variance avec un risque de 5%.**

$$
ST = \sum_{j=1}^{p} \sum_{i=1}^{N} (Xij - X..)^{2}
$$
  
\n
$$
ST = (19-31.66)^{2} + (23-31.66)^{2} + (31-31.66)^{2} + (31-31.66)^{2} + (41-31.66)^{2} + (45-31.66)^{2}
$$
  
\n
$$
ST = 501.3
$$
  
\n
$$
SP = N \sum_{j=1}^{p} (X.j - X..)^{2}
$$
  
\n
$$
SP = 3 [(24.33-31.66)^{2} + (39-31.66)^{2}] \rightarrow SP = 322.77
$$
  
\n
$$
SA = P \sum_{i=1}^{N} (Xi-.X..)^{2}
$$
  
\n
$$
SA = 2 [(25-31.66)^{2} + (32-31.66)^{2} + (38-31.66)^{2}] \rightarrow SA = 169.3
$$
  
\n
$$
ST = SA + SP + SR \rightarrow SR = ST - SA - SP \rightarrow SR = 501.3 - 322.77 - 169.3 \rightarrow SR = 9.73
$$

#### **Tableau N°6 : Application du tableau d'analyse de la variance**

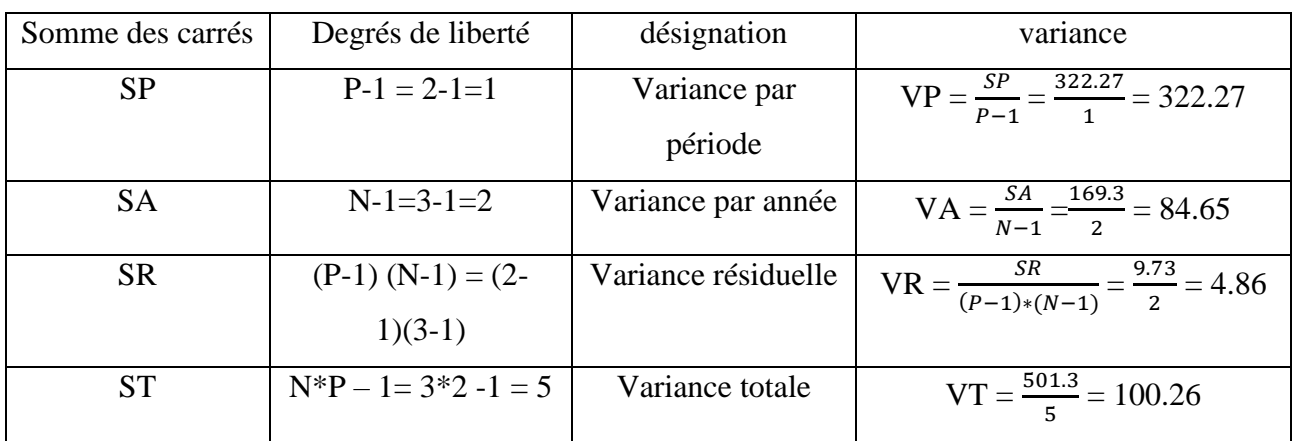

Source : Réalisé par l'auteur

#### **Test de Fisher pour détecter la tendance**

 $FC = \frac{VA}{VR} = \frac{84.65}{4.86}$  $\frac{34.65}{4.86}$  = 17.41,  $F_{(2,2)}^{5\%}$  = 19  $FC < F_{(2,2)}^{5\%} \rightarrow$  on accepte H0  $\rightarrow$  La série n'a pas de tendance

#### **Test de Fisher pour détecter la saisonnalité**

 $FC = \frac{Vp}{VR} = \frac{322.27}{4.86}$  $\frac{22.27}{4.86}$  = 66.31  $F_{(1,2)}^{5\%}$  = 18.52  $FC > F_{(1,2)}^{5\%} \rightarrow$  on accepte H1  $\rightarrow$  La série est saisonnière donc non stationnaire

#### **1-7- Dessaisonalisation des séries chronologiques**

On appelle série désaisonnalisée ou série corrigée des variations saisonnières notée série CVS, la série chronologique  $Y_t$  à laquelle on a enlevé les variations saisonnières<sup>1</sup>.

**Dans le cas du modèle additif :**

La série désaisonnalisée est  $Dt = Yt - St$ 

#### **Dans le cas du modèle multiplicatif :**

La série désaisonnalisée est Dt = Yt / St

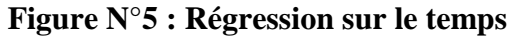

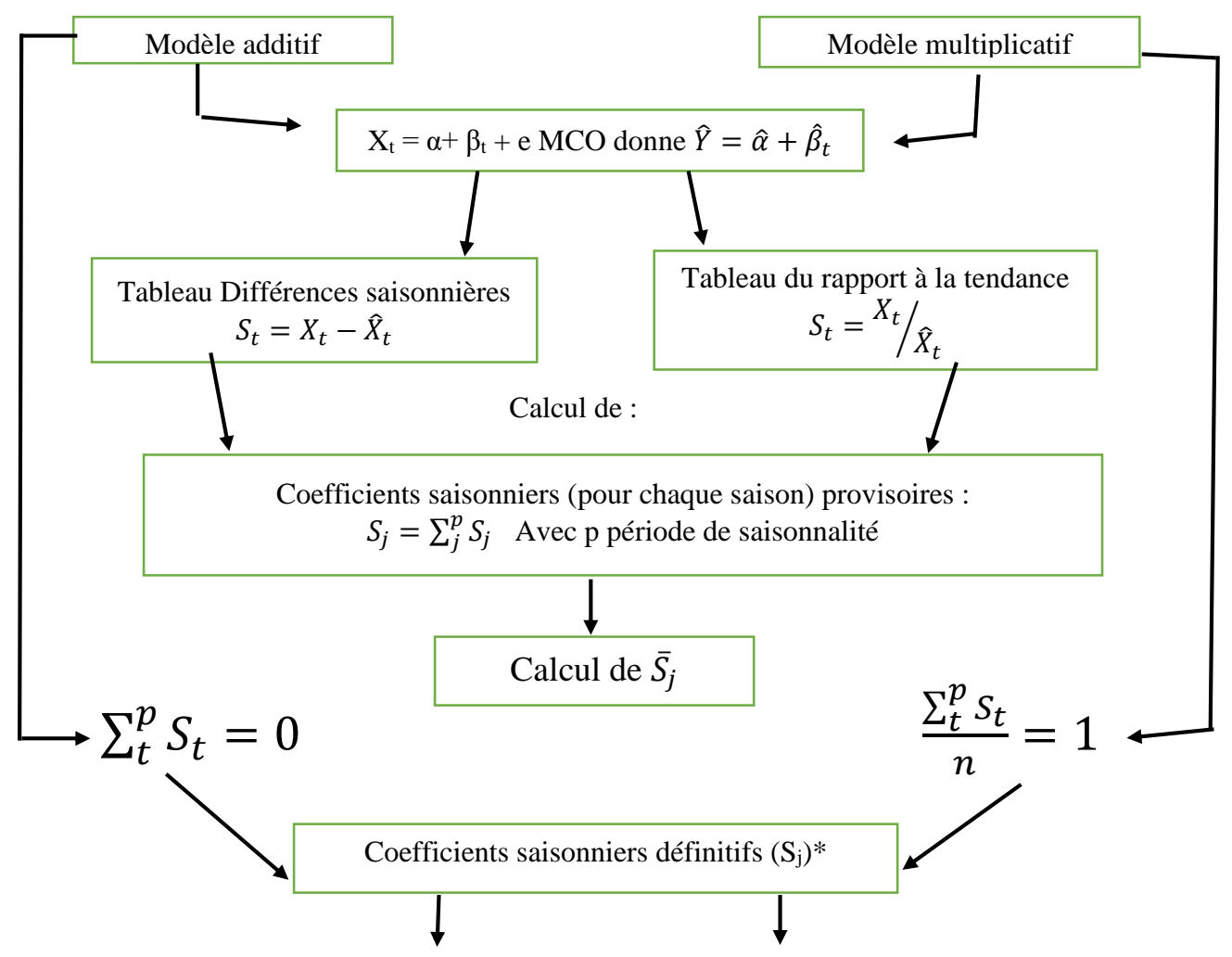

<sup>1</sup> Florence NICOLEAU, « séries chronologiques », Polycopié de cours, IUT de NICE CÔTE D'AZUR, Département STID, 2005/2006

ECONOMETRIE DE LA FINANCE *Avec exercices d'application sur logiciel Eviews*

1

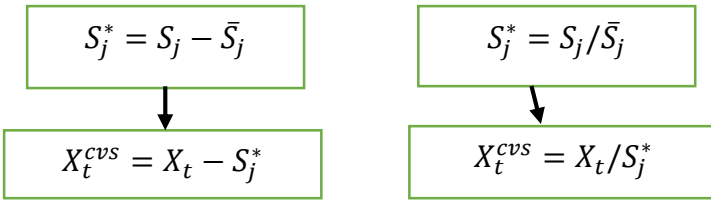

Source : Florence NICOLEAU, « séries chronologiques », Polycopié de cours, IUT de NICE CÔTE D'AZUR, Département STID, 2005/2006

#### **1-8- La prévision**

La prévision a pour but d'estimer une observation futur à partir de la connaissance des valeurs passées. D'une façon générale, une prévision est une interprétation des futures réalisations d'une série d'observations effectuées à dates fixes et classées chronologiquement.

Dans le cas du modèle additif, la prévision est donnée par :  $X_{t+h} = \hat{X}_{t+h} + C_{si}$ Dans le cas du modèle multiplicatif, la prévision est donnée par :  $X_{t+h} = \hat{X}_{t+h} * C_{si}$ Où  $C_{si}$  représente le coefficient saisonnier

#### **1-9- Fonction d'autocorrélation**

C'est une fonction notée  $\rho(r)$  qui mesure la corrélation de la série avec elle-même décalée de k périodes. On appelle coefficient d'autocorrélation d'ordre 1 (resp. d'ordre k), le coefficient de corrélation linéaire  $p(1)$  (resp.  $p(k)$ ) calculé entre la série et cette série décalée d'une période (resp. k périodes)<sup>2</sup>.

$$
\rho_k = \frac{cov(Y_t; Y_{t-k})}{\sigma_{Y_t} \sigma_{Y_{t-k}}}
$$
\n
$$
\rho_k = \frac{\sum_{t=k+1}^n (Y_t - \overline{Y})(Y_{t-k} - \overline{Y})}{\sqrt{\sum_{t=k+1}^n (Y_t - \overline{Y})^2} \sqrt{(Y_{t-k} - \overline{Y})^2}}
$$

La fonction d'autocorrélation sert à étudier la stationnarité d'une série chronologique grâce au corrélogramme qui est sa représentation graphique.

#### **1-9-1- Test de Durbin-Watson**

Le test de DW est un test paramétrique au sens où il repose sur une hypothèse concernant la distribution de probabilité des résidus. Il s'agit du test le plus connu permettant de détecter la présence d'autocorrélation.

Le test de DW est basé sur le calcul de la statistique suivante :

$$
DW = \frac{\sum_{t=2}^{n} (e_t - e_{t-1})^2}{\sum_{t=1}^{n} e_t^2}
$$

ECONOMETRIE DE LA FINANCE

**.** 

<sup>2</sup> Corinne PERRAUDIN, « *SERIES CHRONOLOGIQUES* », Université Paris I, Cours de Magistère d'Economie – Deuxième année, 2004-2005

*Avec exercices d'application sur logiciel Eviews*

Où e<sub>t</sub> sont les résidus de l'estimation du modèle de régression. Il permet de tester l'l'hypothèse nulle d'absence d'autocorrélation à l'ordre 1 des résidus contre l'hypothèse alternative d'autocorrélation à l'ordre 1 des résidus. Si l'on suppose que le terme d'erreur suit un processus autorégressif d'ordre1 :  $\varepsilon_t = \rho \varepsilon_t + \mu_t$ 

Le test de DW consiste à tester l'hypothèse nulle

H0 :  $\rho = 0$ , contre l'hypothèse alternative

 $H1 : \rho \neq 0$ 

Sachant que le coefficient d'autocorrélation varie entre -1 et +1, la statistique de DW varie entre zéro et quatre (0, 4). Elle vaut zéro lorsqu'il existe une parfaite autocorrélation positive  $(\hat{\rho} = 1)$  et quatre lorsqu'il existe une parfaite autocorrélation négative  $(\hat{\rho} = -1)$ . Lorsque

 $-DW = 2 \rightarrow$  absence d'autocorrélation des résidus ( $\hat{\rho} = 0$ ).

 $-$  DW  $\leq$  2  $\rightarrow$  L'autocorrélation des résidus est positive

-  $DW < 2 \rightarrow L$ 'autocorrélation des résidus est négative

#### **1-10- Test de stationnarité : Dickey Fuller et Dickey Fuller augmenté (DF et ADF)**

Les tests de DF et ADF permettent non seulement de détecter l'existence d'une tendance, (test de racine unitaire, unit root test) mais aussi de déterminer la bonne manière de stationnariser une série chronologique.

Pour se faire, deux types de processus sont distingués

- $\triangleright$  Le processus TS (trend stationnary) : Il représente une tendance de type déterministe
- Le processus DS (Differency stationnary) : Il représente une tendance de type aléatoire.

#### **1-10-1-Caractéristiques d'un processus TS**

De façon générale, un processus TS,  $Y_t$  peut s'écrire :  $Y_t = f_t + \varepsilon_t$ 

 $f_t$  est une fonction polynomiale de temps (elle est linéaire sous forme d'une somme, ou non linéaire, sous forme de produit).

 $\varepsilon_t$  est un processus de bruit blanc (stationnaire).

La fonction  $f_t$  la plus utilisée est de degré 1,  $Y_t = \alpha + \beta_t + \varepsilon_t$ 

Le processus TS est un processus que l'on peut rendre stationnaire par une régression sur la tendance (MCO). C'est-à-dire retrancher de la valeur  $Y_t$ , la valeur estimée  $\hat{Y}_t$ . ( $Y_t$ - $\hat{Y}_t$ )

#### **1-10-2-Caractéristiques d'un processus DS**

Dans le cas d'un processus DS, le processus Xt est caractérisé par une non stationnarité de

ECONOMETRIE DE LA FINANCE *Avec exercices d'application sur logiciel Eviews* nature aléatoire.

Le processus DS est un processus que l'on peut rendre stationnaire par l'utilisation d'un filtre en différence.

$$
(1-D)^d Y_t = \beta + \varepsilon_t
$$

 $\beta$ : Constante réelle

D : Opérateur de décalage

d : Ordre du filtre au décalage

#### **Exemple :**

 $d = 1 \rightarrow (1-D) Y_t = \beta + \varepsilon_t \rightarrow Y_t = Y_{t-1} + \beta + \varepsilon_t$ 

Pour stationnariser ce processus, il faut procéder au filtre  $(Y_t - Y_{t-1}) = \beta + \varepsilon_t$ , jusqu'à ce qu'il soit stationnaire, mais il ne faut pas dépasser deux filtres, sinon elle devient inutilisable, car elle beaucoup d'informations.

L'introduction de la constante  $\beta$  dans le processus DS permet de définir deux processus différents :

 $\triangleright$   $\beta = 0 \rightarrow$  Le processus est dit sans dérive.  $Y_t = Y_{t-1} + \varepsilon_t$ 

Ce modèle est fréquemment utilisé pour analyser l'efficience des marchés financiers.

Pour le stationnariser, il suffit d'appliquer au processus le filtre au différence première.

$$
(1 - D) Y_t = \varepsilon_t
$$
  

$$
1 - D = Y_t - Y_{t-1} = \Delta Y_t
$$

 $\triangleright \ \beta \neq 0 \rightarrow \text{Le processus DS est dit avec dérive, on écrit} : Y_t = \beta + Y_{t-1} + \varepsilon_t$ Pour le stationnariser :(1 − D)  $Y_t = \beta + \varepsilon_t$ 

$$
1 - D = Y_t - Y_{t-1} = \Delta Y_t = \beta + \varepsilon_t
$$

 $\Delta Y_t$  est un processus stationnaire.

#### **1-10-3-Test de racine unitaire (DF) 1979**

C'est un test qui permet de détecter la non stationnarité d'une série temporelle et déterminer l'existence et la nature d'une tendance (déterministe ou stochastique) dans cette chronique. Il a pour objectif, donc, de vérifier l'hypothèse de non stationnarité contre l'hypothèse alternative de stationnarité.

On teste alors :

H0 : La série est non stationnaire  $\Phi = 1$ 

H1 : La série est stationnaire  $\Phi$  < 1

Les modèles servant de base à la construction de ces tests sont au nombre de trois.

Le principe du test est que si l'hypothèse H0 est retenue dans l'un des trois modèles, le processus est alors non stationnaire.

- 1- :  $Y_t = \varphi Y_{t-1} + \varepsilon_t \rightarrow$  Modèle sans constante (DS)
- 2-  $Y_t = \varphi Y_{t-1} + \beta + \varepsilon_t \longrightarrow$  Modèle avec constante (DS)
- 3-  $Y_t = \varphi Y_{t-1} + \beta + C + \varepsilon_t \rightarrow$  Modèle avec tendance (TS)

#### **1-10-4-Test de Dickey Fuller augmente (ADF)**

Le test DF simple est un test de stationnarité qui ne concerne que les processus autorégressifs d'ordre un ou processus AR(1). Le test de Dickey-Fuller a donc été prolongé par le test de Dickey et Fuller augmenté (ou test ADF) afin de détecter la présence d'une racine unitaire pour les processus de type AR(*p*).

Les tests ADF sont basés sur l'estimation par les MCO des trois modèles précédents en introduisant des variables retardées :

1- 
$$
: Y_t = pY_{t-1} + \sum_{j=2}^p \varphi_j \Delta Y_{t-j+1} + \varepsilon_t
$$
  
\n2-  $: Y_t = pY_{t-1} + \sum_{j=2}^p \varphi_j \Delta Y_{t-j+1} + \beta + \varepsilon_t$   
\n3-  $: Y_t = pY_{t-1} + \sum_{j=2}^p \varphi_j \Delta Y_{t-j+1} + \beta + C + \varepsilon_t$ 

#### **Remarque :**

Il convient de noter que l'application du test ADF nécessite au préalable de choisir le nombre de retard (p) introduit de sorte à ce que les résidus soient un bruit blanc (processus stationnaire). A cet effet, on utilise les critères d'informations Akaike et Schwarz et on retient la valeur de p qui minimise ces critères d'information.

#### **Stratégie du Test ADF**

#### **Etape 1 :**

Estimer le modèle général avec constante et tendance (modèle 3)

Commencer à tester la signification de la tendance (trend). (Tendance significative  $\rightarrow$  Le modèle est un  $TS \rightarrow$  la cause de non stationnarité c'est la tendance)

Si la tendance est significative  $\rightarrow$  mode retenu et tester l'hypothèse de racine unitaire.

Si la tendance, n'est pas significative  $\rightarrow$  passer à l'étape 2

**Etape 2 :** Cette étape ne doit être appliquée que si la trend dans le modèle précédant n'est pas significative.

Estimer le modèle 2 ; tester la signification de la constante (c)

Si la constante (c) est significative  $\rightarrow$  tester l'hypothèse de racine unitaire

Si la constante n'est pas significative  $\rightarrow$ passer à l'étape 3.

**Etape 3 :** Cette étape ne doit être appliquée que si la constante dans le modèle précédant n'est pas significative.

Estimer le modèle 1 et tester l'hypothèse nulle de racine unitaire

Si la série n'est pas stationnaire, il faut la différencier et recommencer la procédure du test sur la série différenciée.

Si la série est stationnaire, la procédure du test s'arrête et l'on peut directement travailler avec la série brute.

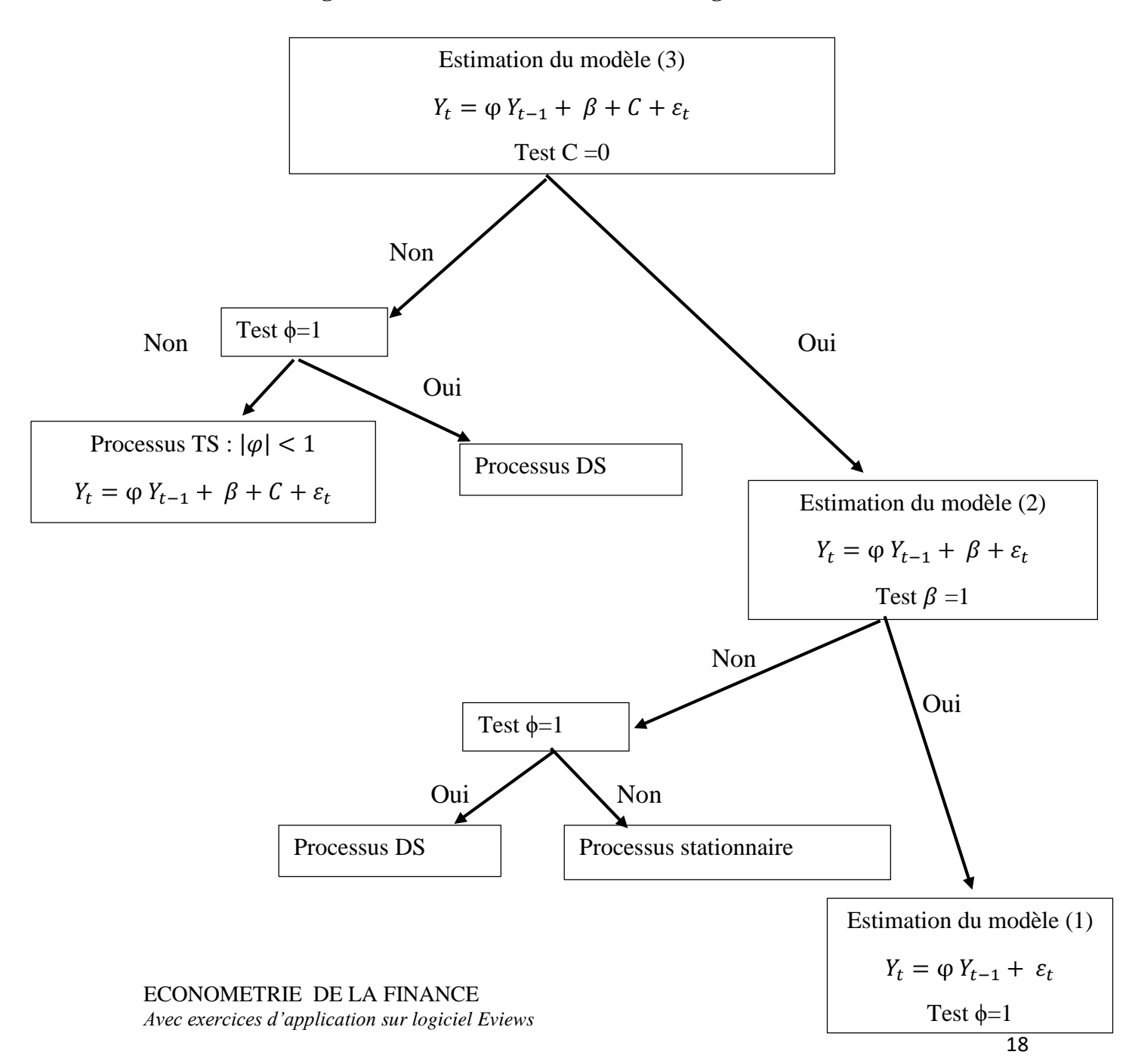

**Figure N°6 : Schématisation de la stratégie du test ADF**

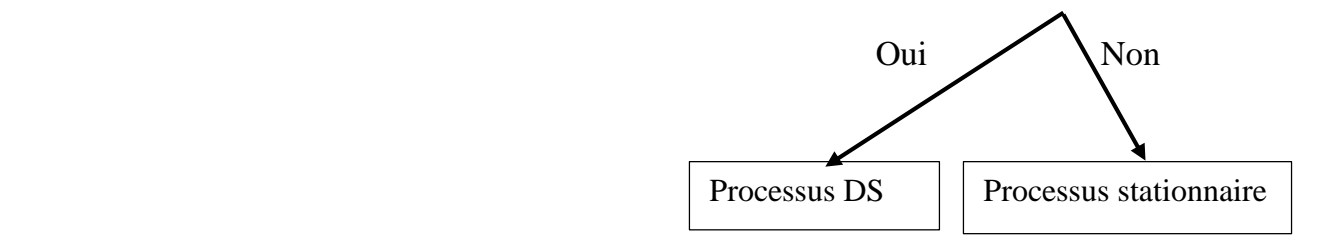

Source : Bourbonnais R, Terraza M (2004), Analyse des séries temporelles, Application à l'économie et à la gestion, Ed. DUNOD, Paris,

#### **Exercice 1**

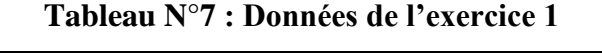

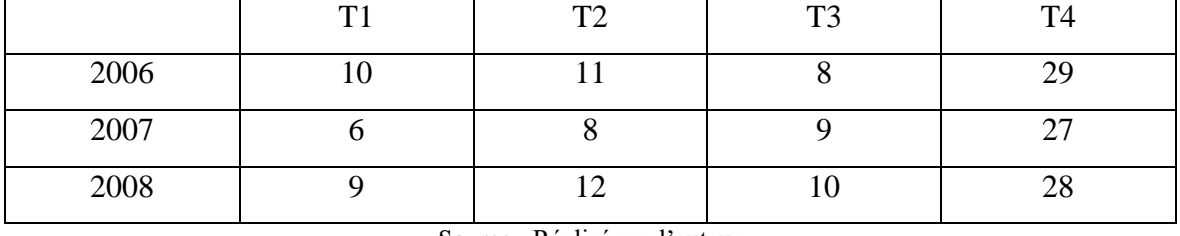

Source : Réalisé par l'auteur

Le tableau ci-dessus représente les données trimestrielles d'une série chronologique

Q1 : La série est-elle affectée par un mouvement saisonnier ?

- Q2 : Quel est le modèle de décomposition de cette série ?
- Q3 : Dessaisonnaliser la série
- Q4 : Calculer la prévision pour l'année 2009

#### **Solution de l'exercice 1 :**

**Tableau N°8 : Calcule des moyennes et des écart types** 

|                | T <sub>1</sub> | T <sub>2</sub> | T <sub>3</sub> | T <sub>4</sub> | $\bar{X}$ | $\sigma$ | <b>Moyenne</b> |
|----------------|----------------|----------------|----------------|----------------|-----------|----------|----------------|
|                |                |                |                |                |           |          | par année      |
| 2006           | 10             | 11             | 8              | 29             | 14.5      | 8.44     | 14.5           |
| 2007           | 6              | 8              | 9              | 27             | 12.5      | 8.44     | 12.5           |
| 2008           | 9              | 12             | 10             | 28             | 14.75     | 7.73     | 14.75          |
| <b>Moyenne</b> | 8.33           | 10.33          | 9              | 28             |           |          | 13.91          |
| par période    |                |                |                |                |           |          |                |

Source : Réalisé par l'auteur

#### **Calcul de la somme des carrés**

ECONOMETRIE DE LA FINANCE *Avec exercices d'application sur logiciel Eviews*  $ST = \sum_{j=1}^{p} \sum_{i=1}^{N} (Xij - X..)^2$ p  $_{j=1}^{p} \sum_{i=1}^{N} (Xij - X_{i.})^{2} = [(10 - 13.91)^{2} + (11 - 13.91)^{2} + (8 - 13.91)^{2} + (29 - 13.91)^{2}]$  $+(6-13.91)^2+(8-13.91)^2+(9-13.91)^2+(27-13.91)^2+(9-13.91)^2+(12-13.91)^2+$  $(10-13.91)^2 + (28-13.91)^2$ 

**ST = 820.91**  $\mathbf{SA} = \mathbf{P} \sum_{i=1}^{N} (Xi - X)$ .  $\mathbf{P} = 4 \cdot [(14.5 - 13.91)^2 + (12.5 - 13.91)^2 + (14.75 - 13.91)^2]$ **SA = 12.6**  $SP = N \sum_{i=1}^{p} (X_i - X_i)^2$  $_{j=1}^{p}(X \cdot j - X \cdot z)^{2} = 3 \cdot [(8.33 - 13.91)^{2} + (10.33 - 13.91)^{2} + (9 - 13.91)^{2} + (28 13.91)^2$ ] **SP = 799.76 SR = ST –SA –SP =** 820.91 – 12.6 – 799.76 **SR = 8.99**

**Calcul des variances**

$$
VP = \frac{SP}{P-1} = \frac{799.76}{3} = 266.58
$$
  
\n
$$
VA = \frac{SA}{N-1} = \frac{12.16}{2} = 6.08
$$
  
\n
$$
VR = \frac{SR}{(P-1)*(N-1)} = \frac{8.99}{6} = 1.5
$$
  
\n
$$
VT = \frac{820.91}{11} = 74.62
$$

**Q1 : Test de saisonnalité**

$$
H0: La série n'est pas saisonnière
$$
  
FC =  $\frac{VP}{VR} = \frac{SP/P - 1}{SR/(N-1)*(P-1)} = \frac{266.58}{1.5} = 177.72$ ,  $F_{(3,6)}^{5\%} = 4.76$ 

 $\text{FC} > F_{(3,6)}^{5\%} \quad \rightarrow \text{ on accepte H1} \quad \rightarrow \textbf{ La série est affectée par un mouvement saisonnier.}$ 

#### **Q2 : Pour tester le type de modèle, on applique le test de Bays Ballot**

On estime le modèle suivant :  $\sigma_i = \alpha + \beta \bar{x}_i + \varepsilon_i$ 

$$
\sigma = \sqrt{\frac{\sum (Xi - \overline{X})^2}{N}}
$$

Calcul de  $\sigma_1$ 

$$
\sigma_{1} = \sqrt{\frac{1}{4} \left[ (10 - 14.5)^2 + (11 - 14.5)^2 + (8 - 14.5)^2 + (29 - 14.5)^2 \right]}
$$
  
\n
$$
\sigma_1 = 8.44
$$

 $\bar{\sigma}$  est la moyenne des écarts types  $\bar{\sigma} = \frac{\sigma 1 + \sigma 2 + \sigma 3}{\sigma}$  $\boldsymbol{n}$ 

$$
\bar{\sigma} = \frac{8.44 + 8.44 + 7.73}{3} = 8.20
$$

 $\overline{t}$  est la moyenne des moyennes c'est  $\overline{X}$ 

$$
\overline{t} = \overline{X} = \frac{14.5 + 12.5 + 14.75}{3} = 13.91
$$

$$
\hat{\beta} = \frac{\sum X_i Y_i - N\overline{X}\overline{Y}}{\sum X_i^2 - N\overline{X}^2}
$$

Dans ce cas les Xi sont les écarts types, les Yi sont les moyennes et  $\bar{X}$  c'est la moyenne des

moyennes  $\bar{t}$ 

$$
\hat{\beta} = \frac{\sum \sigma_i \bar{x}_i - N \bar{\sigma} \bar{t}}{\sum \bar{X}^2 - N \bar{t}^2}
$$

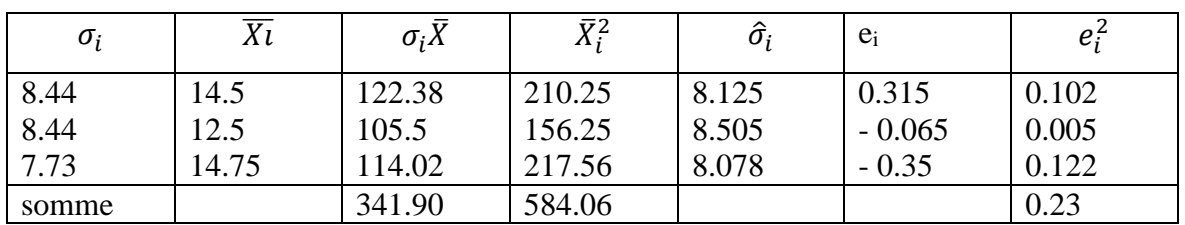

#### **Tableau N°9 : Calcul des coefficients de régression**

Source : Réalisé par l'auteur

$$
\hat{\beta} = \frac{341.90 - 3*8.20*13.91}{584.06 - 3*(13.91)^2} = -0.19
$$

 $\hat{\alpha} = 8.20 - [(-0.19)^*13.91] = 10.88$ 

 $\hat{\sigma}_{i=10.88-0.19\bar{x}_{i}}$ 

$$
TC = \left| \frac{\hat{\beta}}{\hat{\sigma}_{\hat{\beta}}} \right| ,
$$
  
\n
$$
\hat{\sigma}_{\hat{\beta}}^2 = \frac{\hat{\sigma}_{\varepsilon}^2}{\sum \bar{X}^2 - N(t)^2} = \frac{\sum e_t^2 / n - 2}{\sum \bar{X}^2 - N(t)^2} = \frac{0.23/1}{584.06 - 3*(13.91)^2}
$$
  
\n
$$
\hat{\sigma}_{\hat{\beta}}^2 = 0.063 \rightarrow \hat{\sigma}_{\hat{\beta}} = 0.25
$$
  
\n
$$
TC = \left| \frac{-0.19}{0.25} \right| = 0.95
$$
  
\n
$$
\left\{ \begin{array}{l} H0: \beta = 0 \rightarrow \mod{e} \text{ additive} \\ H1: \beta \neq 0 \rightarrow \mod{e} \text{ multiplicative} \end{array} \right.
$$

$$
T_{n-2}^{\alpha/2} = T_1^{0.025} = 12.71
$$

Tc < Tt → on accepte H0 donc **le modèle de décomposition de la série est additif**

#### **Q3 : Dessaisonalisation de la série**

|      | $X_i$ | $t_i$          | $X_i t_i$ | $t_i^2$        | $\hat{x} = \hat{\alpha} + \hat{\beta} t_i$ $S_i = X_i - \hat{x}$ |         | $\bar{S}$ |          | $S^* = S_i - \overline{S}$ $X_{cvs} = X_i - S^*$ |
|------|-------|----------------|-----------|----------------|------------------------------------------------------------------|---------|-----------|----------|--------------------------------------------------|
| 2006 | 10    |                | 10        |                | 10.45                                                            | $-0.45$ | 3.105     | $-3.55$  | 13.55                                            |
|      | 11    | 2              | 22        | $\overline{4}$ | 11.08                                                            | $-0.08$ |           | $-3.185$ | 14.185                                           |
|      | 8     | 3              | 24        | 9              | 11.71                                                            | $-3.71$ |           | $-6.815$ | 14.815                                           |
|      | 29    | $\overline{4}$ | 116       | 16             | 12.34                                                            | 16.66   |           | 13.55    | 15.45                                            |
| 2007 | 6     | 5              | 30        | 25             | 12.97                                                            | $-6.97$ | $-1.41$   | $-5.56$  | 11.56                                            |
|      | 8     | 6              | 48        | 36             | 13.6                                                             | $-5.6$  |           | $-4.19$  | 12.19                                            |
|      |       |                |           |                |                                                                  |         |           |          |                                                  |

**Tableau N°10 : Calcul de la série dessaisonnalisée**

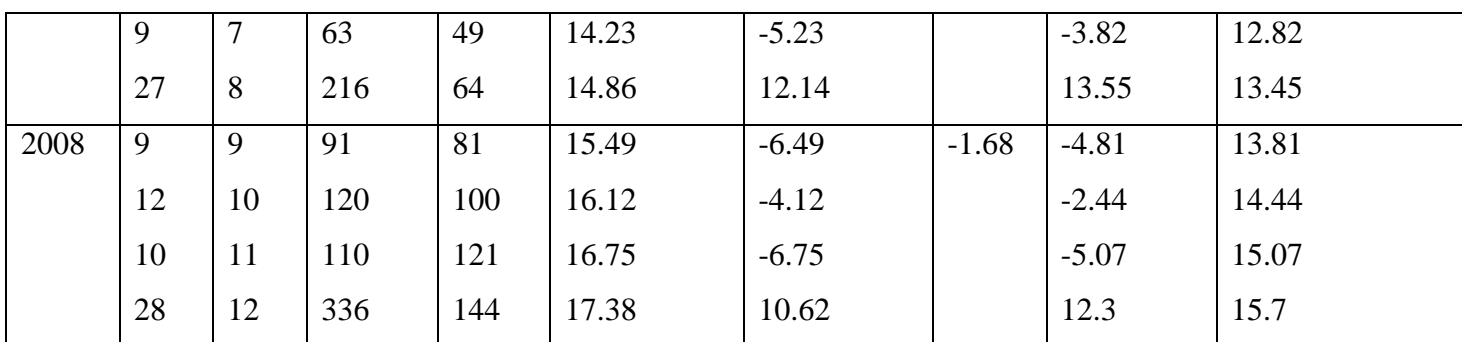

Source : Réalisé par l'auteur

Pour dessaisonnaliser cette série, on estime le modèle suivant :  $x_i = \alpha + \beta t_i + \varepsilon_i$ 

$$
\hat{\beta} = \frac{\sum x_i t_i - N\bar{X}\bar{t}}{\sum t_i^2 - N\bar{t}^2} = \frac{1176 - 12(13.91)(6.5)}{650 - 12(6.5)^2} \rightarrow \hat{\beta} = 0.63
$$
  

$$
\hat{\alpha} = 13.91 - (0.63)(6.5) \rightarrow \hat{\alpha} = 9.82
$$

$$
\widehat{x}_i = 9.82 + 0.63 t_i
$$

 $X_{cvs}$  est la série corrigée des variations saisonnières.

#### **Q3 : Prévision**

Pour faire une prévision en tenant compte de l'effet saisonnier, nous devons calculer les coefficients saisonniers.

Le premier coefficient est égale à la moyenne des premiers trimestres S\* de chaque année.

Le coefficient saisonnier est donné par :  $C_{si} = \sum_{i=1}^{N} \frac{Si}{N}$ N  $_{i=1}^N$ 

$$
C_{s1} = \frac{-3.55 - 5.56 - 4.81}{3} = -4.64
$$
  
\n
$$
C_{s2} = \frac{-3.185 - 4.19 - 2.44}{3} = -3.27
$$
  
\n
$$
C_{s3} = \frac{-6.815 - 3.82 - 5.07}{3} = -5.23
$$
  
\n
$$
C_{s4} = \frac{13.55 + 13.55 + 12.3}{3} = 13.36
$$

La prévision est donnée par :  $X_{t+h} = \hat{X}_{t+h} + C_{si}$ Calculons la prévision pour treizième période : X<sup>13</sup>

$$
X_{13} = \hat{X}_{13} + C_{s1} , \qquad \hat{X}_{13} = 9.82 + 0.63 * t_{13} , \qquad \hat{X}_{13} = 9.82 + 0.63 * 13
$$
  

$$
\hat{X}_{13} = 18.01
$$
  

$$
X_{13} = 18.01 - 4.64 \rightarrow X_{13} = 13.37
$$

 $X_{14} = \hat{X}_{14} + C_{s2}$ ,  $\hat{X}_{14} = 9.82 + 0.63 * t_{14}$ ,  $\hat{X}_{13} = 9.82 + 0.63 * 14$  $\hat{X}_{13} = 18.64$  $X_{14} = 18.64 - 3.27 \rightarrow X_{14} = 15.37$  $X_{15} = \hat{X}_{15} + C_{s3}$ ,  $\hat{X}_{15} = 9.82 + 0.63 * t_{15}$ ,  $\hat{X}_{15} = 9.82 + 0.63 * 15$  $\hat{X}_{15} = 19.27$  $X_{15} = 19.27 \rightarrow X_{15} = 14.04$  $X_{16} = \hat{X}_{16} + C_{s4}$ ,  $\hat{X}_{16} = 9.82 + 0.63 * t_{16}$ ,  $\hat{X}_{16} = 9.82 + 0.63 * 16$  $\hat{X}_{16} = 19.9$  $X_{16} = 19.9 + 13.36 \rightarrow X_{16} = 33.26$ 

#### **Exercice 2**

Le tableau suivant représente les données trimestrielles d'une série chronologique

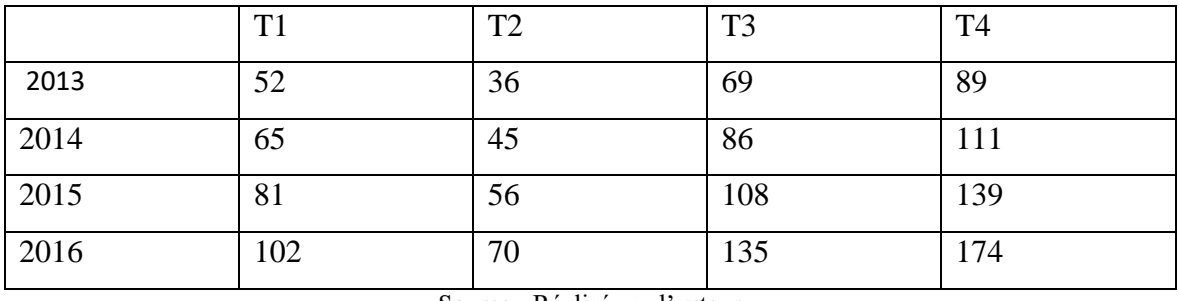

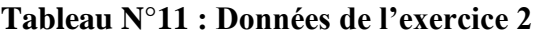

Source : Réalisé par l'auteur

Q1 : La série est-elle affectée par un mouvement saisonnier ?

Q2 : Quel est le modèle de décomposition de cette série ?

Q3 : Dessaisonnaliser la série

Q4 : Calculer la prévision pour l'année suivante

#### **Solution de l'exercice 2**

**Tableau N°12 : Calcul des moyennes et des écarts types**

|      | T <sub>1</sub> | T <sub>2</sub> | T <sub>3</sub> | T <sub>4</sub> | $\bar{X}$ | $\sigma$ | Moyenne<br>par |
|------|----------------|----------------|----------------|----------------|-----------|----------|----------------|
|      |                |                |                |                |           |          | année          |
| 2013 | 52             | 36             | 69             | 89             | 61.5      | 19.70    | 61.5           |
| 2014 | 65             | 45             | 86             | 111            | 76.75     | 24.51    | 76.75          |
| 2015 | 81             | 56             | 108            | 139            | 96        | 30.89    | 96             |
| 2016 | 102            | 70             | 135            | 174            | 120.25    | 38.61    | 120.25         |

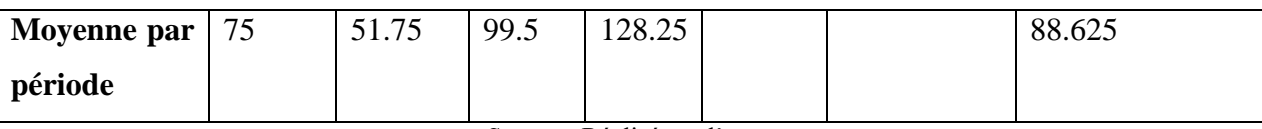

Source : Réalisé par l'auteur

#### **Calcul de la somme des carrés**

**ST** =  $\sum_{j=1}^{p} \sum_{i=1}^{N} (Xij - X..)^2$  $\boldsymbol{p}$  $_{j=1}^{p} \sum_{i=1}^{N} (Xij - X..)^{2}$  =  $[(52-88.625)^{2}+(36-88.625)^{2}+(69-88.625)^{2}+(89-83.625)^{2}]$  $88.625$ <sup>2</sup>+(65-88.625)<sup>2</sup>+(45-88.625)<sup>2</sup>+(86-88.625)<sup>2</sup>+(111-88.625)<sup>2</sup>+(81-88.625)<sup>2</sup>+(56- $88.625$ <sup>2</sup>+(108-88.625)<sup>2</sup>+(139-88.625)<sup>2</sup>+(102-88.625)<sup>2</sup>+(70-88.625)<sup>2</sup>+(135-88.625)<sup>2</sup>+(174- $88.625)^2$ ] **ST = 21465.75 SA = P**  $\sum_{i=1}^{N} (Xi - X)$ . )<sup>2</sup> = 4 [(61.5 - 88.625)<sup>2</sup> + (76.75 - 88.625)<sup>2</sup> + (96 -88.625)<sup>2</sup> + (120.25  $-88.625)^2$ ] **SA = 7725.25**  $SP = N \sum_{i=1}^{p} (X \cdot j - X \cdot \cdot)^2$  $\frac{p}{q=1}(X \cdot \mathbf{j} - X \cdot \mathbf{k})^2 = 4[(75 - 88.625)^2 + (51.75 - 88.625)^2 + (99.5 - 88.625)^2 + (128.25)^2]$  $-88.625)^2$ ] **SP = 12935.25 SR = ST –SA –SP** SR = 21465.75 - 7725.25 - 12935.25

**SR = 805.25**

 $FC = \frac{VP}{VP}$ 

#### **Calcul des variances**

$$
VP = \frac{SP}{P-1} = \frac{12935.25}{3} = 4311.75
$$
  
\n
$$
VA = \frac{SA}{N-1} = \frac{7725.25}{3} = 2575.08
$$
  
\n
$$
VR = \frac{SR}{(P-1)*(N-1)} = \frac{805.25}{9} = 89.47
$$
  
\n
$$
VT = \frac{21465.75}{15} = 1431.05
$$

#### **Q1 : Test de saisonnalité**

$$
\mu = \frac{H0: La série n'est pas saisonnière}{H1: La série est saisonnière}
$$
\n
$$
\frac{VP}{VR} = \frac{SP/P - 1}{SR/(N-1)*(P-1)} = \frac{4311.75}{89.47} = 48.19
$$
\n
$$
F_{(3,9)}^{5\%} = 3.86
$$

 $FC > F_{(3,9)}^{5\%}$   $\rightarrow$  on accepte H1  $\rightarrow$  La série est affectée par un mouvement saisonnier

#### **Q2 : Pour tester le type de modèle, on applique le test de Bays Ballot**

On estime le modèle suivant :  $\sigma_i = \alpha + \beta \bar{x}_i + \varepsilon_i$ 

$$
\sigma = \sqrt{\frac{\sum (Xi - \overline{X})^2}{N}}
$$

#### ECONOMETRIE DE LA FINANCE

*Avec exercices d'application sur logiciel Eviews*

Calcul de  $\sigma_1$ 

$$
\sigma_{1} = \sqrt{\frac{1}{4} \left[ (52 - 61.5)^2 + (36 - 61.5)^2 + (69 - 61.5)^2 + (89 - 61.5)^2 \right]}
$$
  
\n
$$
\sigma_1 = 19.70
$$

 $\bar{\sigma}$  est la moyenne des écarts types

$$
\bar{\sigma} = \frac{19.70 + 24.51 + 30.89 + 38.61}{4} = 28.43
$$

 $\overline{t}$  est la moyenne des moyennes c'est  $\overline{X}$ 

$$
\overline{t} = \overline{X} = \frac{61.5 + 76.75 + 96 + 120.25}{4} = 88.625
$$
  

$$
\hat{\rho} = \sum X_i Y_i - N\overline{X}\overline{Y}
$$

 $\hat{\beta} = \frac{\sum X_i Y_i - N \overline{X} \overline{Y}}{\sum X_i^2 - N \overline{X}^2}$  $\frac{\sum X_i^2 - N\overline{X^2}}{\sum X_i^2 - N\overline{X}^2}$ 

Dans ce cas les Xi sont les écarts types, les Yi sont les moyennes et  $\bar{X}$  c'est la moyenne des moyennes  $\bar{t}$ 

$$
\hat{\beta} = \frac{\sum \sigma_i \bar{x}_i - N \bar{\sigma} \bar{t}}{\sum \bar{X}^2 - N \bar{t}^2}
$$

**Tableau N°13 : Calcul des coefficients de régression**

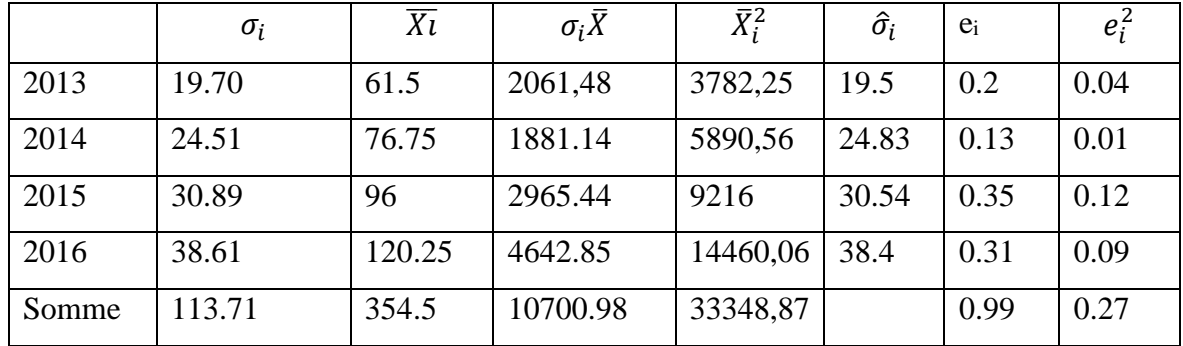

Source : Réalisé par l'auteur

 $\frac{1}{2}$ 

$$
\hat{\beta} = \frac{10700.98 - 4 \times 28.43 \times 88.625}{33348.87 - 4 \times (88.625)^2} = 0.32
$$

$$
\hat{\alpha} = 28.43 - [(0.32*88.625) = -0.18
$$

Donc

$$
\hat{\sigma}_i = -0.18 + 0.32\bar{X}
$$
  
TC =  $\left| \frac{\hat{\beta}}{\hat{\sigma}_{\hat{\beta}}} \right|$ ,  

$$
\hat{\sigma}_{\hat{\beta}}^2 = \frac{\hat{\sigma}_{\hat{\epsilon}}^2}{\sum \bar{X}^2 - N(t)^2} = \frac{\sum e_i^2/n - 2}{\sum \bar{X}^2 - N(t)^2} = \frac{0.27/2}{33348.87 - 4*(88.625)}
$$

$$
\hat{\sigma}_{\hat{\beta}}^2 = 0.000069 \rightarrow \hat{\sigma}_{\hat{\beta}} = 0.0083
$$

$$
TC = = \left| \frac{0.32}{0.0083} \right| = 38.55
$$
  
\n
$$
\begin{cases}\nH0: \beta = 0 \rightarrow \text{model} \text{ additive} \\
H1: \beta \neq 0 \rightarrow \text{module} \text{ multiplicative}\n\end{cases}
$$

 $T_{n-2}^{\alpha/2} = T_2^{0.025} = 4.303$ 

Tc > Tt → on accepte H1 donc **le modèle de décomposition de la série est multiplicatif**

**Q3 : Dessaisonalisation de la série**

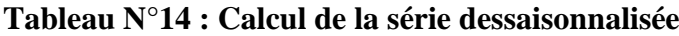

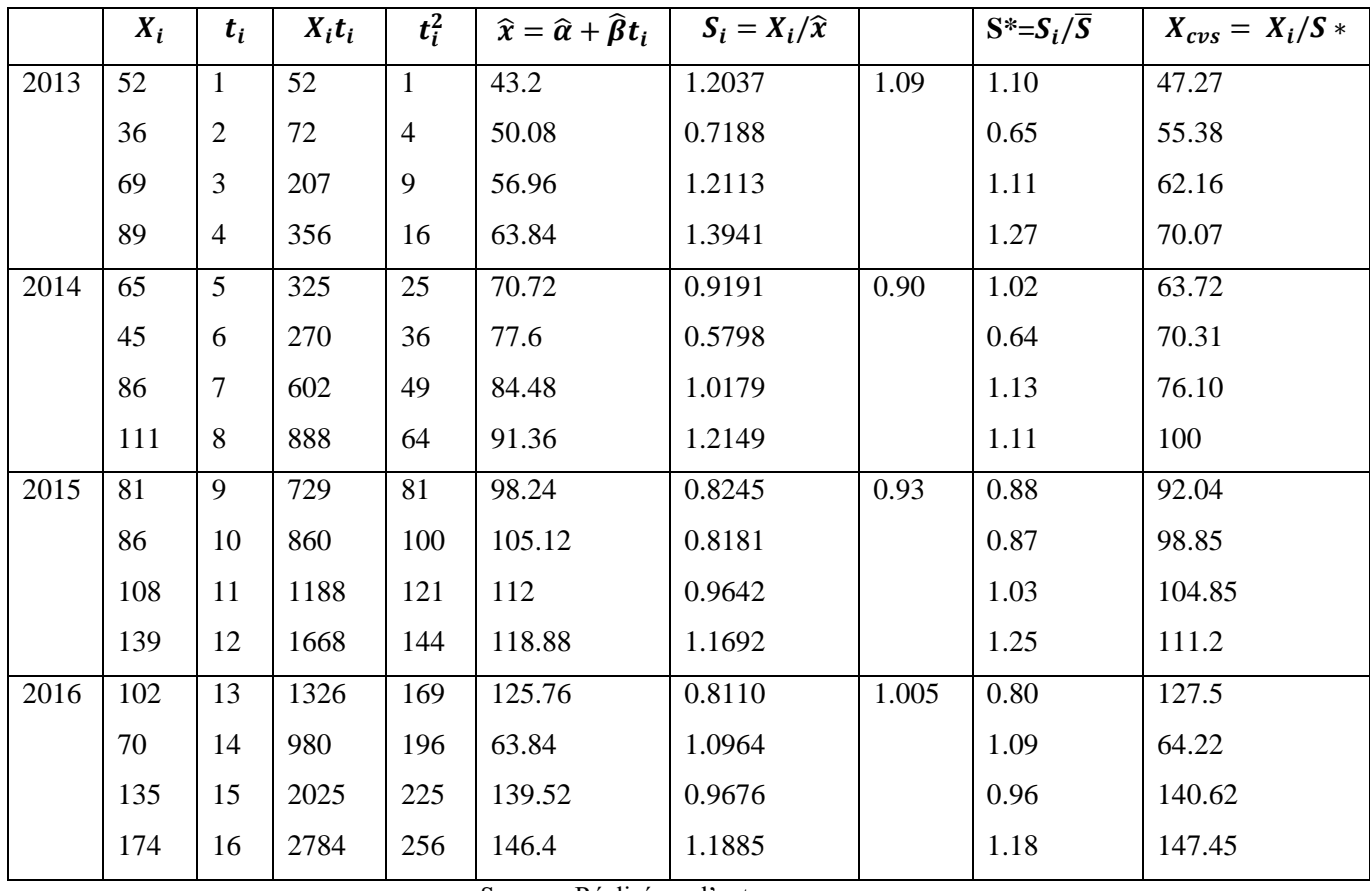

Source : Réalisé par l'auteur

Pour dessaisonnaliser cette série, on estime le modèle suivant :  $x_i = \alpha + \beta t_{i \rightarrow \varepsilon_i}$ 

$$
\hat{\beta} = \frac{\sum X_i t_i - N\bar{X}\bar{t}}{\sum t_i^2 - N\bar{t}^2} = \frac{13632 - 16(90.5)(7.87)}{1316 - 16(7.87)^2} \longrightarrow \hat{\beta} = 6.88
$$

 $\hat{\alpha} = 90.5-(6.88)(7.87) \rightarrow \hat{\alpha} = 36.32$ 

 $\hat{x}_i = 36.32 + 6.88t_i$ 

 $X_{cvs}$  est la série corrigée des variations saisonnières.

#### **Q3 : Prévision**

Pour faire une prévision en tenant compte de l'effet saisonnier, nous devons calculer les coefficients saisonniers.

Ainsi, le premier coefficient saisonnier est égale à la racine carré du produit des premiers trimestres S\* de chaque année.

$$
C_{s1} = \sqrt{(1.10) * (1.02) * (0.88) * (0.80)}
$$
  
\n
$$
C_{s2} = \sqrt{(0.65) * (0.64) * (0.87) * (1.09)} = 0.48
$$
  
\n
$$
C_{s3} = \sqrt{(1.11) * (1.11) * (1.03) * (0.96)} = 1.15
$$
  
\n
$$
C_{s4} = \sqrt{(1.27) * (1.11) * (1.25) * (1.18)} = 1.84
$$
  
\nLa prévision est donnée par :  $X_{t+h} = \hat{X}_{t+h} * C_{si}$   
\nCalculate la prévision pour la dix-septième période : X<sub>17</sub>  
\n $X_{17} = \hat{X}_{17} * C_{s1}$ ,  $\hat{X}_{17} = 36.32 + 6.88 * t_{17}$ ,  
\n $\hat{X}_{17} = 153.28$   
\n $X_{17} = 153.28 * 0.75 \rightarrow X_{17} = 114.96$   
\nCalculate la prévision pour la dix-huitème période : X<sub>18</sub>  
\n $X_{18} = \hat{X}_{18} * C_{s2}$ ,  $\hat{X}_{18} = 36.32 + 6.88 * t_{18}$ ,  
\n $\hat{X}_{18} = 36.32 + 6.88 * 18$   
\n $\hat{X}_{18} = 160.16$   
\n $X_{17} = 160.16 * 0.48 \rightarrow X_{18} = 76.87$   
\nCalculate la prévision pour la dix-neuvème période : X<sub>19</sub>  
\n $X_{19} = \hat{X}_{19} * C_{s3}$ ,  $\hat{X}_{19} = 36.32 + 6.88 * t_{19}$ ,  
\n $\hat{X}_{19} = 36.32 + 6.88 * 19$   
\n $\hat{X}_{19} = 167.04$   
\n $X_{19} = 167.04$   
\n $X_{19} = 167.04$   
\n $X_{19} = 1$ 

#### **1-11- Application sur Eviews**

**Exercice 1**

#### **a- Graphe de la série**

**Figure N°7 : Graphe de la série vente**

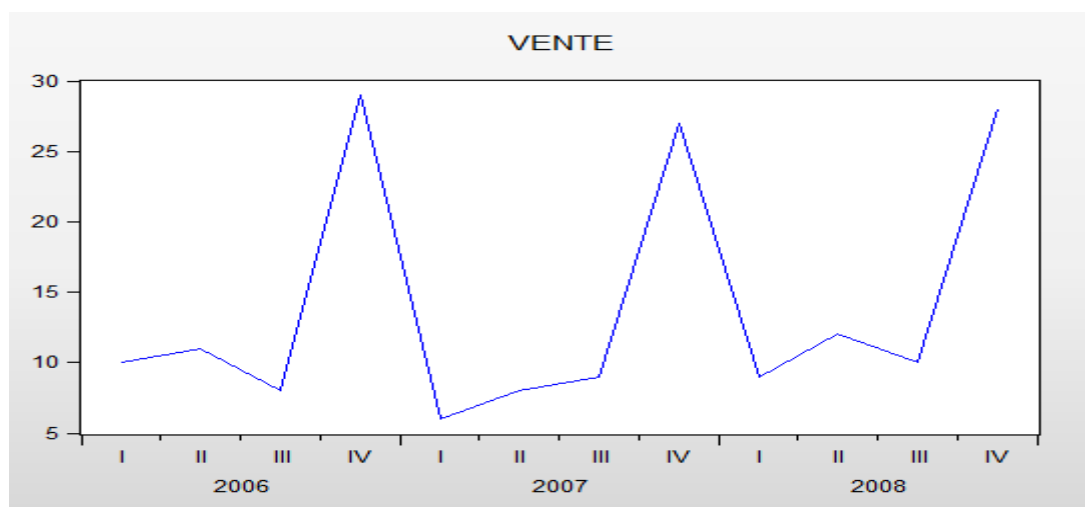

Source : Réalisé par l'auteur avec le logiciel Eviews 9

Le graphe montre un mouvement saisonnier ou les ventes augmentent dans le deuxième et le quatrième trimestre et baissent dans le deuxième et le troisième trimestre.

#### **b- Test de saisonnalité**

Estimer l'équation suivante :

vente @seas(1) @seas(2) @seas(3) @seas(4)

Le nombre de coefficients  $@$ seas (...) est fonction de la périodicité de la série. Ainsi, pour une série semestrielle, nous aurons deux coefficients, pour une série trimestrielle, nous aurons quatre coefficients…

#### **Tableau N°15 : Résultats du test de saisonnalité**

Dependent Variable: VENTE Method: Least Squares

Sample (adjusted): 2006Q1 2008Q4 Included observations: 12 after adjustments

| Variable                                                                                                    | Coefficient                                                             | Std. Error                                                                                                    | t-Statistic                                  | Prob.                                                    |
|----------------------------------------------------------------------------------------------------|-------------------------------------------------------------------------|----------------------------------------------------------------------------------------------------|----------------------------------------------|----------------------------------------------------------|
| @SEAS(1)<br>@SEAS(2)<br>@SEAS(3)<br>@SEAS(4)                                                                       | 8.333333<br>10.33333<br>9.000000<br>28.00000                            | 0.942809<br>0.942809<br>0.942809<br>0.942809                                                                   | 8.838835<br>10.96016<br>9.545942<br>29.69848 | 0.0000<br>0.0000<br>0.0000<br>0.0000                     |
| R-squared<br>Adjusted R-squared<br>S.E. of regression<br>Sum squared resid<br>Log likelihood<br>Durbin-Watson stat | 0.974013<br>0.964268<br>1.632993<br>21.33333<br>$-20.47945$<br>1.432292 | Mean dependent var<br>S.D. dependent var<br>Akaike info criterion<br>Schwarz criterion<br>Hannan-Quinn criter. |                                              | 13.91667<br>8.638796<br>4.079908<br>4.241543<br>4.020065 |

Source : Réalisé par l'auteur avec le logiciel Eviews 9

#### **Interprétation**

Pour valider la présence d'une saisonnalité, il faut que tous les coefficients soient significatifs

C'est-à-dire : la Student calculée soit supérieur à la valeur tabulée, ou bien la probabilité soit inférieur au risque (5%).

### **Tous les coefficients ont une probabilité égale à zéro (p = 0) < au risque 0.05 (5%) Donc la série est saisonnière.**

#### **Remarque :**

Il suffit qu'il y est un seul coefficient non significatif pour rejeter l'hypothèse de présence de saisonnalité.

#### **c- Modèle de décomposition de la série (Test de Bays Ballot)**

Ce test est basé sur le calcul des moyennes et des écarts types par années.

- a- calcul des moyennes et des écarts types par années
- b- Estimer le modèle suivant  $\sigma_i = \alpha + \beta \bar{x}_i + \varepsilon_i$ par les MCO

#### **Tableau N°16 : Résultats du test de Bays Ballot**

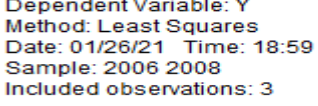

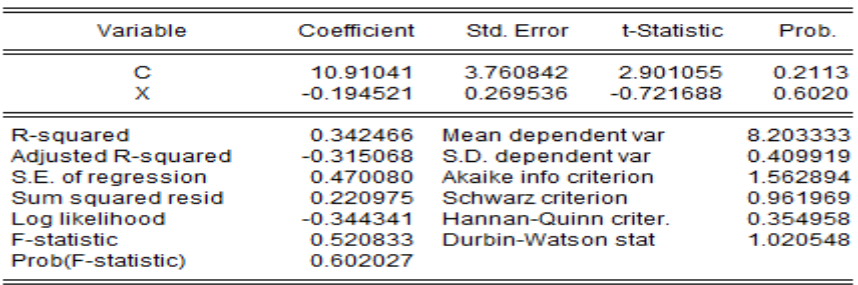

Source : Réalisé par l'auteur avec le logiciel Eviews 9

Le modèle estimé est :  $\hat{\sigma}_{i} = 10.91 - 0.19\bar{x}_{i}$ 

{  $H0: \beta = 0 \rightarrow$  modèle additif  $H1: \beta \neq 0 \rightarrow$  modèle multiplicatif

$$
T_{n-2}^{\alpha/2} = T_1^{0.025} = 12.71
$$
  
TC = 0.72

Tc < Tt ou bien probabilité =  $0.60$  > au risque  $(0.05)$   $\rightarrow$  on accepte H0 donc **le modèle de décomposition de la série est additif.**

#### **d- Dessaisonalisation de la série**

Ouvrir la série y → procs → Exponencial smoothing → choisir no season → nommer la nouvelle série corrigée (ventecorrige)  $\rightarrow$  OK

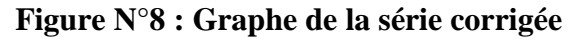

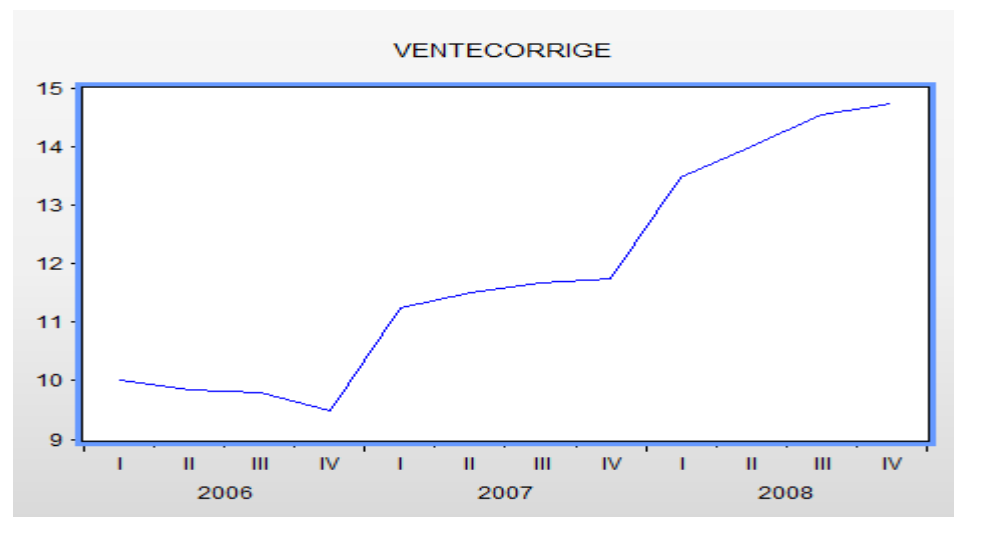

Source : Réalisé par l'auteur avec le logiciel Eviews 9

L'effet saisonnier a été corrigé

#### **e- Calcul de la prévision**

Ouvrir la série vente → procs → Exponencial smoothing → choisir le modèle de décomposition de la série (additif) → nommer la nouvelle série corrigée (venteprev)  $\rightarrow$  OK **Remarque :** Si vous prévoyez le calcul de prévisions, lorsque vous créez le fichier de travail, il faut inclure les périodes pour lesquelles vous voulez faire une prévision.

Les données de la série vente sont disponibles de 2006 à 2008, donc lorsqu'on veut faire une prévision pour l'année suivante, il faut ajouter l'année 2009.

Les prévisions de la série vente pour l'année 2009, en tenant compte de l'effet **saisonnier.**

**Figure N° 9 : Prévision de la série vente**

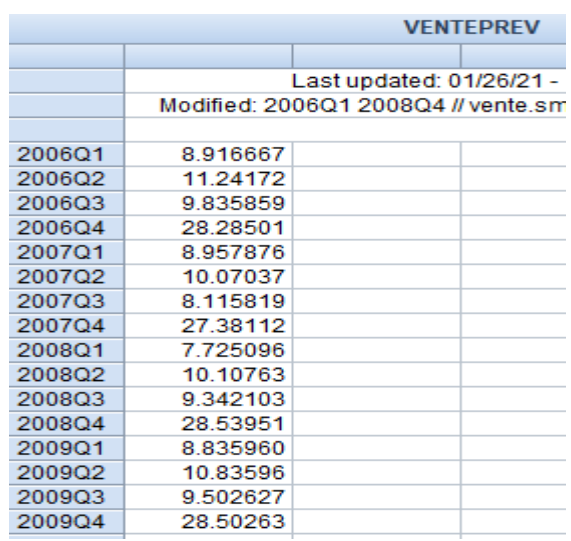

Source : Réalisé par l'auteur avec le logiciel Eviews 9

#### **Exercice 2 :**

#### **a- Graphe de la série**

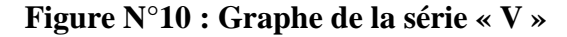

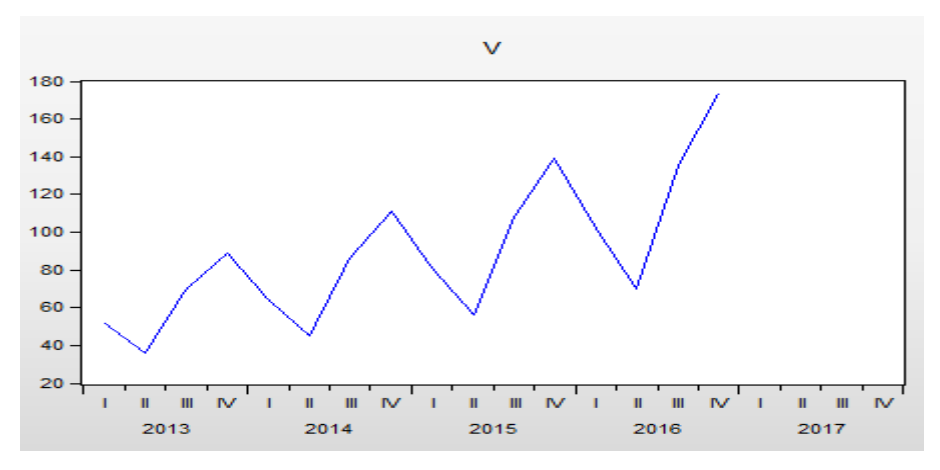

Source : Réalisé par l'auteur avec le logiciel Eviews 9

#### **b- Test de saisonnalité**

Estimer l'équation : V @seas(1) @seas(2) @seas(3) @seas(4) par les MCO

#### **Tableau N°17 : Résultats du test de saisonnalité**

Dependent Variable: V Method: Least Squares Date: 01/26/21 Time: 20:34 Sample (adjusted): 2013Q1 2016Q4 Included observations: 16 after adjustments

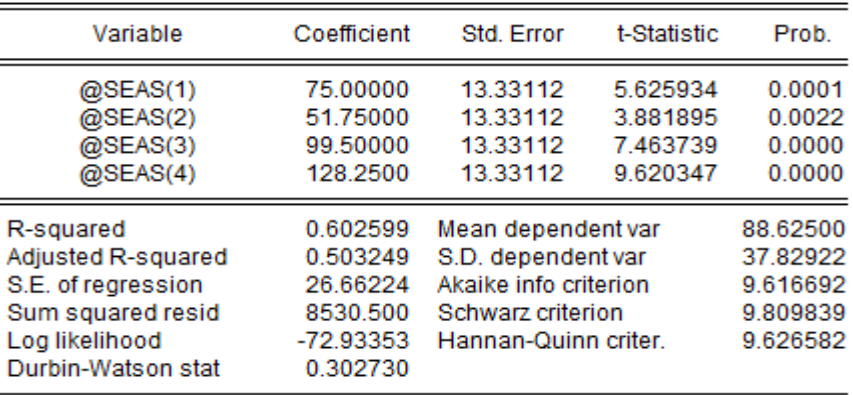

Source : Réalisé par l'auteur avec le logiciel Eviews 9

Les probabilités des quatre coefficients  $[@seas(1); @seas(2); @seas(3); @seas(4)]$  sont égale respectivement à (0.0001 ; 0.0022 ;0.0000 ; 0.0000)

**La probabilité de tous les coefficients est inférieur au risque 0.05 donc on accepte l'hypothèse de présence de saisonnalité**

#### **c- Test de décomposition du modèle (Test de Bays Ballot)**

- $\triangleright$  Calculer les moyennes et les écarts types par année
- $\triangleright$  Estimer le modèle :  $\sigma_i = \alpha + \beta \bar{x}_i + \varepsilon_i$ par les MCO

#### **Tableau N° 18 : Résultats du test de Bays Ballot**

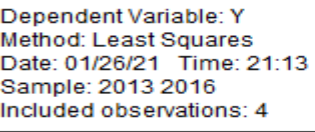

![](_page_35_Picture_165.jpeg)

Source : Réalisé par l'auteur avec le logiciel Eviews 9

Le modèle estimé est :  $\hat{\sigma}_{i} = -0.18 + 0.32\bar{x}_{i}$ 

 $(H1: \beta \neq 0 \rightarrow model$ e multiplicatif  $(H0: \beta = 0 \rightarrow \text{modeled}\right)$
$T_{n-2}^{\alpha/2} = T_2^{0.025} = 4.303$ 

Tc =  $162.27$ ; probabilité = 0

Tc > Tt ou bien probabilité < au risque  $(0.05) \rightarrow$  on accepte H1 donc **le modèle de décomposition de la série est multiplicatif.**

# **d- Dessaisonalisation de la série**

Pour la dessaisonalisation de la série, il existe deux méthodes :

**Première méthode : moyenne mobile**, cette méthode exige que le nombre d'année soit supérieur ou égal à 4 ans et que la série soit trimestrielle ou mensuelle.

 $\triangleright$  Ouvrir la série  $\rightarrow$  Proc  $\rightarrow$  seasonal ajustement  $\rightarrow$  mooving average method Cocher la case type du modèle (dans ce cas c'est multiplicatif) et nommer la nouvelle série dessaisonnalisée. (vcorrige), cliquer sur OK

La série ajustée ( corrigée) des variations saisonnières (vcorrige) est créée dans l'espace de travail.

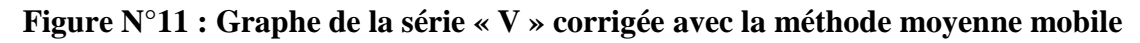

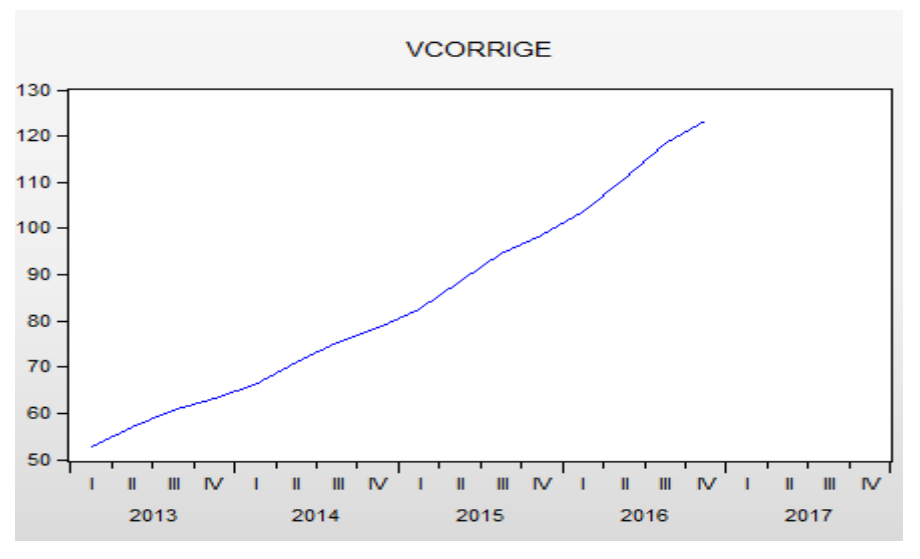

Source : Réalisé par l'auteur avec le logiciel Eviews 9

# **L'effet saisonnier a été corrigé**

**La deuxième méthode : lissage exponentiel :** cette méthode peut être utilisée pour n'importe quelle série saisonnière et pour faire une prévision en tenant compte de l'effet saisonnier.

# **a- Corriger la série de l'effet saisonnier**

Ouvrir la série V → Proc → exponential Smoothing → no seasonal → nommer la nouvelle série corrigée (Vajuste)→ cliquer sur OK

La nouvelle série corrigée Vajuste sans l'effet saisonnier est créée dans l'espace de travail

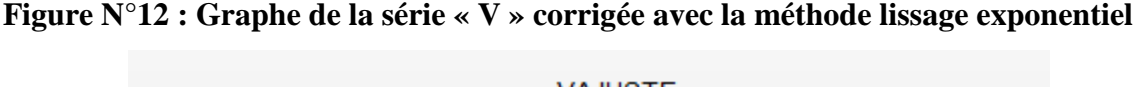

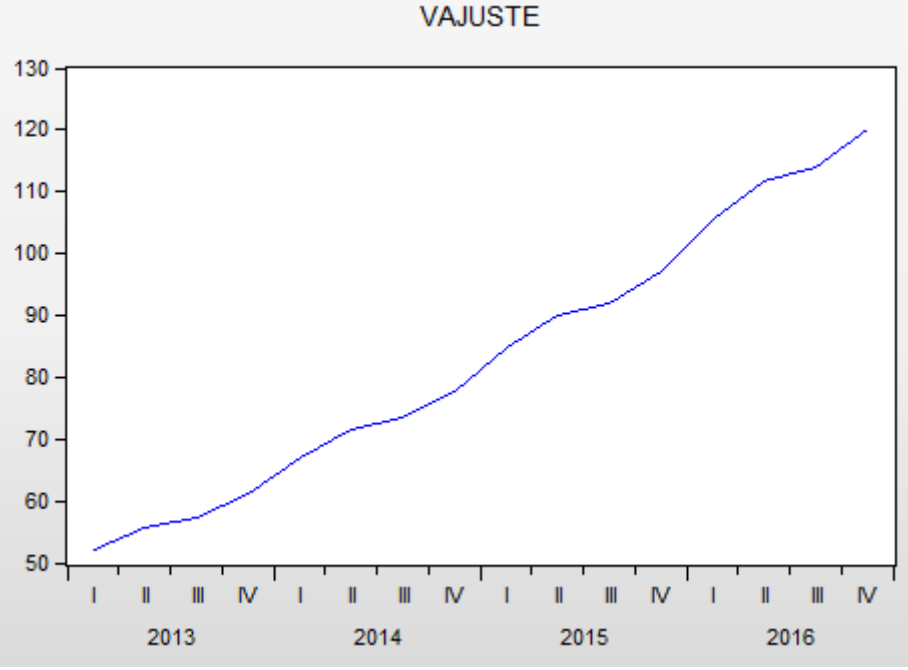

Source : Réalisé par l'auteur avec le logiciel Eviews 9

#### **b- Calculer une prévision pour l'année 2017 en tenant compte de l'effet saisonnier**

Ouvrir la série V → Proc → exponential Smoothing → choisir le type de décomposition de la série (multiplicatif) → nommer la nouvelle série corrigée (vprev)→ cliquer sur OK La première fenêtre qui s'affiche c'est les coefficients saisonniers

#### **Figure N°13 : Coefficients saisonniers**

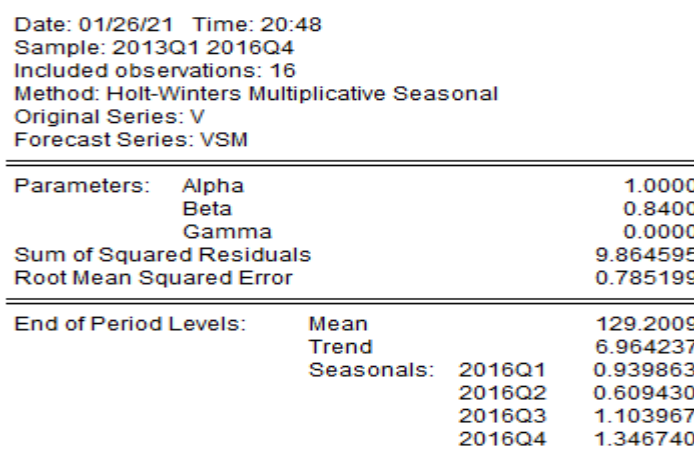

Source : Réalisé par l'auteur avec le logiciel Eviews 9

Les prévisions sont calculées dans la nouvelles série "Vprev » créée dans l'espace de travail

#### **Figure N°14 : Prévisions de la série « V »**

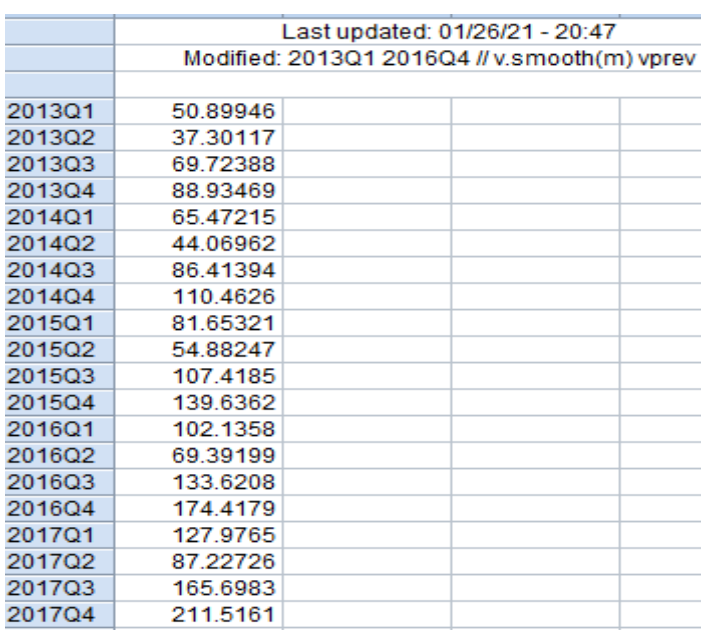

Source : Réalisé par l'auteur avec le logiciel Eviews 9

## **Exercice 3 :**

La série « action » représente les cours journaliers d'une action pour une période de 438 jours.

- a- Afficher le graphe de la série brute
- b- Tester la stationnarité de la série action avec le test ADF
- c- Stationnariser la série action
- d- Afficher le graphe de la série différenciée.

## **Solution de l'exercice 3 :**

**a- Graphe de la série « action »**

```
Figure N°15 : Graphe de la série « action »
```
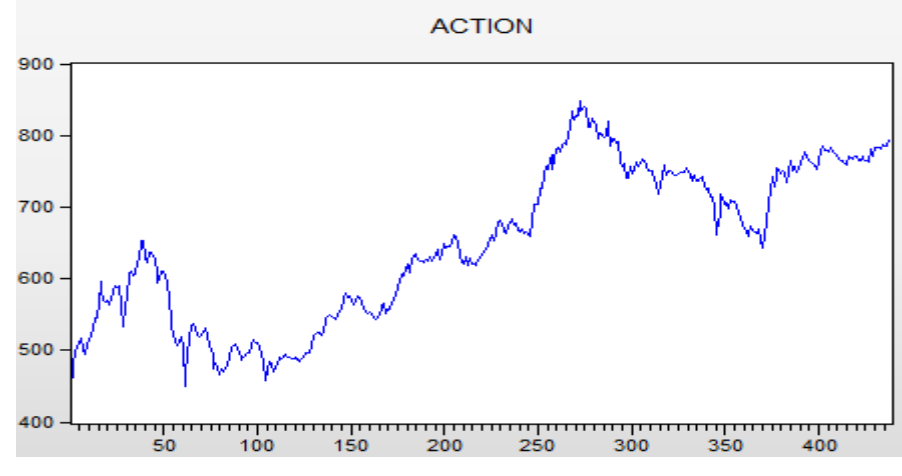

Source : Réalisé par l'auteur avec le logiciel Eviews 9

Le graphe de la série « Action » montre qu'elle est n'est pas stationnaire.

#### **a- Test ADF :**

## **Etape 1 : Tester le modèle 3**

Méthode 1 : Ouvrir la série → View → Unit Root Test

Méthode 2 : Quick  $\rightarrow$  series statistics  $\rightarrow$  Unit root test  $\rightarrow$  saisir le nom de la série  $\rightarrow$  OK

**Figure N°16 : Test ADF pour le modèle (3)**

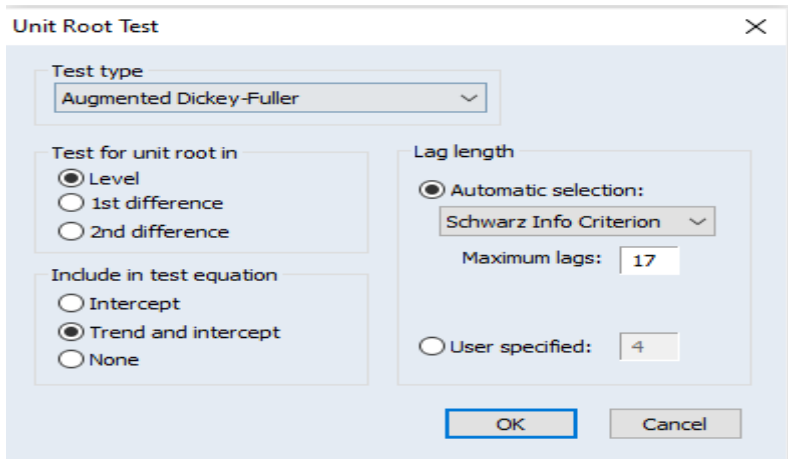

Source : Réalisé par l'auteur avec le logiciel Eviews 9

Dans la fenêtre ci-dessus vous avez :

- le type du test (ADF (Augmented Dickey-Fuller) pour notre cas).
- les trois modèle (modèle 3 : Trend and intercept ; modèle 2 : Intercept et modèle 1 : None). **Cocher modèle 3 : Trend and intercept**
- Le niveau du test (niveau, en différence première et en deuxième différence). **Cocher level**
- Le nombre de retard à inclure selon les critères d'Akaike et Schwarz. Cocher automatic selection

#### **Tableau N°19 : Estimation du modèle TS pour la série « action »**

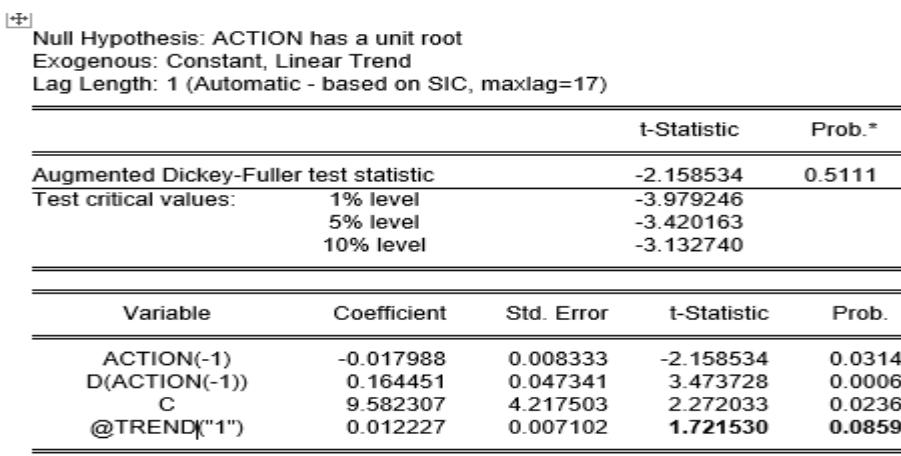

Source : Réalisé par l'auteur avec le logiciel Eviews 9

Dans le modèle 3, on teste la significativité de la tendance (trend)

 $(H0: trend = 0$  $\Rightarrow$  trend est non significative  $H1$ : trend  $\neq 0 \Rightarrow$  trend est significative

## **Règle de décision :**

**Table de Dickey-Fuller pour le modèle (3)**

 $Tc > Tt \rightarrow$  Accepter H1

 $Tc < Tt \rightarrow$  Accepter H0

## **Loi de Student**

Probabilité < risque 5% (0.05)  $\rightarrow$  accepter H1

Probabilité > risque 5% (0.05)  $\rightarrow$  Accepter H0

#### **En utilisant la table de Dickey-Fuller pour le modèle (3)**

 $Tc = 1.72$   $Tt = 2.78$ 

Tc < Tt  $\rightarrow$  Accepter H0  $\rightarrow$  la tendance n'est pas significative

#### **En utilisant la loi de Student, nous aurons les mêmes résultats**

La probabilité de la trend est prob = 0.0859.

Prob  $> 0.05 \rightarrow$  on accepte H0  $\rightarrow$  la tendance n'est pas significative

→ **passer à l'étape 2**

#### **Etape 2 : Tester le modèle 2 : Sans tendance, avec constante**

View  $\rightarrow$  Unit Root test  $\rightarrow$  Cocher Intercept (modèle 2)  $\rightarrow$  OK

**Figure N°17 : Test ADF pour le Modèle (2)**

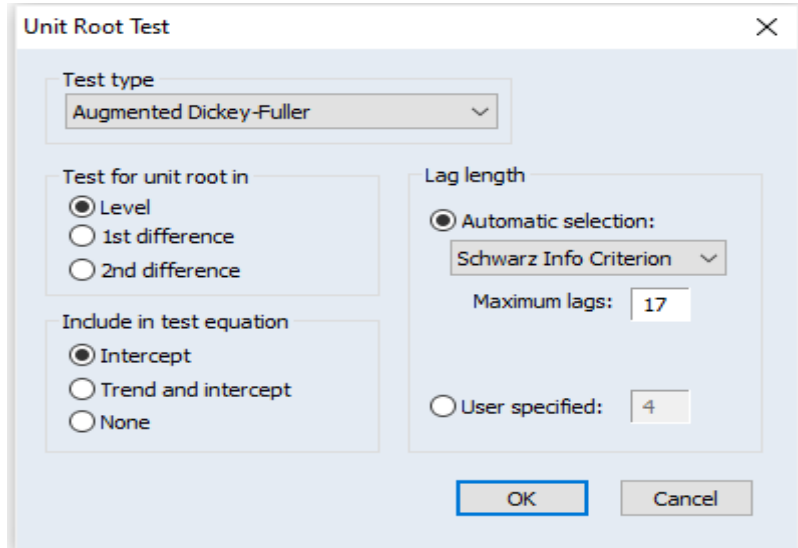

Source : Réalisé par l'auteur avec le logiciel Eviews 9

## **Tableau N°20 : Estimation du modèle DS avec dérive pour la série « action »**

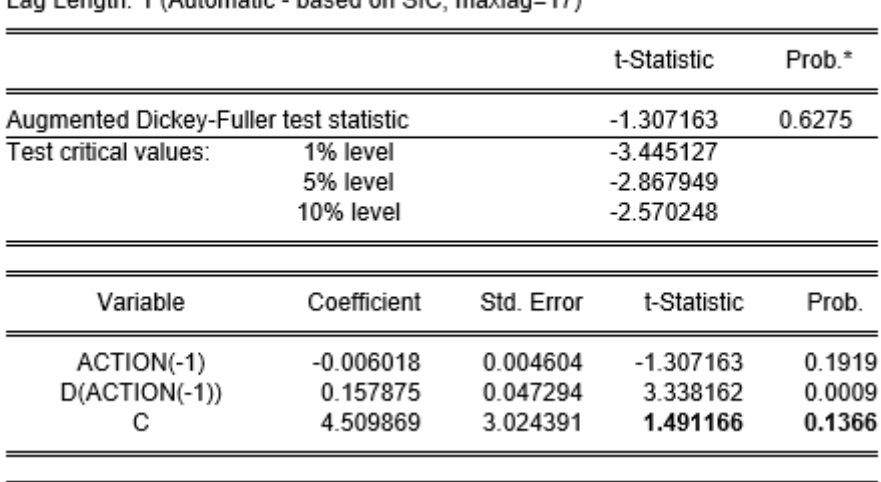

Null Hypothesis: ACTION has a unit root Exogenous: Constant Log Longth: 1 (Automotic - based on SIC, maylog-17)

Source : Réalisé par l'auteur avec le logiciel Eviews 9

Dans le modèle 2, on teste la significativité de la constante (C)

 $\begin{cases} H0: C = 0 \\ H1: C \neq 0 \end{cases}$  $\Rightarrow$  C est non significative  $\Rightarrow$  C est significative

## **Règle de décision :**

**Table de Dickey-Fuller pour le modèle (2)**

 $Tc > Tt \rightarrow$  Accepter H1

 $Tc < Tt \rightarrow$  Accepter H0

## **Loi de Student**

Probabilité < risque 5% (0.05)  $\rightarrow$  accepter H1

Probabilité > risque 5% (0.05)  $\rightarrow$  Accepter H0

## **En utilisant la table de Dickey-Fuller pour le modèle (2)**

 $T_c = 1.49$  Tt = 3.03

Tc < Tt  $\rightarrow$  Accepter H0  $\rightarrow$  la constante n'est pas significative

#### **Loi de Student nous donne les mêmes résultats**

La probabilité de la constante est prob = 0.1366

Prob >  $0.05 \rightarrow$  on accepte H0  $\rightarrow$  la constante n'est pas significative

→ **passer à l'étape 3**

#### **Etape 3 : Tester le modèle 1 : Sans tendance et sans constante**

View → Unit Root test → Cocher None ((pas de tendance, ni de de constance) (modèle 1)

 $\rightarrow$  OK

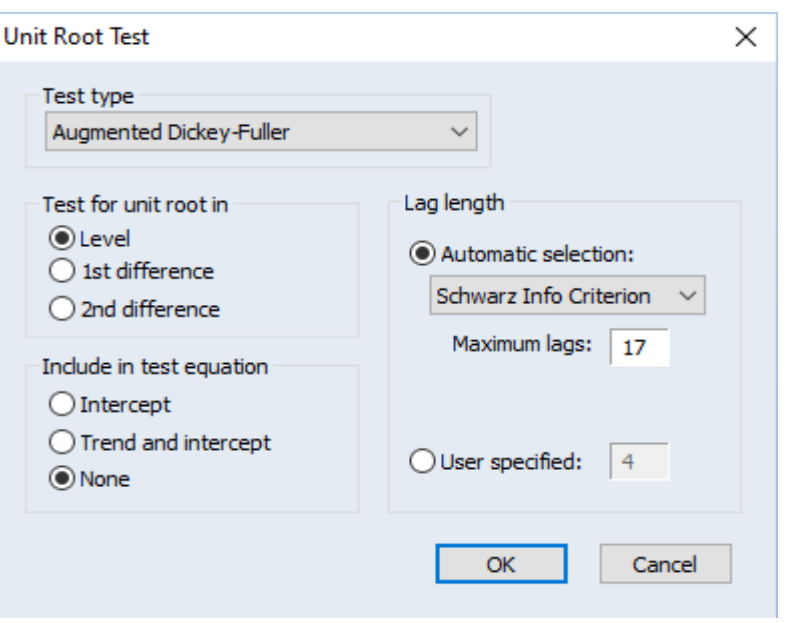

**Figure N°18 : Test ADF pour le modèle (1)**

Source : Réalisé par l'auteur avec le logiciel Eviews 9

#### **Tableau N°21 : Estimation du modèle DS sans dérive pour la série « action »**

Ë .<br>Null Hvpothesis: ACTION has a unit root Exogenous: None Lag Length: 1 (Automatic - based on SIC, maxlag=17)

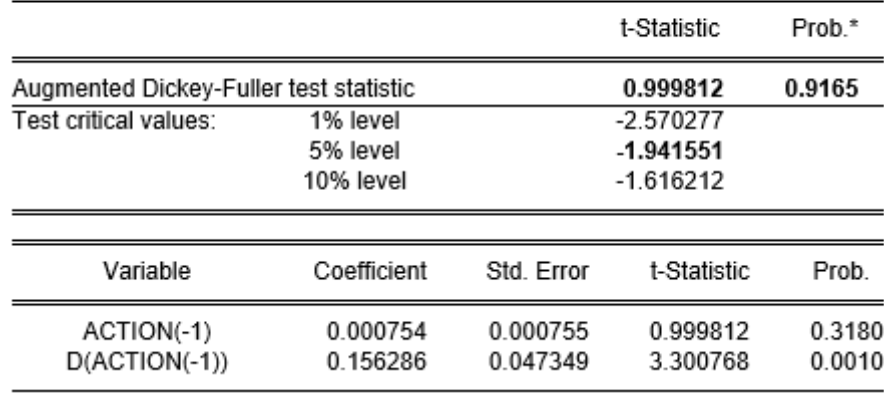

Source : Réalisé par l'auteur avec le logiciel Eviews 9

Dans le modèle 1, on teste l'hypothèse nulle de non stationnarité

firo. La serie n'est pas stationnaire (la serie posseate ane racine antitaire)<br>(H1: La série est stationnaire (la série ne possède pas de racine unitaire) H0: La série n'est pas stationnaire (la série possède une racine unitaire)

**Règle de décision :**

 $\operatorname{Si} \operatorname{ADF}_c < \operatorname{ADF}_t^{5\%}$ ou bien la probabilité  $<$  au risque  $(5\%) \ \Rightarrow \ \text{\emph{accepter H1}}$ 

 $\text{Si ADF}_c > ADF_t^{5\%}$  ou bien la probabilité  $>$  au risque (5%)  $\Rightarrow$   $\text{accepter H0}$  $ADF_c = 0.999812$  $ADF_t^{5\%} = -1.941551$ ADF  $_c$   $>$  ADF  $_t^{5\%}$  et probabilité = 0.9165  $>$  0.05  $\implies$  accepter H0  $\Rightarrow$  La série action n'est pas stationnaire en niveau  $\Rightarrow$  La série action est processus DS sans dérive non stationnaire.

# **b- Différenciation**

Puisque la série est processus DS non stationnaire → On procède au filtre en différence View → Unit Root Test → Cocher première différence, donc c'est le premier filtre (1 st difference)

**Figure N°19 : Test ADF en première différenciation**

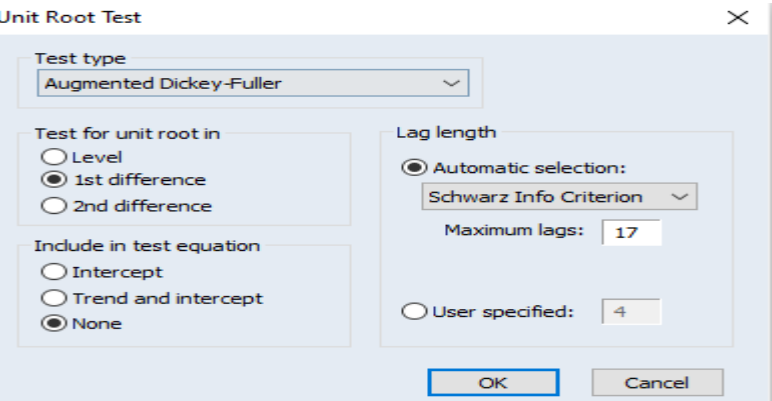

Source : Réalisé par l'auteur avec le logiciel Eviews 9

#### **Tableau N°21 : Résultat du premier filtre pour la série « action »**

Null Hypothesis: D(ACTION) has a unit root Exogenous: None Lag Length: 0 (Automatic - based on SIC, maxlag=17)

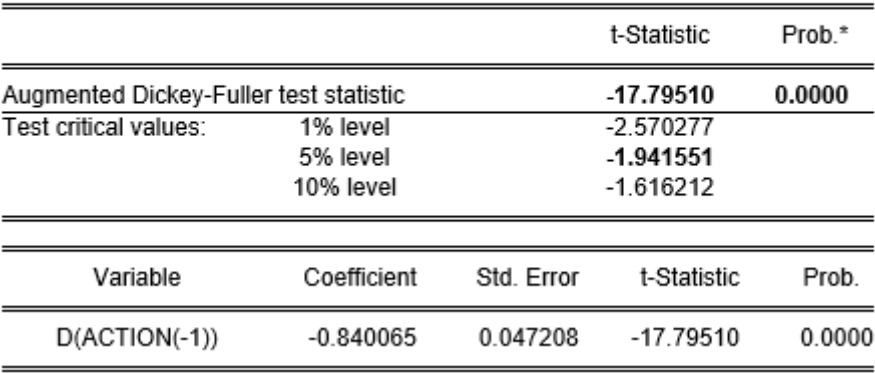

Source : Réalisé par l'auteur avec le logiciel Eviews 9

Dans le premier filtre, on teste l'hypothèse nulle de non stationnarité

firo: Eu ser le n est pas stationnaire (la ser le posseate ane racine antitaire)<br>(H1: La série est stationnaire (la série ne possède pas de racine unitaire) H0: La série n'est pas stationnaire (la série possède une racine unitaire)

$$
ADF_c = -17.79510
$$

 $ADF_t^{5\%} = -1.941551$ 

ADF  $_c$   $<$  ADF  $_b^{5\%}$  et prob = 0  $<$  0.05  $\Rightarrow$  accepter H1

 $\Rightarrow$  La série action est stationnaire en différence première

```
\Rightarrow La série action est processus DS sans dérive stationnaire en différence première.
```

```
= La série action est intégrée d'ordre1,= Action \rightarrow I(1)
```
## **c- Créer la série différenciée (stationnarisée)**

```
Quick \rightarrow generate series \rightarrow saisir : nom de la nouvelle série différenciée = d(nom de la série)
\rightarrow OK
```
La nouvelle série daction est créée dans l'espace de travail

# **d- Graphe de la série « daction »**

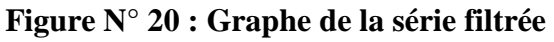

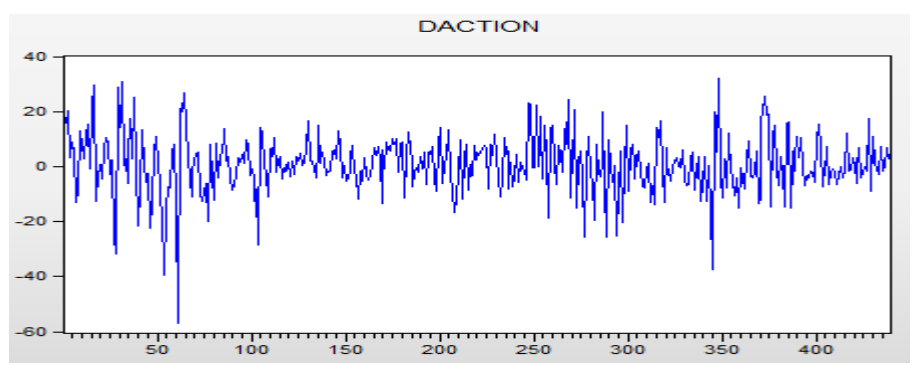

Source : Réalisé par l'auteur avec le logiciel Eviews 9

Nous remarquons que la tendance à la hausse a disparu

## **Exercice 4 :**

La série PIB représente la croissance économique d'un pays pour la période 1970-2012

- a- Afficher le graphe de la série brute
- b- Tester la stationnarité de la série PIB avec le test ADF
- c- Stationnariser la série PIB, puis afficher son graphe.

# **Solution de l'exercice 4 :**

**a- Graphe de la série PIB**

# **Figure N°21 Graphe de la série « PIB »**

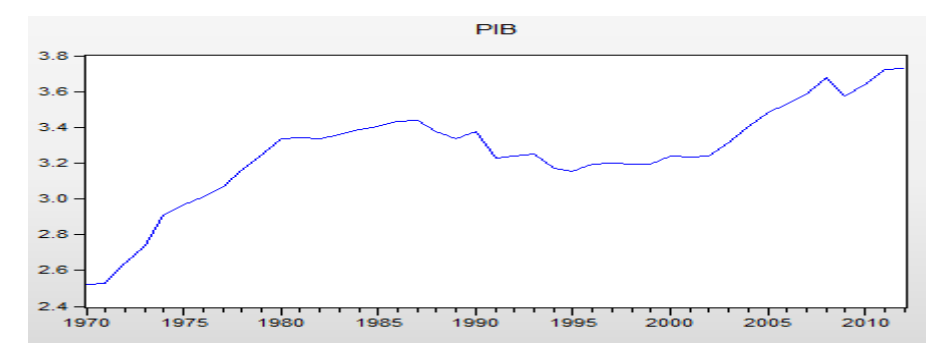

Source : Réalisé par l'auteur avec le logiciel Eviews 9

La lecture du graphe montre que la série PIB n'est pas stationnaire.

#### **b- Test ADF**

#### **Etape 1 : Tester le modèle (3) : avec tendance et avec constante**

**Tableau N°22 : Estimation du modèle TS pour la série « PIB »**

Null Hypothesis: PIB has a unit root Exogenous: Constant, Linear Trend Lag Length: 0 (Automatic - based on SIC, maxlag=9)

|                                        |             |            | t-Statistic | Prob.* |
|----------------------------------------|-------------|------------|-------------|--------|
| Augmented Dickey-Fuller test statistic |             |            | $-2.112780$ | 0.5239 |
| Test critical values:<br>1% level      |             |            | $-4.192337$ |        |
|                                        | 5% level    |            | $-3.520787$ |        |
|                                        | 10% level   |            | $-3.191277$ |        |
| Variable                               | Coefficient | Std. Error | t-Statistic | Prob.  |
| $PIB(-1)$                              | $-0.101399$ | 0.047993   | $-2.112780$ | 0.0411 |
| С                                      | 0.341488    | 0.139638   | 2445527     | 0.0191 |
| @TREND("1970")                         | 0.000769    | 0.001083   | 0710128     | 0.4818 |

Source : Réalisé par l'auteur avec le logiciel Eviews 9

 ${H0: trend = 0}$ <br> ${H1: trend \neq 0}$  $\Rightarrow$  trend est non significative  $\Rightarrow$  trend est significative

## **En utilisant la table de Dickey-Fuller pour le modèle (3)**

 $T_c = 0.710128$  Tt = 2.79

Tc < Tt  $\rightarrow$  Accepter H0  $\rightarrow$  la tendance n'est pas significative

#### **En utilisant la loi de Student, nous aurons les mêmes résultats**

La probabilité de la trend est prob = 0.4818

Prob >  $0.05 \rightarrow$  on accepte H0  $\rightarrow$  la tendance n'est pas significative

→ **passer à l'étape 2**

#### **Etape 2 : Tester le modèle 2 : avec constante et sans tendance**

**Tableau N°23 : Estimation du modèle DS avec dérive pour la série « PIB »**

#### Null Hypothesis: PIB has a unit root Exogenous: Constant Lag Length: 0 (Automatic - based on SIC, maxlag=9)

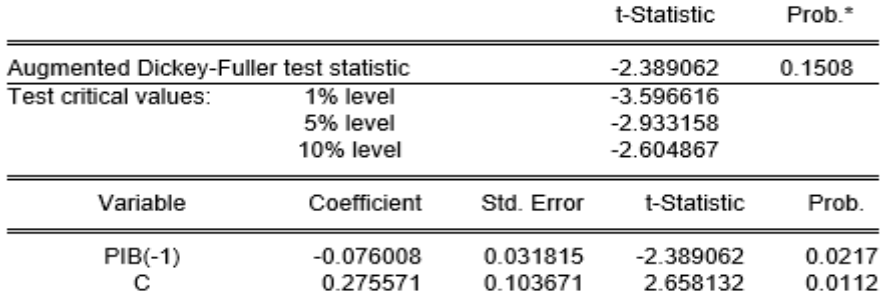

Source : Réalisé par l'auteur avec le logiciel Eviews 9

Dans le modèle 2, on teste la significativité de la constante (C)

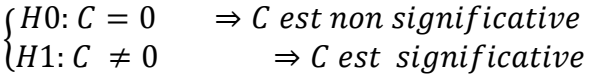

## **Règle de décision :**

# **En utilisant la table de Dickey-Fuller pour le modèle (2)**

 $T_c = 2.658132$  Tt = 2.54

Tc > Tt  $\rightarrow$  Accepter H1  $\rightarrow$  la constante est significative

## **Loi de Student nous donne les mêmes résultats**

La probabilité de la constante est prob = 0.0112

Prob  $\leq 0.05 \rightarrow$  on accepte H1  $\rightarrow$  la constante est significative

On teste maintenant l'hypothèse nulle de non stationnarité

firo: Eu ser le n est pas stationnaire (la ser le posseate ane racine antitaire)<br>(H1: La série est stationnaire (la série ne possède pas de racine unitaire) H0: La série n'est pas stationnaire (la série possède une racine unitaire)

 $ADF_c = -2.389062$ 

 $ADF_t^{5\%} = -2.933158$ 

ADF  $_{c}$   $>$  ADF  $_{t}^{5\%}$   $\implies$  accepter H0

 $\Rightarrow$  La série action n'est pas stationnaire en niveau

 $\Rightarrow$  La série action est processus DS avec dérive non stationnaire.

# **c- Différenciation**

Puisque la série PIB est un processus DS non stationnaire  $\rightarrow$  On procède au filtre en différence

# **Tableau N° 24 : Résultats du test ADF en différence première**

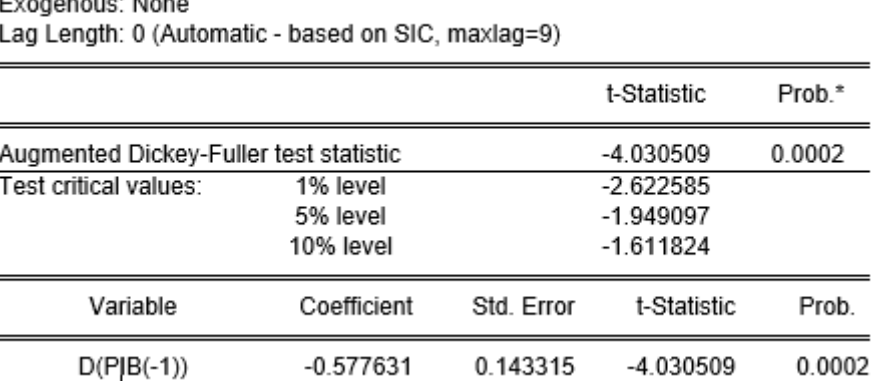

Null Hypothesis: D(PIB) has a unit root

Source : Réalisé par l'auteur avec le logiciel Eviews 9

Dans le premier filtre, on teste l'hypothèse nulle de non stationnarité

firo. La serie n'est pas stationnaire (la serie posseate ane racine antitaire)<br>(H1: La série est stationnaire (la série ne possède pas de racine unitaire) H0: La série n'est pas stationnaire (la série possède une racine unitaire)

 $ADF_c = -4.030509$ 

 $ADF_t^{5\%} = -1.949097$ 

ADF  $_c$   $<$  ADF  $_b^{5\%}$  et la prob = 0.0002  $<$  0.05  $\Rightarrow$  accepter H1

 $\Rightarrow$  La série PIB est stationnaire en différence première

 $\Rightarrow$  La série PIB est un processus DS avec dérive stationnaire en différence première.

= La série PIB est intégrée d'ordre  $(1)$ ,; PIB  $\rightarrow I(1)$ 

**d- graphe de la série différenciée**

**Figure N°22 : Graphe de la série filtrée**

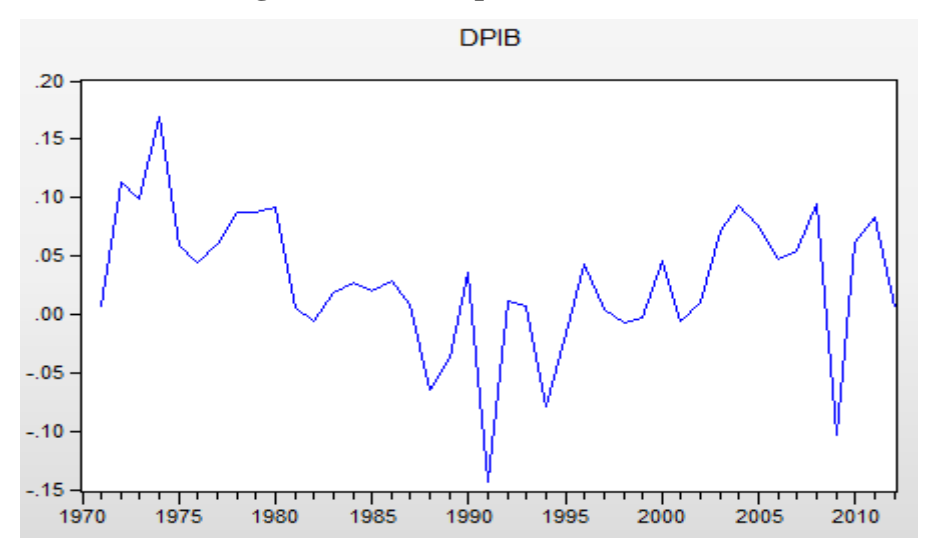

ECONOMETRIE DE LA FINANCE *Avec exercices d'application sur logiciel Eviews*

Source : Réalisé par l'auteur avec le logiciel Eviews 9

Après le premier filtre, nous remarquons que la série PIB est devenue stationnaire.

#### **Exercice 5 :**

La série « CAC » représente les valeurs journalières de l'indice boursier français CAC40 pour 532 jours.

- a- Afficher le graphe de la série « CAC » et son corrélogramme
- b- Effectuer le test ADF
- c- Stationnariser la série « CAC »
- d- Appliquer le test ADF sur la série satationnarisée.

#### **Solution de l'exercice 5 :**

#### **a- Graphe et corrélogramme de la série « CAC »**

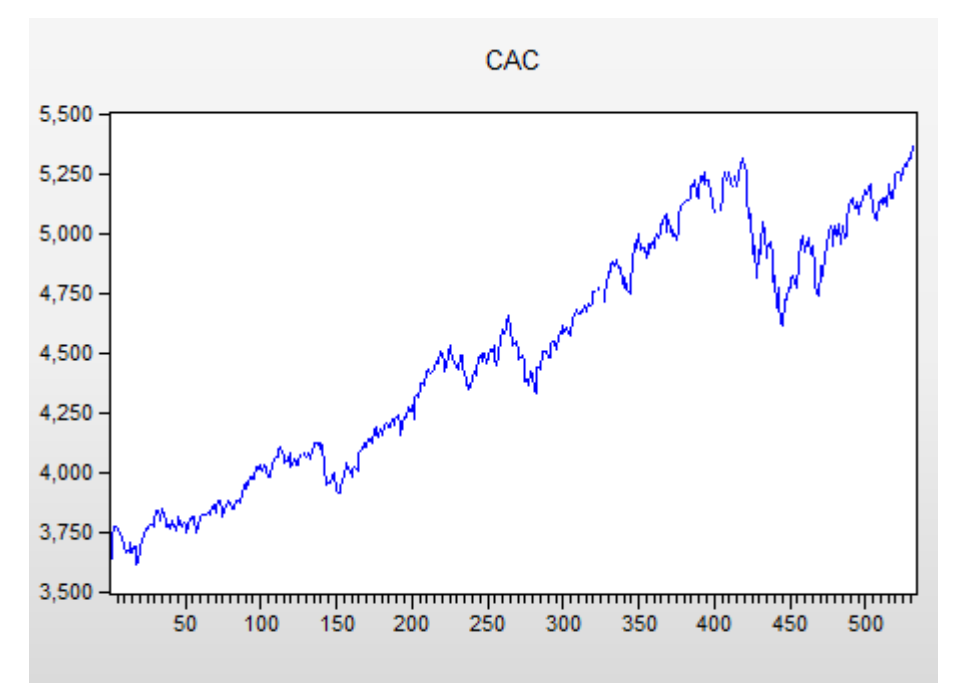

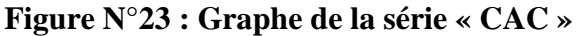

Source : Réalisé par l'auteur avec le logiciel Eviews 9

D'après le graphe la série « CAC » est affectée par une tendance haussière.

**Figure N° 24 : Corrélogramme de la série « CAC »**

| АC<br>Q-Stat<br>Autocorrelation<br><b>Partial Correlation</b><br>PAC.<br>Prob<br>0.982 0.982 509.38<br>0.970<br>0.149<br>10071<br>2<br>0.150<br>0.962<br>1497.9<br>3<br>0.013<br>1980.8<br>0.954<br>4<br>2457.2 0.000<br>0.058<br>0.946<br>д<br>0.007 2927.0<br>0.939<br>6<br>0.024 3390.7<br>0.932<br>0.926<br>0.042 3849.5 0.000<br>8 |  |  |  |                                                                      |
|----------------------------------------------------------------------------------------------------|--|--|--|----------------------------------------------------------------------|
|                                                                                                    |  |  |  |                                                                      |
| 4304.0<br>9<br>0.921<br>0.037<br>4756.8<br>0.099<br>0918<br>10                                                                                                    |  |  |  | 0.000<br>0.000<br>0.000<br>0.000<br>0.000<br>0.000<br>0.000<br>0.000 |

Sample: 1532 Included observations: 525

Source : Réalisé par l'auteur avec le logiciel Eviews 9

Le corrélogramme de la série « CAC » montre qu'elle n'est pas stationnaire. En effet, il y a plusieurs termes qui dépassent les bandes de l'intervalle de confiance et les probabilités critiques de la statistique sont toutes égales à zéro.

#### **b- Test ADF**

#### **Etape 1 : Tester le modèle 3 : Avec constante et avec tendance**

**Tableau N°25 : Estimation du modèle TS pour la série « CAC »**

Null Hypothesis: CAC has a unit root Exogenous: Constant, Linear Trend Lag Length: 0 (Automatic - based on SIC, maxlag=18)

|                                        |             |             | t-Statistic | Prob.* |
|----------------------------------------|-------------|-------------|-------------|--------|
| Augmented Dickey-Fuller test statistic |             |             | $-3.130755$ | 0.1002 |
| Test critical values:<br>1% level      |             | $-3.975837$ |             |        |
|                                        | 5% level    |             | $-3.418503$ |        |
|                                        | 10% level   |             | $-3.131758$ |        |
|                                        |             |             |             |        |
| Variable                               | Coefficient | Std. Error  | t-Statistic | Prob.  |
| $CAC(-1)$                              | $-0.036586$ | 0.011686    | $-3.130755$ | 0.0018 |
| С                                      | 137.7159    | 43.05071    | 3.198924    | 0.0015 |
| @TREND("1")                            | 0.112476    | 0.037557    | 2.994814    | 0.0029 |

Source : Réalisé par l'auteur avec le logiciel Eviews 9

 $\begin{array}{l} \{H0\colon trend=0\ \{H1\colon trend\ \neq 0\} \end{array}$  $\Rightarrow$  trend est non significative  $\Rightarrow$  trend est significative

#### **En utilisant la table de Dickey-Fuller pour le modèle (3)**

 $Tc = 2.994814$   $Tt = 2.78$ 

Tc > Tt  $\rightarrow$  Accepter H1  $\rightarrow$  la tendance est significative

## **En utilisant la loi de Student, nous aurons les mêmes résultats**

La probabilité de la trend est  $prob = 0.0029$ 

Prob  $\leq 0.05 \rightarrow$  on accepte H1  $\rightarrow$  la tendance est significative  $\rightarrow$  La série « CAC »est un TS

On teste directement l'hypothèse nulle de non stationnarité

firo: Eu ser le n est pas stationnaire (la ser le posseate ane racine antitaire)<br>(H1: La série est stationnaire (la série ne possède pas de racine unitaire) H0: La série n'est pas stationnaire (la série possède une racine unitaire)

 $ADF_c = -3.130755$ 

 $ADF_t^{5\%} = -3.418503$ 

# ADF  $_c$   $>$  ADF  $_t^{5\%}$  et la prob = 0.1002  $>$  0.05  $\implies$  accepter H0

## $\Rightarrow$  La série Cac $\,$ n' est pas stationnaire en niveau

#### $\Rightarrow$  La série Cac est un processus TS non stationnaire.

**c- Stationnarisation de la série « CAC »**

Pour stationnariser un processus TS,

- $\triangleright$  on fait une régression sur la tendance avec la méthode MCO (Quick  $\rightarrow$  Estimate equation  $\rightarrow$  saisir : nom de la série c @trend  $\rightarrow$  OK).
- Ensuite on génère la série des résidus (Procs → Make residual series → nommer la nouvelle série  $\rightarrow$  OK)

La nouvelle série « Cac1 » est créée dans l'espace de travail.

Application du test ADF sur la série « CAC1 »

#### **Tableau N° 26 : Test ADF sur la série stationnarisée**

∃<br>\_Null Hypothesis: CAC1 has a unit root Exogenous: None Lag Length: 0 (Automatic - based on SIC, maxlag=18)

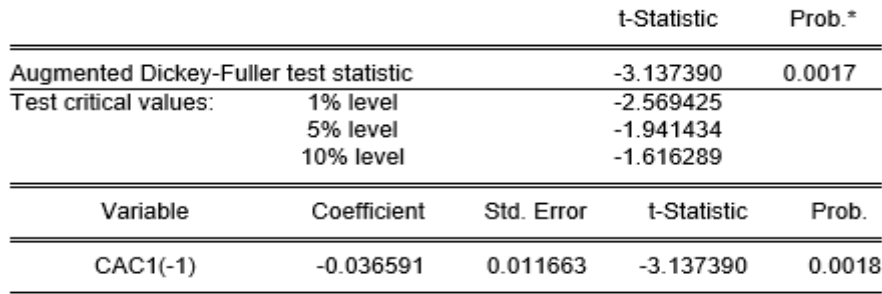

Source : Réalisé par l'auteur avec le logiciel Eviews 9

fire. Ea serie n'est pas stationnaire (la serie posseate and racine antitaire)<br>(H1: La série est stationnaire (la série ne possède pas de racine unitaire) H0: La série n'est pas stationnaire (la série possède une racine unitaire)

 $ADF_c = -3.137390$ 

 $ADF_t^{5\%} = -1.941434$ 

ADF  $_c$   $<$  ADF  $_b^{5\%}$  et la prob = 0.0017  $<$  0.05  $\Rightarrow$  accepter H1

 $\Rightarrow$  La série CAC est stationnaire

 $\Rightarrow$  La série CAC est un processus TS stationnaire en première différence.

= La série CAC est intégrée d'ordre  $(1)$ ,; CAC  $\rightarrow I(1)$ 

**d- Graphe et corrélogramme de la série stationnarisée**

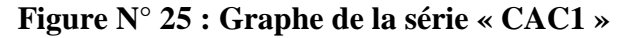

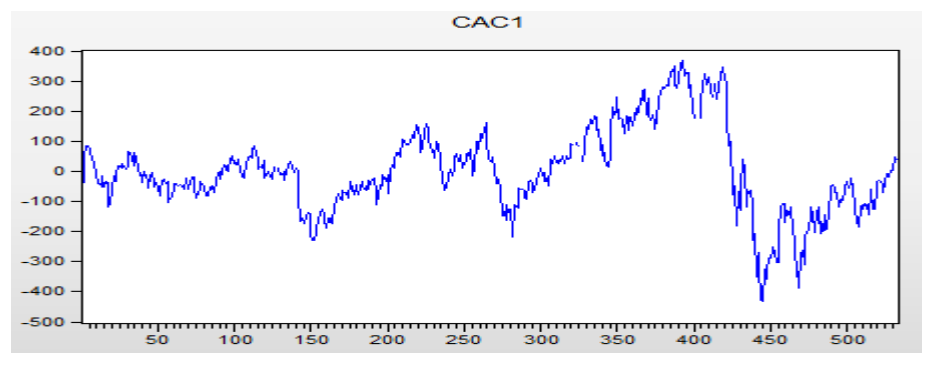

Source : Réalisé par l'auteur avec le logiciel Eviews 9

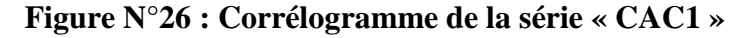

Sample: 1532 Included observations: 519

 $\equiv$ 

| Autocorrelation | Partial Correlation | AC | PAC. | Q-Stat Prob                                                                                                    |  |
|-----------------|---------------------|----|------|----------------------------------------------------------------------------------------------------|--|
|                 | ıΠı                 |    |      | 1 -0.065 -0.065 2.2207 0.136<br>2 -0.015 -0.019 2.3373 0.311<br>3 0.030 0.028 2.8062 0.422<br>4 -0.034 -0.031 3.4130 0.491<br>5 -0.006 -0.009 3.4319 0.634<br>6 0.013 0.011 3.5259 0.741<br>7 -0.090 -0.087 7.7835 0.352 |  |
|                 |                     |    |      | 8 -0.062 -0.075 9.8039 0.279<br>9 -0.023 -0.037 10.089 0.343<br>10 -0.024 -0.026 10.388 0.407                                                                                                    |  |

Source : Réalisé par l'auteur avec le logiciel Eviews 9

La lecture du corrélogramme de la série « CAC1 » montre qu'aucun terme n'est à l'extérieur aux deux intervalles de confiance et la statistique Q a une probabilité critique supérieure à 0.05, donc la série est stationnaire.

#### **Exercice 6 :**

Y est une série temporelle avec un nombre d'observation N= 376.

- a- Afficher le graphe de la série Y
- b- Appliquer le test ADF

**Solution de l'exercice 6 :** 

**a- Graphe et corrélogramme de la série Y**

**Figure N° 27 : Graphe de la série « y »**

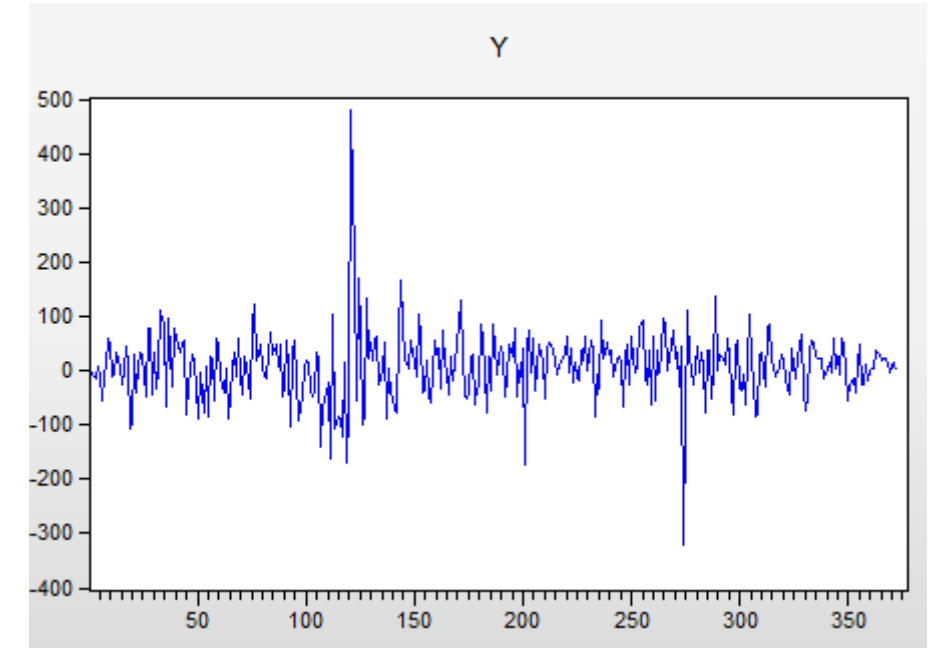

Source : Réalisé par l'auteur avec le logiciel Eviews 9

#### **b- Test ADF : Etape 1 : Tester le modèle (3)**

#### **Tableau N° 27: Estimation du modèle TS pour la série « Y »**

Null Hypothesis: Y has a unit root Exogenous: Constant, Linear Trend Lag Length: 0 (Automatic - based on SIC, maxlag=16)

|                                        |             |             | t-Statistic | Prob.* |
|----------------------------------------|-------------|-------------|-------------|--------|
| Augmented Dickey-Fuller test statistic |             |             | $-16.97745$ | 0.0000 |
| Test critical values:<br>1% level      |             | $-3.982988$ |             |        |
|                                        | 5% level    |             | $-3.421983$ |        |
|                                        | 10% level   |             | $-3.133816$ |        |
| Variable                               | Coefficient | Std. Error  | t-Statistic | Prob.  |
| $Y(-1)$                                | $-0.878477$ | 0.051744    | $-16.97745$ | 0.0000 |
| С                                      | 4.032071    | 6.333825    | 0.636593    | 0.5248 |
| @TREND("1")                            | 0.015104    | 0.029506    | 0.511896    | 0.6090 |

Source : Réalisé par l'auteur avec le logiciel Eviews 9

Dans le modèle 3, on teste la signification de la tendance (trend)

```
ECONOMETRIE DE LA FINANCE
Avec exercices d'application sur logiciel Eviews
(H0: trend = 0)\Rightarrow trend est non significative
   H1: trend \neq 0 \Rightarrow trend est significative
```
## **En utilisant la table de Dickey-Fuller pour le modèle (3)**

 $Tc = 0.511896$  Tt = 2.78

Tc < Tt  $\rightarrow$  Accepter H0  $\rightarrow$  la tendance n'est pas significative

## **En utilisant la loi de Student, nous aurons les mêmes résultats**

La probabilité de la trend est prob = 0.6090.

Prob >  $0.05 \rightarrow$  on accepte H0  $\rightarrow$  la tendance n'est pas significative

#### → **passer à l'étape 2**

## **Etape 2 : Tester le modèle (2) : Sans tendance, avec constante**

**Tableau N°28 : Estimation du modèle DS avec dérive pour la série « Y »**

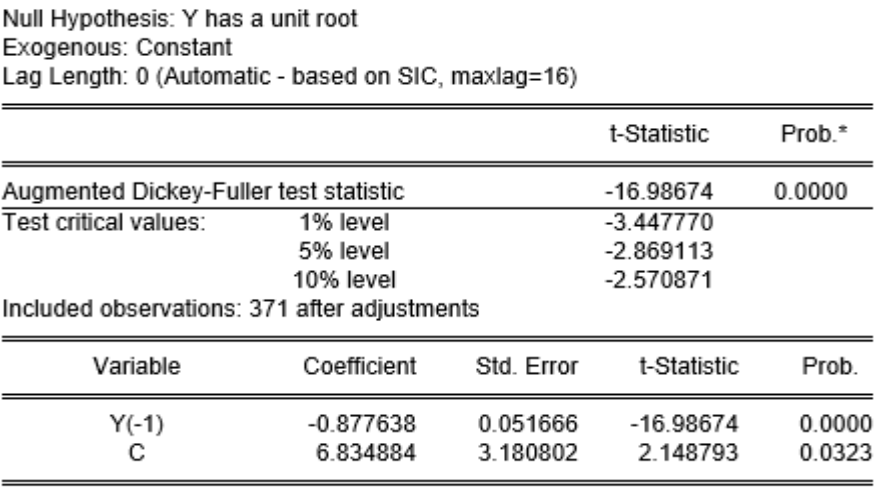

Source : Réalisé par l'auteur avec le logiciel Eviews 9

 $\begin{cases} H0: C = 0 \\ H1: C \neq 0 \end{cases}$  $\Rightarrow$  C est non significative  $\Rightarrow$  C est significative

## **Loi de Student nous donne les résultats suivants**

La probabilité de la constante est prob = 0.0323

Prob < 0.05 → on accepte H1 → la constante est significative, cependant la table **de Dickey-**

## **Fuller pour le modèle (2), donne des résultats différents.**

 $Tc = 2.148793$   $Tt = 2.52$ 

Tc < Tt  $\rightarrow$  Accepter H0  $\rightarrow$  la constante n'est pas significative

Dans ce cas on se réfère à la table de **Dickey-Fuller donc on a**ccepte H0 → la constante n'est pas significative.

→ **passer à l'étape 3**

## **Etape 3 : Tester le modèle 1 : Sans tendance et sans constante**

**Tableau N°29 : Estimation du modèle DS sans dérive pour la série « Y »**

 $Prob.$ \*

0.0000

Prob.

0.0000

t-Statistic

 $-16.76852$ 

Variable

 $Y(-1)$ 

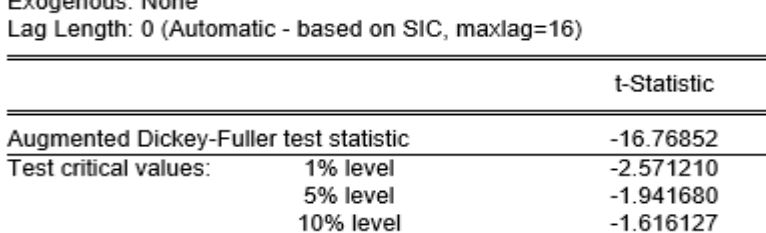

Coefficient

 $-0.863606$ 

Null Hypothesis: Y has a unit root  $-$ 

Source : Réalisé par l'auteur avec le logiciel Eviews 9

Std. Error

0.051502

firo. La serie n'est pas stationnaire (la serie posseate ane racine antitaire)<br>(H1: La série est stationnaire (la série ne possède pas de racine unitaire) H0: La série n'est pas stationnaire (la série possède une racine unitaire)  $ADF_c = -16.76852$ 

 $ADF_t^{5\%} = -1.941680$ 

ADF  $_c$   $<$  ADF  $_t^{5\%}$  et probabilité = 0.000  $<$  0.05  $\implies$  accepter H1  $\Rightarrow$  La série Y est stationnaire en niveau  $\Rightarrow$  La série Y est un processus DS sans dérive stationnaire en niveau. Y

 $\rightarrow$  (0)

L'analyse des séries temporelle est un objet fondamental de la statistique, qui permet de connaitre les concepts des séries chronologiques en définissant ses caractéristiques, en déterminant ses composantes et surtout de faire des prévisions pour une meilleure prise de décision.

# *Chapitre II : Le processus VAR (vecteur*

Les processus VAR (vecteur autorégressif) ont été introduits par Sims (1980) comme alternative aux modèles classiques d'économétrie qui distingue entre variable endogène et variables exogène.

Sims a remarqué que la distinction entre les variables peut être non validée par les données statistiques. Les caractéristiques essentielles du modèle VAR est ne plus distinguer entre variables endogène et variables exogène au sens où toutes les variables figurant dans le modèle ont le même statut.

#### **2-1- Exemple introductif**

Considérant deux variables aléatoires stationnaires  $Y_{t1}$ ;  $Y_{t2}$ . Chaque variable est fonction de ses propres valeurs passées, mais aussi des valeurs passées et présentes des autres variables.

Supposant que l'on ait  $p = 4$ , le modèle VAR  $(4)$  décrivant ces deux variables est le suivant :

$$
\begin{cases}\nY_{1t} = a_1 + \sum_{i=1}^{4} b_{1i} Y_{1 t-i} + \sum_{j=1}^{4} c_{1j} Y_{2 t-j} - d_1 Y_{2t} + \varepsilon_{1t} \\
Y_{2t} = a_2 + \sum_{i=1}^{4} b_{2i} Y_{1 t-i} + \sum_{j=1}^{4} c_{2j} Y_{2 t-j} - d_2 Y_{1t} + \varepsilon_{2t}\n\end{cases}
$$

 $\varepsilon_{1t}$  et  $\varepsilon_{2t}$  sont des bruits blancs non corrélés.

Sous la forme matricielle le modèle VAR (4) s'écrit :

$$
BY_{t} = \Phi_{0} + \sum_{i=1}^{4} \Phi_{i}Y_{t-i} + \varepsilon_{t}
$$
  
avec :  $B = \begin{pmatrix} 1 & d_{1} \\ d_{2} & 1 \end{pmatrix}$  ;  $\Phi_{0} = \begin{pmatrix} a_{1} \\ a_{2} \end{pmatrix}$   
 $Y_{t} = \begin{pmatrix} Y_{1t} \\ Y_{2t} \end{pmatrix}$ ;  $\Phi_{i} = \begin{pmatrix} b_{1i} & c_{1i} \\ b_{2i} & b_{2i} \end{pmatrix}$  ;  $\varepsilon_{t} = \begin{pmatrix} \varepsilon_{1t} \\ \varepsilon_{2t} \end{pmatrix}$ 

#### **2-2- Formulation générale**

Le modèle général VAR (P) décrivant deux variables  $Y_{t1}$  et  $Y_{t2}$  s'écrit de la manière suivante :

$$
Y_t = \Phi_0 + \Phi_1 Y_{t-1} + \dots + \Phi_p Y_{t-p} + \varepsilon_t
$$

Pour un nombre de retard  $P = 1 \rightarrow$  Le modèle VAR (1) à deux variables Y1, Y2  $\rightarrow$  nous donne 8 paramètres

$$
\begin{cases}\nY_{1t} = a_1 + b_{1,1}Y_{1,t-1} + c_{1,1}Y_{2,t-1} - d_1Y_{2t} + \varepsilon_{1t} \\
Y_{2t} = a_2 + b_{2,1}Y_{1,t-1} + c_{2,1}Y_{2,t-1} - d_2Y_{1t} + \varepsilon_{2t}\n\end{cases}
$$

ECONOMETRIE DE LA FINANCE

*Avec exercices d'application sur logiciel Eviews*

$$
\begin{bmatrix} 1 & d_1 \ d_2 & 1 \end{bmatrix} \begin{bmatrix} Y_{1t} \\ Y_{2t} \end{bmatrix} = \begin{bmatrix} a_1 \\ a_2 \end{bmatrix} + \begin{bmatrix} b_{1,1} & c_{1,1} \\ b_{2,1} & c_{2,1} \end{bmatrix} \begin{bmatrix} Y_{1,t-1} \\ Y_{2,t-1} \end{bmatrix} + \begin{bmatrix} \varepsilon_{1t} \\ \varepsilon_{2t} \end{bmatrix}
$$

 $\Rightarrow BY_t = \Phi_0 + \Phi_1 Y_{t-1} + \varepsilon_t \quad \text{VAR}(1)$ 

# **2-3- Estimation des paramètres**

Les paramètres du processus VAR ne peuvent être estimés que sur des séries temporelles stationnaires.

Deux techniques d'estimation sont utilisées :

-Estimation de chaque équation du modèle VAR par la méthode des moindres carrées ordinaires (MCO).

-Estimation par la technique du maximum du vraisemblance.

L'estimation du modèle VAR nécessite le choix du nombre de retard (p). Afin de déterminer cette valeur, il est possible d'utiliser les critères d'information d'Akaik (AIC) et Schwarz (SC).

Le processus consiste à estimer un certain nombre de modèle VAR allant de zéro à « h », avec h, le nombre de retard maximum.

On retient le retard « p » qui minimise les critères d'AIC et SC. En cas de différence, on utilise le principe de parcimonie qui consiste à choisir la valeur « p » la plus faible.

# **2-4- La causalité au sens de Granger**

La notion de causalité joue un rôle très important en économie dans la mesure où elle permet de mieux comprendre les relations entre les variables.

Afin de mieux présenter cette notion, considérant deux variables Y1 et Y2.

On dit que Y1 cause Y2 au sens de Granger si la prévision de Y2 fondée sur la connaissance des passés conjoints de Y1 et Y2 est meilleure que la prévision fondée sur la seule connaissance du passé de Y2. (Granger 1969)

# **2-5- Analyse des impulsions**

# **2-5-1- La fonction de réponse impulsionnelle**

C'est une fonction qui analyse un choc (appelé innovation) sur les variables).

L'analyse consiste à mesurer la variation

Pour analyser les chocs, il faut choisir entre deux possibilités :

Y1 cause Y2 ou bien Y2 cause Y1

Si Y1 cause Y2, cela signifie qu'un choc sur Y2 à un instant « t » a une conséquence sur Y2 mais pas sur Y1, en revanche, un choc sur Y1 a une conséquence sur Y1 mais aussi sur Y2. Cette procédure s'appelle la décomposition de Cholesky.

# **2-5-2- La décomposition de la variance**

La décomposition de la variance de l'erreur de prévision a pour objectif de calculer pour chacune des innovations (chocs) sa contribution à la variance de l'erreur.

L'interprétation des résultats est importante :

\*Si un choc sur  $\varepsilon_1$  affecte fortement voir totalement la variance de l'erreur Y2 alors, Y2 est considérée comme endogène.

Aussi, les résultats indiquent la contribution de chacune des variables à la variance de l'erreur.

# **2-6- Applications sur Eviews**

# **Exercice 1 :**

On a deux séries, Y1 qui représente la demande et Y2 qui représente les prix. Nous allons estimer un modèle VAR.

# **Etape 1 : Test de racine unitaire pour déterminer l'ordre d'intégration des séries.**

Le test ADF montre que les deux séries sont stationnaires en niveau, autrement dit, elles sont  $I(0)$ .

Y1 et Y2 sont des processus DS sans dérive

# **Etape 2 : Choix du nombre de retard optimal pour le modèle VAR (P).**

Le nombre de retard se choisit selon les critères d'informations d'Akaike et Schwarz

# **Méthode 1 :**

Quick  $\rightarrow$  Estimate VAR  $\rightarrow$  Saisir le nom des séries (Y1 Y2) $\rightarrow$  Cocher VAR  $\rightarrow$  on commence par un retard  $P=1 \rightarrow OK$ 

# **Figure N° 28 : Procédure pour le choix du nombre de retard**

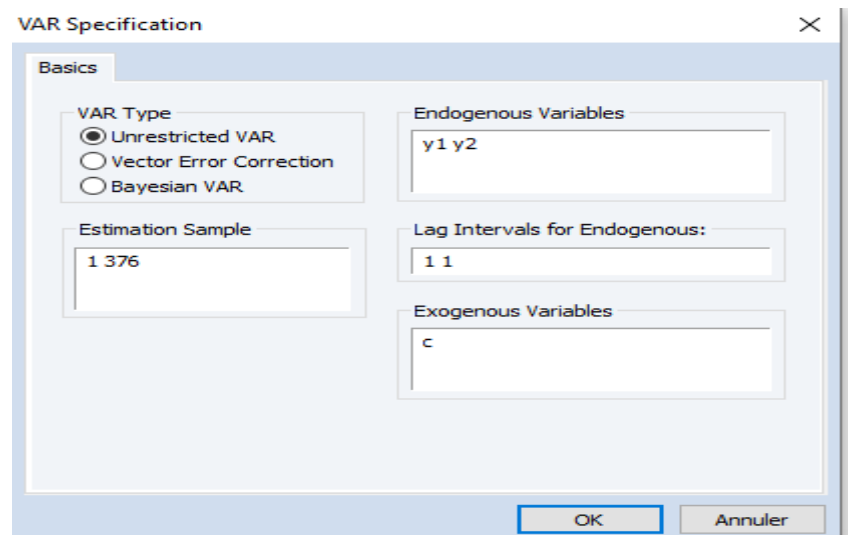

Source : Réalisé par l'auteur avec le logiciel Eviews 9

On prend les valeurs des critères d'Akaike et Schwarz.

On refait la même chose pour un retard  $P = 2$ , puis  $P = 3$  et  $P = 4$  et à chaque fois on prend les valeurs d'informations des critères AIC et SC.

**Tableau N°30 : Les valeurs des critères d'information AIC et SC**

|           |       | _     |       |       |
|-----------|-------|-------|-------|-------|
| Aic       | 20.97 | 20.96 | 20.97 | 21.01 |
| <b>Sc</b> | 21.03 | 21.06 | 21.12 | 21.20 |

Source : Réalisé par l'auteur avec le logiciel Eviews 9

On choisit le retard P qui minimise les critères AIC et SC

Selon AIC, P=2 (puisque la valeur la plus faible des quatre est (20.96) et elle correspond à  $p=2$ )

Selon SC, P=1 (puisque la valeur la plus faible des quatre est  $(21.03)$  et elle correspond à p= 1)

**Dans ce cas de différence, on utilise le principe de parcimonie selon lequel il faut choisir la valeur de P la plus faible des deux.** 

**Donc le nombre de retard optimal est P = 1 et notre modèle est VAR(1)**

**Méthode 2 :** 

Estimer le modèle VAR : Quick → Estimate VAR → Saisir le nom des séries (Y1 Y2) → Cocher VAR  $\rightarrow$  on commence par un retard P=1  $\rightarrow$  OK  $\rightarrow$  View  $\rightarrow$  Lag structure  $\rightarrow$  Lag Length Criteria  $\rightarrow$  introduire de nombre de retard maximum  $\rightarrow$  OK

## **Figure N°29 : Choix du nombre de retard pour le modèle VAR**

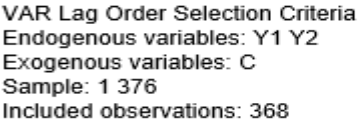

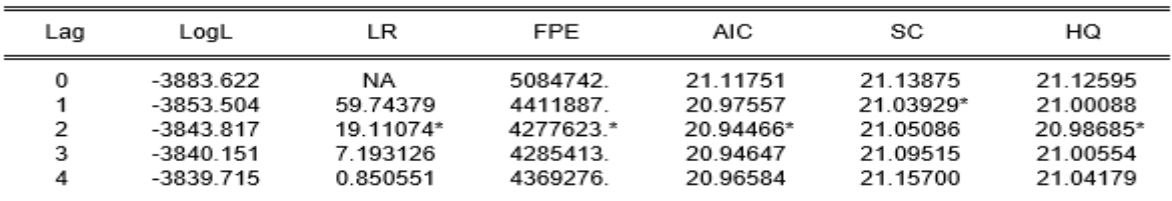

\* indicates lag order selected by the criterion

LR: sequential modified LR test statistic (each test at 5% level)

FPE: Final prediction error

AIC: Akaike information criterion

SC: Schwarz information criterion

HQ: Hannan-Quinn information criterion

Source : Réalisé par l'auteur avec le logiciel Eviews 9

Le même principe, on choisit le nombre de retard « p » qui minimise les valeurs d'Akaike et

Schwarz

#### **Etape 3 : La causalité au sens de Granger**

Quick  $\rightarrow$  Group statistics  $\rightarrow$  Granger Causality Test  $\rightarrow$  Saisir le nom des séries  $\rightarrow$  OK

#### **Figure N° 30 : Procédure de la causalité de Granger**

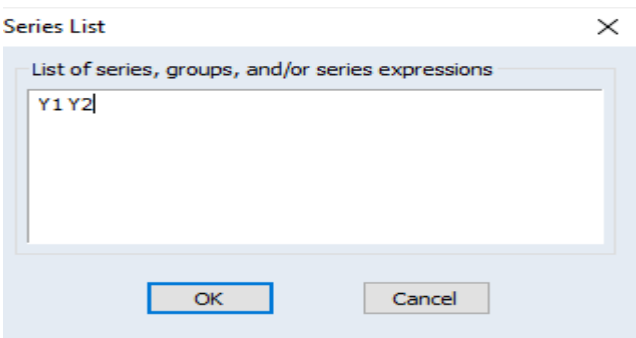

Source : Réalisé par l'auteur avec le logiciel Eviews 9

Saisir le nombre de retard optimal choisis dans l'étape  $2 \rightarrow OK$ 

#### **Figure N°31 : Spécification du nombre de retard**

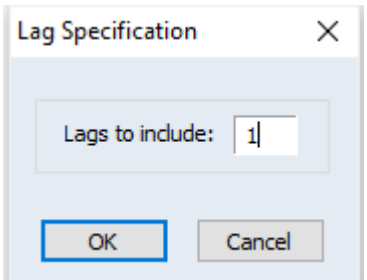

Source : Réalisé par l'auteur avec le logiciel Eviews 9

Les résultats sont les suivants

#### **Tableau N°31 : Résultats de la causalité de Granger**

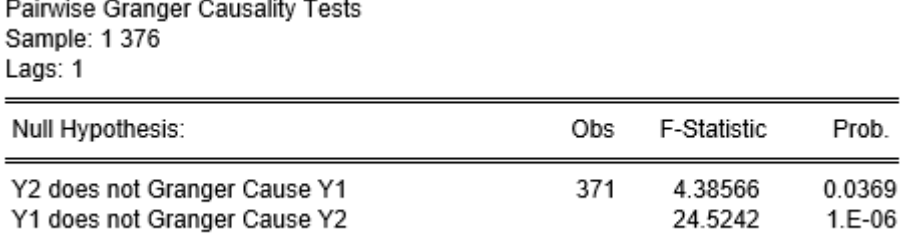

Source : Réalisé par l'auteur avec le logiciel Eviews 9

## **Interprétation**

Le test de causalité est formulé sous les deux hypothèses suivantes :

 $\bullet$  (H0: Y2 ne cause pas Y1 au sens de Granger)<br> $\bullet$  (H1: Y2 cause Y1 au sens de Cranger) H1: Y2 cause Y1 au sens de Granger

**Règle de décision :**

Si Probabilité  $< 0.05 \Rightarrow$  accepter H<sub>0</sub>

## Si Probabilité  $> 0.05 \implies$  *accepter H1*

Probabilité =  $0.0369 \le 0.05 \rightarrow$  On accepte H1  $\rightarrow$  donc Y2 cause Y1 au sens de

Granger.

 $\bullet$  (H0: Y1 ne cause pas Y2 au sens de Granger)<br> $\bullet$  (H1: Y1 cause Y2 au sens de Granger) H1: Y1 cause Y2 au sens de Granger

Probabilité =  $1.1E-06 = 0.0000011 < 0.05 \rightarrow$  On accepte H1, Donc Y1 cause Y2 au sens de Granger.

Nous rejetons H0 dans les deux cas, Y2 cause Y1 et Y1 cause Y2. Nous avons un effet de boucle rétroactive (feedback). Le prix influence la demande et la demande influence le prix.

## **Etape 3 : Estimation du modèle VAR(1)**

Quick  $\rightarrow$  Estimate VAR  $\rightarrow$  Saisir le nom des séries, le nombre de retard optimal et cocher  $VAR \rightarrow OK$ 

## **Tableau N° 32 : Estimation du modèle VAR(1)**

Vector Autoregression Estimates

Date: 01/30/21 Time: 22:13

Sample (adjusted): 2 372

Included observations: 371 after adjustments

Standard errors in ( ) & t-statistics in [ ]

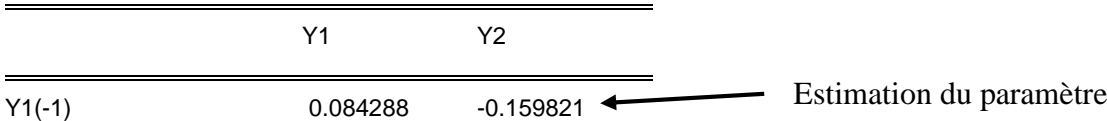

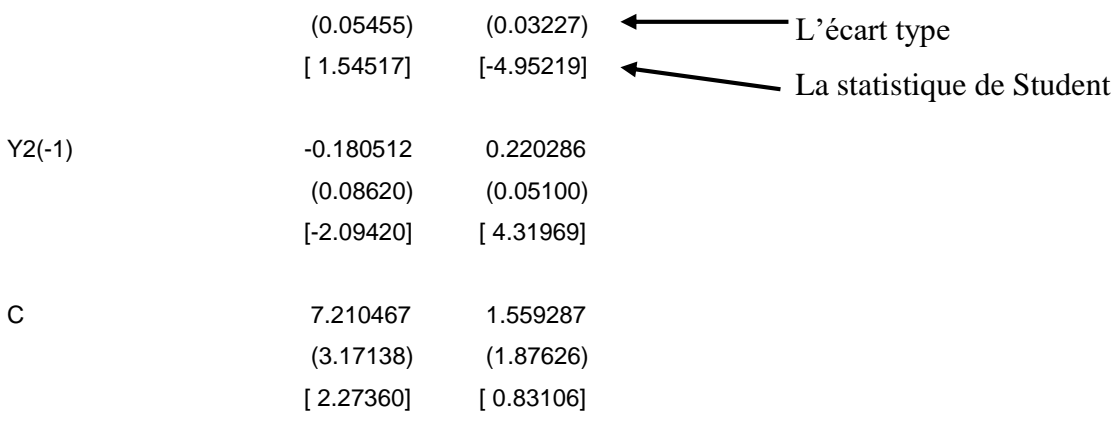

Source : Réalisé par l'auteur avec le logiciel Eviews 9

L'équation du modèle estimé est la suivante :

$$
\hat{Y}_{1t} = 0.084Y_{1,t-1} - 0.180Y_{2,t-1} + 7.210
$$
  

$$
\hat{Y}_{2t} = -0.159Y_{1,t-1} + 0.220Y_{2,t-1} + 1.559
$$

#### **Etape 4 : Tester la signification des paramètres**

On compare la t-statistic à la t-tabulée

 ${1 \atop 0}$ <br> ${1 \atop 0}$ <br> ${1 \atop 0}$ <br> ${1 \atop 0}$  $(H0: \beta = 0$ 

**Règle de décision :**

Si  $t_c < t_t^{5\%} \Rightarrow$  accepter H<sub>0</sub>  $\frac{5\%}{t}$   $\Rightarrow$  accepter H0 **Lorsque**: N > 30  $\rightarrow$   $t_t^{5\%}$  = 1.96 Si  $t_c > t_t^{5\%} \implies accepter H1$ 

1.54 < 1.96 → on accepte H0 → Le paramètre  $Y_{1,t-1}$  dans l'équation 1 n'est pas significatif

2.09 > 1.96 ; 4.95 > 1.96 ; 4.31 > 1.96 → on rejette H0 → Le paramètre  $Y_{2,t-1}$  dans

l'equation1 et les paramètres $Y_{1,t-1}$ ,  $Y_{2,t-1}$ dans l'équation 2 sont significatifs.

- $\triangleright$  Y1 est expliqué uniquement par Y2 (les prix). La demande dépend uniquement des prix.
- $\triangleright$  Y2 est expliqué par Y1 et le passé de Y2 donc les prix dépendent des prix passés et de la demande.

#### **Etape 5 : La prévision**

On calcule la prévision à un horizon de deux périodes

$$
\hat{Y}_{1;373} = 0.084Y_{1;372} - 0.180Y_{2;372} + 7.210
$$

 $\hat{Y}_{1;373} = 0.084(0) - 0.180(-7) + 7.210$  $\hat{Y}_{1,373} = 8.47$  $\hat{Y}_{2;373} = -0.159Y_{1;372} + 0.220Y_{2;372} + 1.559$  $\hat{Y}_{2;373} = -0.159(0) + 0.220(-7) + 1.559$  $\hat{Y}_{2,373} = 0.017$  $\hat{Y}_{1;374} = 0.084Y_{1;373} - 0.180Y_{2;373} + 7.210$  $\hat{Y}_{1;374} = 0.084(8.47) - 0.180(0.017) + 7.210$  $\hat{Y}_{1,374} = 7.92$  $\hat{Y}_{2,374} = -0.159Y_{1,373} + 0.220Y_{2,373} + 1.559$  $\hat{Y}_{2,374} = -0.159(8.47) + 0.220(0.017) + 1.559$  $\hat{Y}_{2,374} = 0.208$ 

#### **Etape 6 : Décomposition de la variance**

La décomposition de la variance de l'erreur de prévision a pour objectif de calculer pour chacune des innovations sa contribution à la variance de l'erreur

 $View \rightarrow Variance Decomposition$ 

**Tableau N°33 : Résultats de décomposition de la variance**

| Variance Decomposition of Y1:<br>Υ1<br>Y2<br>Period<br>S.E. |          |          |          |  |  |  |
|-------------------------------------------------------------|----------|----------|----------|--|--|--|
| 1                                                           | 60.49828 | 100.0000 | 0.000000 |  |  |  |
| 2                                                           | 61.21606 | 98.98482 | 1.015183 |  |  |  |
| 3                                                           | 61.30708 | 98.89394 | 1.106065 |  |  |  |
| 4                                                           | 61.31718 | 98.88356 | 1.116445 |  |  |  |
| 5                                                           | 61.31831 | 98.88239 | 1.117609 |  |  |  |
| 6                                                           | 61.31844 | 98.88226 | 1.117740 |  |  |  |
| 7                                                           | 61.31845 | 98.88225 | 1.117755 |  |  |  |
| 8                                                           | 61.31846 | 98.88224 | 1.117756 |  |  |  |
| 9                                                           | 61.31846 | 98.88224 | 1.117757 |  |  |  |
| 10                                                          | 61.31846 | 98.88224 | 1.117757 |  |  |  |
| Variance Decomposition of Y2:                               |          |          |          |  |  |  |
| Period                                                      | S.F.     | Υ1       | Υ2       |  |  |  |
| 1                                                           | 35.79217 | 8.864569 | 91.13543 |  |  |  |
| 2                                                           | 38 49840 | 17.40438 | 82.59562 |  |  |  |
| 3                                                           | 38.77274 | 18.10411 | 81.89589 |  |  |  |
| 4                                                           | 38.80363 | 18.18269 | 81.81731 |  |  |  |
| 5                                                           | 38.80709 | 18.19149 | 81.80851 |  |  |  |
| 6                                                           | 38 80748 | 18.19248 | 81.80752 |  |  |  |
| 7                                                           | 38.80753 | 18.19259 | 81.80741 |  |  |  |
| 8                                                           | 38.80753 | 18.19261 | 81.80739 |  |  |  |
| 9                                                           | 38.80753 | 18.19261 | 81.80739 |  |  |  |
| 10                                                          | 38.80753 | 18.19261 | 81.80739 |  |  |  |
| Cholesky Ordering: Y1 Y2                                    |          |          |          |  |  |  |

Source : Réalisé par l'auteur avec le logiciel Eviews 9

La variance de l'erreur de prévision deY1 est due pour 81.88% à ses propres innovations et pour 18.19 à Y1. Donc, la demande a une influence non négligeable sur les prix.

## **Etape 7 : Analyse des réponses impulsionnelles**

L'analyse impulsionnelle va permettre de déterminer l'influence d'un choc relié à l'évolution d'une des variables sur les autres variables du système.

 $View \rightarrow Impulse Response$ 

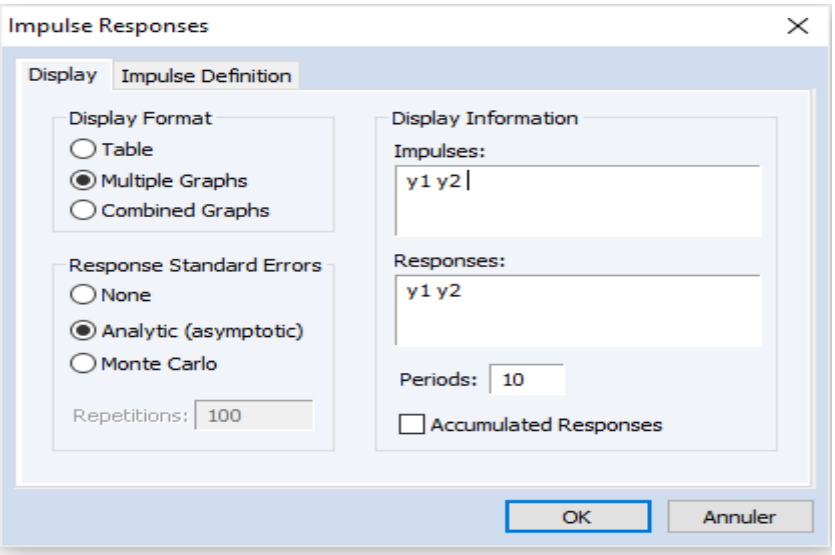

**Figure N°34 : Procédure des réponses impulsionnelles**

Source : Réalisé par l'auteur avec le logiciel Eviews 9

Les figures suivantes retracent les fonctions de réponse impulsionnelle. L'effet du choc est étudié sur une période de 10 ans.

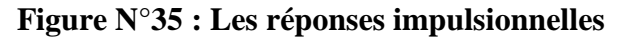

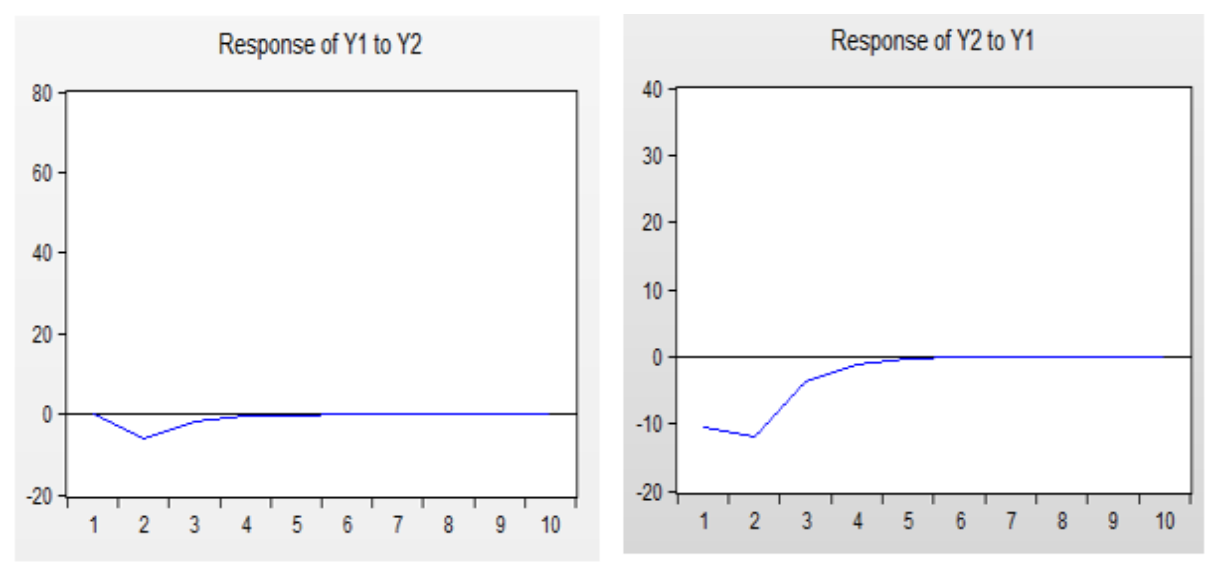

Source : Réalisé par l'auteur avec le logiciel Eviews 9

Un choc sur Y1 se répercute sur Y2. En effet, un choc sur la demande se traduit par un effet négatif sur les prix durant la première année, puis positif au cours de la deuxième année pour s'amortir à la cinquième année.

Les modèles VAR permettent de déceler les liens dynamiques entre les variables, ils permettent d'expliquer une variable par rapport à ses retards et en fonction de l'information contenue dans d'autres variables pertinentes. C'est une méthode assez simple à mettre en œuvre et comprend des procédures d'estimation et des tests.

# *Chapitre III : Les modèles à correction d'erreur*

La vérification de l'existence d'une relation linéaire entre plusieurs variables et l'estimation de ses paramètres est confrontée à de nombreux problèmes, d'autant plus que certaines variables ont une tendance stochastique (racine unitaire).

Même si dans la réalité, aucune relation linéaire ne lie ces variables, une estimation par MCO peut donner des résultats qui font croire faussement qu'une telle relation existe et qu'elle est importante (coefficient de détermination élevé et statistique de Student significative).

C'est le phénomène bien connu de régression fallacieuse (GRA 1974) et (PHI 1986).

En fait, l'existence d'une réelle relation à long terme entre les variables intégrées est soumise à certaines conditions, appelées cointégration entre les variables intégrées. Si les variables sont intégrées (ce que l'on vérifie avec les tests de racine unitaire), il faut vérifier leur éventuelle cointégration pour savoir si elles entretiennent réellement une relation de long terme.

#### **3-1- Définition de la cointégration**

Des processus stochastiques  $X_1, X_2, \ldots, X_n$  intégrés du même ordre « d » sont cointégrés s'il existe une combinaison linéaire de ces processus qui est intégrée d'un ordre inférieur à « d ».

Il faut donc qu'il existe une valeur  $b > 0$  des valeurs  $B_1, B_2, \ldots, B_n$  vérifiant :

 $B_1X_1 + B_2X_2 + \cdots + B_nX_n$  est I (d-b) où chaque variables  $X_1, X_2, \ldots, X_n$  est I (d).

L'exemple le plus fréquent est celui de « n » variables  $X_1, X_2, \ldots, X_n$ , toutes intégrées d'ordre « 1 » et cointégrées s'il existe une combinaison linéaire  $B_1X_1 + B_2X_2 + \cdots + B_nX_n$ stationnaire, donc une expression  $B_1 X_1 + B_2 X_2 + \cdots + B_n X_n$  I (0).

En pareil cas, chaque variable individuelle est non stationnaire avec une tendance stochastique ou déterministe, puisqu'elle est I (1) et donc à tendance à s'éloigner de ses propres caractéristiques initiales avec de larges fluctuations. Toutefois étant cointégrées, ces variables divergent ensemble, elles ont tendance à ne pas trop s'éloigner les unes des autres, puisqu'une fonction de ces variables reste stationnaire. Une force économique les relie à long terme, de manière qu'elles ne s'écartent pas durablement d'une relation d'équilibre.

#### **3-2- Test de cointégration (test de la trace)**

Les tests de Johansen permettent de vérifier des hypothèses sur le nombre de vecteurs de cointégration dans un système VAR (p) reliant des variables qui sont toutes intégrées du même ordre.

Pour bien mener le test de la trace, Johansen propose cinq spécifications concernant soit les séries, soit les vecteurs de cointégration.

A) Absence de tendance linéaire dans les données (les séries sont toutes des processus DS)

A-1) Absence d'une tendance linéaire dans les séries et d'un constante dans la relation de long terme (la constante dans la relation de cointégration est non significative)

A-2) Absence d'une tendance linéaire dans les séries, mais présence d'une constante dans la relation de long terme.

B) Présence d'une tendance linéaire dans les données.

B-1- Présence d'une tendance dans les données et d'une constante dans la relation de long terme.

B-2- Présence d'une tendance dans les données et dans la relation de long terme.

C) Présence d'une tendance quadratique dans les données (une tendance qui n'est pas linéaire).

Le choix d'une de ces cinq spécifications s'effectue en fonction des données et la forme supposée de la tendance.

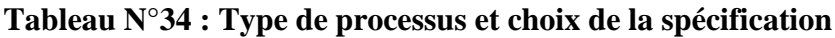

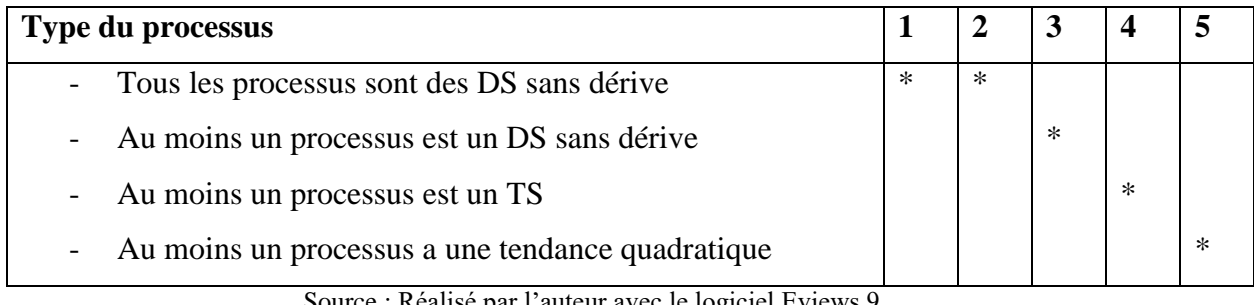

Source : Réalisé par l'auteur avec le logiciel Eviews 9

# **3-3- Le modèle ECM**

Si on a deux séries cointégrées, on peut estimer le modèle à correction d'erreur (ECM) suivant :

 $\Delta Y_t = \gamma \Delta X_t + \delta (Y_{t-1} - \beta Y_{t-1} - \alpha)$  avec :  $\delta < 0$ 

Autour de la relation de long terme, le modèle à correction d'erreur permet d'intégrer les fluctuations de court terme.

Le coefficient δ - qui doit être négatif et significatif- rend compte d'une force de rappel vers l'équilibre de long terme.

La dynamique du court terme s'écrit :

 $Y_t = \alpha_0 + \alpha_1 Y_{t-1} + \alpha_2 X_t + \alpha_3 X_{t-1} + \nu_t$ 

La dynamique du long terme s'écrit :

 $Y_t = \alpha + \beta X_t + \varepsilon_t$  Car à long terme :  $Y_t = Y_{t-1}$  et  $X_t = X_{t-1}$ 

Donc la dynamique de court terme devient à long terme :

$$
Y_t = \alpha_0 + \alpha_1 Y_t + \alpha_2 X_t + \alpha_3 X_t + v_t
$$

$$
(1 - \alpha_1)Y_t = (\alpha_2 + \alpha_3)X_t + \alpha_0 + v_t
$$

$$
Y_t = \alpha + \beta X_t + \varepsilon_t
$$

$$
\frac{\alpha_0}{\beta_0} \cdot \varepsilon_t = \frac{v_t}{\beta_0}
$$

Avec :  $\beta = \frac{\alpha_2 + \alpha_3}{1 - \alpha_3}$  $\frac{\alpha_2+\alpha_3}{1-\alpha_1}$  ;  $\alpha=\frac{\alpha_0}{1-\alpha}$  $\frac{\alpha_0}{1-\alpha_1}$  ;  $\varepsilon_t = \frac{v_t}{1-\alpha}$  $1-\alpha_1$ 

## **3-4- Le modèle VECM**

Le modèle VECM est un modèle qui permet de modéliser les adaptations (ajustements) entre plusieurs variables conduisant à une situation d'équilibre à long terme.

Il s'agit d'un modèle qui intègre à la fois l'évolution du court terme et de long terme.

Synthèse de la procédure du test de cointégration et d'estimation du VECM.

**Etape 1 :** Tester la stationnarité des séries pour déterminer s'il y possibilité de cointégration ou non.

**Etape 2 :** Déterminer le nombre de retard du modèle VAR (P) avec les critères d'AIC et SC.

**Etape 3 :** Mettre en place le test de Johansen permettant la détermination du nombre de vecteurs de cointégration et identification de la relation de long terme.

**Etape 4 :** Estimer et valider le modèle VECM avec les tests usuels.

# **3-5- Applications sur Eviews**

## **Exercice 1**

On a deux séries, l'indice du Cac40 et l'indice Dow John. On va tester si les deux indices se convergent à long terme, ça nous permet de savoir s'il y a un effet de contagion dans les marchés financiers

## **Etape 1 : Test de racine unitaire pour déterminer l'ordre d'intégration des séries.**

A l'issu du test ADF, les deux séries « Cac » et « Dj » sont non stationnaires d'ordre 1 issus d'un processus TS.

Donc, nous avons : Cac  $\rightarrow$  I(1) et Dj  $\rightarrow$  I(1), puisque les deux séries sont intégrées du même ordre, cela veut dire qu'il y a possibilité de cointégration.

# **Etape 2 : Estimation de la relation de long terme**

Quick  $\rightarrow$  estimate equation  $\rightarrow$  saisir : cac c dj  $\rightarrow$  OK

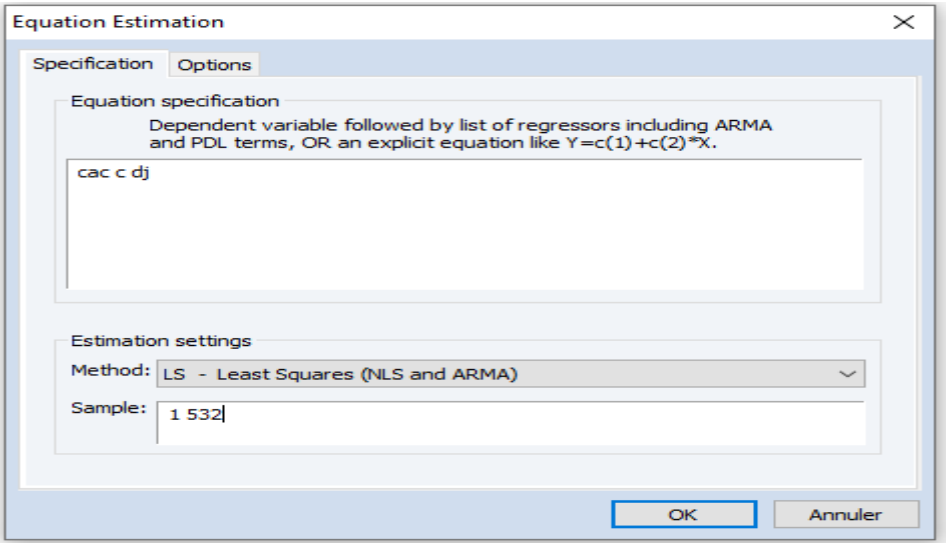

**Figure N°36 : Procédure d'estimation de la relation de long terme**

Source : Réalisé par l'auteur avec le logiciel Eviews 9

#### **Tableau N°35 : Résultats d'estimation de la relation de long terme**

Dependent Variable: CAC Method: Least Squares

Sample (adjusted): 1 531 Included observations: 510 after adjustments

| Variable                                                                                                    | Coefficient                                                                        | Std. Error                                                                                                    | t-Statistic             | Prob.                                                                |
|----------------------------------------------------------------------------------------------------|------------------------------------------------------------------------------------|----------------------------------------------------------------------------------------------------|-------------------------|----------------------------------------------------------------------|
| с<br>DJ.                                                                                                    | $-2440.744$<br>0.910116                                                            | 71.33498<br>0.009341                                                                                                    | $-34.21524$<br>97.43096 | 0.0000<br>0.0000                                                     |
| R-squared<br>Adjusted R-squared<br>S.E. of regression<br>Sum squared resid<br>Log likelihood<br><b>F-statistic</b><br>Prob(F-statistic) | 0.949204<br>0.949104<br>111.8450<br>6354730<br>$-3128.385$<br>9492.792<br>0.000000 | Mean dependent var<br>S.D. dependent var<br>Akaike info criterion<br>Schwarz criterion<br>Hannan-Quinn criter.<br>Durbin-Watson stat |                         | 4492.721<br>495.7640<br>12.27602<br>12.29263<br>12.28253<br>0.131924 |

Source : Réalisé par l'auteur avec le logiciel Eviews 9

Le modèle estimé est :  $\widehat{Cac_t} = -2440.74 + 0.91Dj_t$ 

 $H0: \beta = 0 \Rightarrow \beta$  est non significative  $H1: \beta \neq 0 \Rightarrow \beta$  est significative

#### **Règle de décision :**

Probabilité < risque 5% (0.05)  $\rightarrow$  accepter H1

Probabilité > risque 5% (0.05)  $\rightarrow$  Accepter H0

La probabilité du coefficient β est de  $0 < 0.05 \rightarrow \beta$  est significatif

## **Etape 3 : Tester la stationnarité des résidus**

On teste la stationnarité de la série des résidus. Si cette série est stationnaire en niveau ce qui veut dire que les perturbations sont un bruit blanc, cela implique l'existence d'une relation de cointégration. En revanche si les résidus ne sont pas stationnaires, ça veut dire qu'il y absence de relation de cointégration et ce n'est même pas la peine de continuer l'estimation.

 Pour générer la série des résidus : Procs → Make residual series → nommer la nouvelle série (ECM)  $\rightarrow$  OK

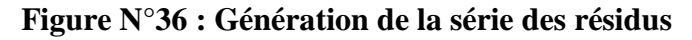

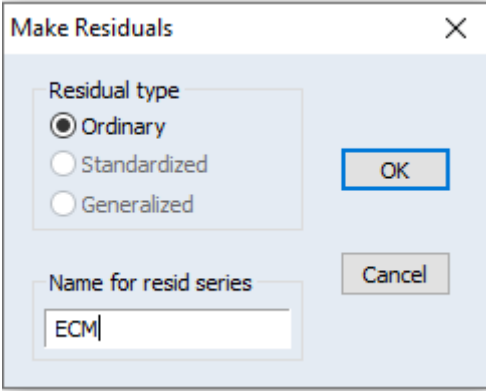

Source : Réalisé par l'auteur avec le logiciel Eviews 9

Appliquer le test ADF à la série des résidus ECM

#### **Tableau N°36 : Résultats du test ADF sur la série des résidus**

Null Hypothesis: ECM has a unit root Exogenous: None Lag Length: 1 (Automatic - based on SIC, maxlag=18)

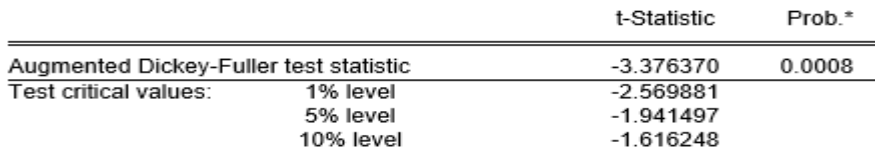

\*MacKinnon (1996) one-sided p-values. Augmented Dickey-Fuller Test Equation Dependent Variable: D(ECM) Method: Least Squares

Sample (adjusted): 3 531 Included observations: 471 after adiustments

| Variable     | Coefficient | Std Frror | t-Statistic | Prob.  |
|--------------|-------------|-----------|-------------|--------|
| $ECM(-1)$    | $-0.055170$ | 0.016340  | -3.376370   | 0.0008 |
| $D(ECM(-1))$ | -0.226635   | 0.044625  | -5.078644   | 0.0000 |

Source : Réalisé par l'auteur avec le logiciel Eviews 9
La série des résidus est stationnaire en niveau,  $(ADEc = -3.37 < 5\% = -1.94 \implies accepter$  $H1 \Rightarrow La$  sér ECM est stationnaire en niveau  $\Rightarrow$  Une relation de cointégration existe entre les deux séries.

#### **Etape 4 : Estimation de la relation de court terme**

Quick  $\rightarrow$  estimate equation  $\rightarrow$  saisir : d(cac) d(dj) ecm(-1)  $\rightarrow$  OK

**Figure N°37 : Procédure d'estimation de la relation de court terme**

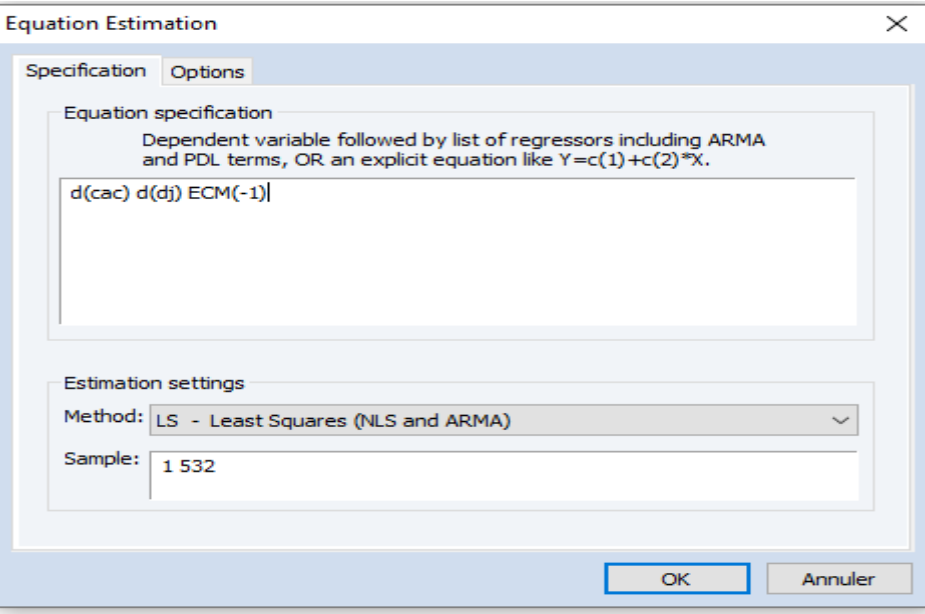

Source : Réalisé par l'auteur avec le logiciel Eviews 9

### **Tableau N°37 : Résultats d'estimation de la relation de court terme**

Dependent Variable: D(CAC) Method: Least Squares

Sample (adjusted): 2 531 Included observations: 490 after adjustments

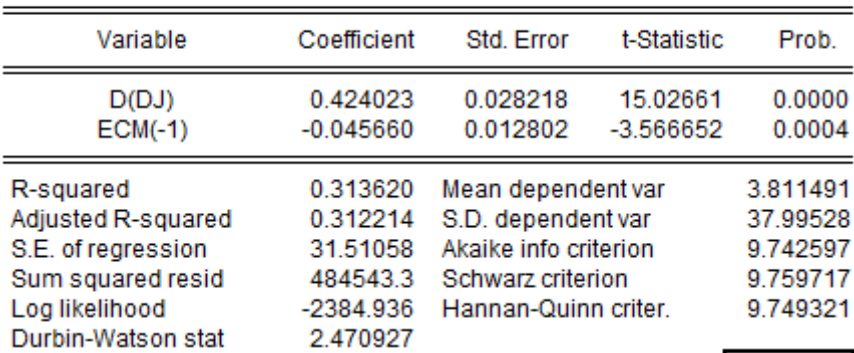

Source : Réalisé par l'auteur avec le logiciel Eviews 9

- $\triangleright$  Les paramètres sont significatifs (probabilité < 0.05)
- $\triangleright$  La force de rappel (ECM (-1)) est négative et significative.

ECONOMETRIE DE LA FINANCE *Avec exercices d'application sur logiciel Eviews* **Interprétation :** Le modèle est valide à long terme et à court terme. Les marchés financiers sont liés, s'il y a une baisse aux USA (Dj); il y aura un effet de contagion en France (Cac). La force de rappel qui est égale à (-0.045) représente la vitesse avec laquelle tout déséquilibre entre le Cac 40 et le Dow Johns est résorbé dans l'année suivant tout choc.

## **Exercice 2 :**

Nous avons trois séries, Y1, Y2 et Y3. Nous allons tester si les trois séries se convergent à long terme.

## **Etape 1 : Test de racine unitaire pour déterminer l'ordre d'intégration des séries.**

Le test ADF montre que la série Y1 est issus d'un processus DS avec dérive, tandis que les séries Y2 et Y3sont issues d'un processus DS sans dérive.

Les trois séries sont intégrées d'ordre 1. Cela signifie, qu'il y a possibilité d'existence d'une relation de cointégration.

## **Etape 2 : Choix du nombre de retard optimal pour le modèle.**

Le nombre de retard se choisit sous un VAR, et le VAR exige des séries stationnaires. Donc on ne saisit pas le nom des séries brutes mais le nom des séries stationnaires :  $d(Y1) d(Y2) d(Y3)$ .

**Figure N°38 : Procédure pour le choix du nombre de retard**

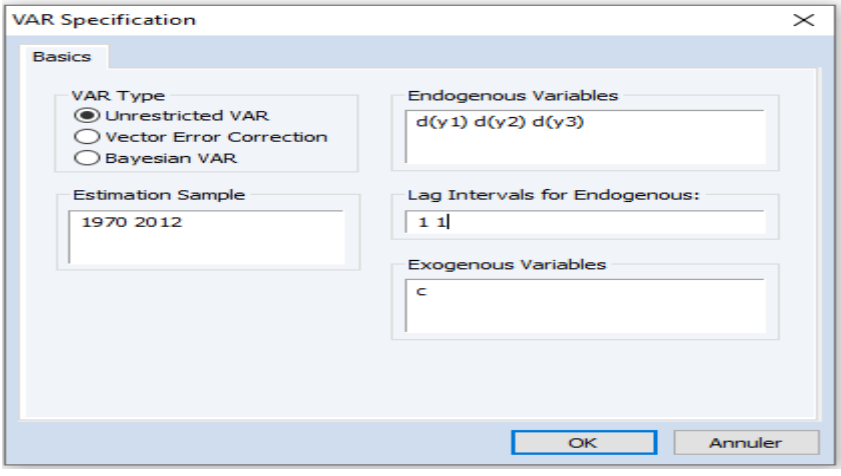

Source : Réalisé par l'auteur avec le logiciel Eviews 9

Le choix du nombre de retard pour le modèle VECM se fait en suivant la même procédure que pour le modèle VAR.

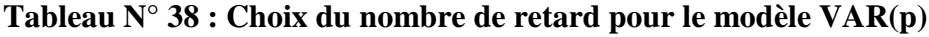

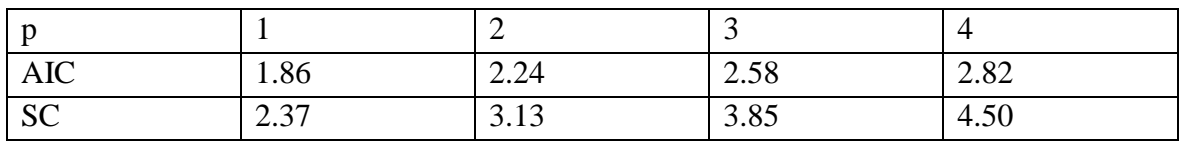

Source : Réalisé par l'auteur avec le logiciel Eviews 9

On choisit le retard P qui minimise les critères AIC et SC

Selon AIC,  $P = 1$  (puisque la valeur la plus faible entre les quatre est (1.86) et elle correspond  $\hat{a}$   $p = 1$ )

Selon SC,  $P = 1$  (puisque la valeur la plus faible entre les quatre est  $(2.37)$  et elle correspond  $\hat{a}$   $p = 1$ )

## **Donc le nombre de retard optimal est P = 1 et notre modèle est VAR(1)**

## **Etape 3 : Test de cointégration (test de la trace).**

Le test peut être formulé sous les deux hypothèses suivantes :

*f normissince de cointégration*<br>(H1: existence de cointégration (H0: Absence de cointégration

**Règle de décision :**

Si trace<sub>c</sub>  $<$  trace $_{t}^{5\%}$   $\Rightarrow$  accepter H1

## Si trace<sub>c</sub> > trace $_{t}^{5\%}$   $\implies$  accepter H0

Quick  $\rightarrow$  Group statistic  $\rightarrow$  Johansen Cointegration Test  $\rightarrow$  saisir le nom des séries brutes  $\rightarrow$  OK

**Figure N°39 : Choix de la spécification pour le test de la trace**

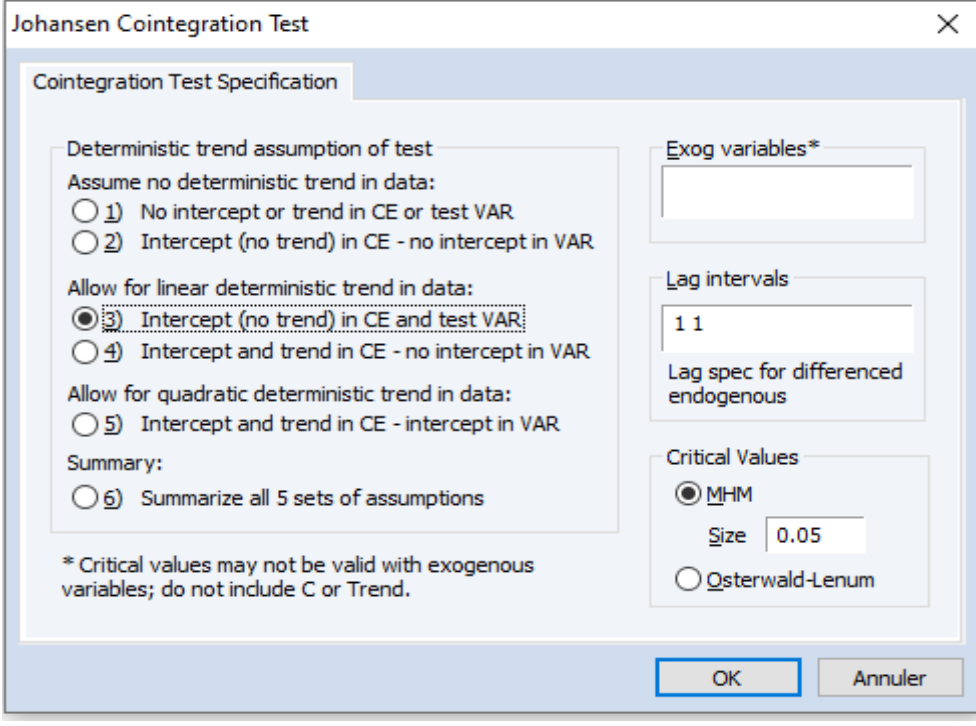

Source : Réalisé par l'auteur avec le logiciel Eviews 9

Choisir une des (spécifications du test selon les données et la forme supposée de la tendance).

Dans cet exemple, toutes séries sont des processus DS, donc on va cocher la spécification

ECONOMETRIE DE LA FINANCE 3), puis saisir le nombre de retard optimal VAR(1), choisi dans l'étape  $2. \rightarrow OK$ 

*Avec exercices d'application sur logiciel Eviews*

## **Tableau N°39 : Résultats du test de la trace**

```
Sample (adjusted): 1972 2012
Included observations: 41 after adjustments
Trend assumption: Linear deterministic trend
Series: Y1Y2Y3
Lags interval (in first differences): 1 to 1
```
Unrestricted Cointegration Rank Test (Trace)

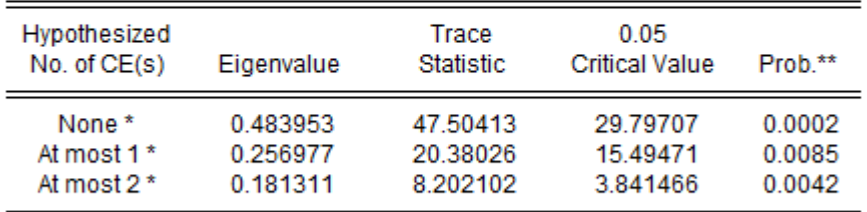

Trace test indicates 3 cointegrating eqn(s) at the 0.05 level

\* denotes rejection of the hypothesis at the 0.05 level

\*\*MacKinnon-Haug-Michelis (1999) p-values

Source : Réalisé par l'auteur avec le logiciel Eviews 9

## **Interprétation des résultats :**

Dans le tableau des résultats ci-dessus, nous avons 3 hypothèses nulles : (None, At moste1

et At moste 2)

- $\bullet$  { $H0: None$  (Absence de cointégration)
- H1: existence de cointégration

Trace statistique =  $47.50$ ; Trace tabulée à  $5\% = 29.68$ 

## Nous avons  $trace_c > trace_f^{5\%} \implies on~ accepte~H1~ \Rightarrow il~y~a~cointégration$

- $\bullet$  (H0: Il y a au plus, une relation de cointégration)
- H1: Il y a plus d'une relation de cointégration

Trace statistique =  $20.38$ : Trace tabulée à  $5\% = 15.41$ 

Nous avons  $trace_c > trace_f^{5\%} \Rightarrow$ 

## on accepte H1 il y a plus d'une relation de cointégration

- $\bullet$  (H0: Il y a au plus, deux relations de cointégration)
- H1: Il y a plus de deux relations de cointégration

Trace statistique =  $8.20$ ; Trace tabulée à  $5\% = 3.76$ 

Nous avons  $trace_c > trace^{5\%}_t \implies on \,\,accepte \, H1 \,\, \Rightarrow$ 

## il y a plus de deux relations de cointégration

## **Conclusion du Test : Il y a 3 relations de cointégration au seuil de 5%.**

## **Etape 4 : Estimation du modèle VECM**

Puisque l'hypothèse d'existence de cointégration est vérifiée donc on peut estimer un modèle VECM.

ECONOMETRIE DE LA FINANCE *Avec exercices d'application sur logiciel Eviews* Quick  $\rightarrow$  Estimate VAR  $\rightarrow$  saisir le nom des séries brutes, cocher VECM, saisir le nombre de retard optimal choisi dans l'étape  $2 \rightarrow OK$ 

| <b>Vector Error Correction Estimates</b><br>Sample (adjusted): 1972 2012<br>Included observations: 41 after adjustments<br>Standard errors in () & t-statistics in [] |                                          |                                          |                                          |
|----------------------------------------------------------------------------------------------------|------------------------------------------|------------------------------------------|------------------------------------------|
| Cointegrating Eq:                                                                                                    | CointEq1                                 |                                          |                                          |
| $Y1(-1)$                                                                                                    | 1.000000                                 |                                          |                                          |
| $Y2(-1)$                                                                                                    | 0.198709<br>(0.10849)<br>1.83166         |                                          |                                          |
| $Y3(-1)$                                                                                                    | $-0.074830$<br>(0.01205)<br>$[-6.20907]$ |                                          |                                          |
| с                                                                                                    | $-2.338667$                              |                                          |                                          |
| <b>Error Correction:</b>                                                                                                    | D(Y1)                                    | D(Y2)                                    | D(Y3)                                    |
| CointEq1                                                                                                    | $-0.117692$<br>(0.02848)<br>$[-4.13180]$ | 0.273228<br>(0.11063)<br>[2.46982]       | 2.232905<br>(1.32093)<br>[1.69040]       |
| $D(Y1(-1))$                                                                                                    | 0.073237<br>(0.14928)<br>[0.49062]       | 0.839403<br>(0.57975)<br>[1.44787]       | 7.238327<br>(6.92248)<br>1.045631        |
| $D(Y2(-1))$                                                                                                    | 0.100716<br>(0.04324)<br>[2.32937]       | $-0.031972$<br>(0.16792)<br>$[-0.19040]$ | 0.344689<br>(2.00507)<br>[0.17191]       |
| $D(Y3(-1))$                                                                                                    | $-0.003893$<br>(0.00354)<br>$[-1.09866]$ | 0.006943<br>(0.01376)<br>[0.50449]       | 0.324678<br>(0.16433)<br>[1.97580]       |
| c                                                                                                    | 0.032378<br>(0.00903)<br>[3.58736]       | $-0.071892$<br>(0.03505)<br>$[-2.05097]$ | $-0.064007$<br>(0.41855)<br>$[-0.15293]$ |

**Tableau N°40 : Résultats d'estimation de modèle VECM**

Source : Réalisé par l'auteur avec le logiciel Eviews 9

**Remarque : Les signes des coefficients dans la dynamique de long terme sont inversés.**

L'équation de long terme est la suivante :

$$
\widehat{Y}_{1t} = -0.19 Y_{2t} + 0.07 Y_{3t} + 2.33
$$

L'équation de court terme est la suivante :

$$
\widehat{Y}_{1t} = 0.07 Y_{2t} + 0.1 Y_{3t} + 0.03
$$

### **Signification des paramètres et validation du modèle :**

Dans la relation de long terme, il n y a que la variable **Y3** qui est explicative, puisque la probabilité du coefficient = 6.20 > 0.05

Dans la relation de court terme c'est la variable Y2 qui est explicative puisque la probabilité de son coefficient est de 2.32 > 0.05

La force de rappel est négative et significative (probabilité =  $4.13 > 0.05$ ) donc le modèle VECM est validé.

ECONOMETRIE DE LA FINANCE *Avec exercices d'application sur logiciel Eviews* La force de rappel est égale à (-0.117692). Elle représente la vitesse avec laquelle tout déséquilibre entre les trois variables est résorbé dans l'année suivant tout choc. Autrement dit, lorsque l'équilibre de long terme est affecté par un choc, il faudrait 8 ans et 5 mois (1/0.117692) pour revenir à la situation d'équilibre.

Les modèles à correction d'erreur ont l'avantage, d'une part, d'utiliser les séries brutes permettant ainsi de garder toute l'information, et d'autre part de donner une bonne estimation avec des équations de long terme et de court terme.

# *Conclusion*

Le cours « Econométrie de la finance » s'adresse aux étudiants de Master 2, spécialité Economie Monétaire et Bancaire. Ce cours, divisés, en trois unités d'apprentissage s'intéresse aux séries temporelles, notamment aux modèles multivariés. Chaque unité est illustrée d'applications empiriques à la macroéconomie et à la finance. Les exercices et les exemples d'application sont réalisés avec le logiciel Eviews 9. Dans le but de faciliter la compréhension des procédures d'application et l'interprétation pour les étudiants, les résultats sont exposés tels qu'ils apparaissent sous Eviews 9.

Le premier chapitre, avait pour objet l'analyse des séries temporelles. Nous avons abordé les concepts de base des séries temporelles, à travers leurs décompositions, l'étude de leurs caractéristiques et le calcul de leurs prévisions.

Dans le deuxième chapitre intitulé « les modèles autorégressifs », nous avons présenté la formulation générale de ces modèles, l'estimation des paramètres, le calcul des prévisions, et l'analyse des impulsions tout en se focalisant sur la notion de causalité.

Le dernier chapitre est consacré à l'étude des modèles à correction d'erreur. Nous avons présenté la notion de cointégration, les conditions d'estimation de ce type de modèle et nous avons apporté un intérêt aux deux modèle ECM et VECM.

L'analyse des séries temporelles est un champ d'étude très large. Ce cours étant semestriel, ne nous permet pas de toucher à tous les aspects de cette branche. En effet, les modèles AR, MA, ARIMA, ARCH et ARDL n'ont pas été traité dans ce cours. Ainsi, les étudiants sont invités à approfondir certains aspects de ce cours, notamment l'analyse des séries temporelles et les modèles multivariés, par des lectures complémentaires.

# *Bibliographie*

- 1) BOURBONNAIS R et TERRAZA M (2004), « Analyse des séries temporelles, Application à l'économie et à la gestion », Ed. DUNOD, Paris,
- 2) BOURBONNAIS R, (2009), « Econométrie, Manuel et exercices corrigés », 7ème Edition, DUNOD, Paris
- 3) BRESSON G. et A. PIROTTE, (1995), Econométrie des séries temporelles : théorie et applications, PUF
- 4) DEGERINE Serge, (2007) cour de séries chronologique. Université Joseph Fourier
- 5) HAMISULTANE Hélène, Econométrie des séries temporelles, Consulté le 10/05/2020 sur http: https://halshs.archives-ouvertes.fr/cel-01261174/
- 6) GOUREROUX, C. ET MONFORT, A. (1983), cour de séries temporelles, Economica, Paris
- 7) KHEDHIRI Sami, (2007), « Cours d'économétrie, méthode et applications », LAVOISIER
- 8) MONBET. V, (2017), « Modélisation des séries temporelles Master Statistique et Économétrie Notes de cours », Consulté le 15/05/2020 sur https://perso.univrennes1.fr/valerie.monbet/ST\_M1/CoursST2017\_1.pdf
- 9) LARDIC Sandrine et MIGNON Valérie, (2002), « Econométrie des séries temporelles Macroéconomiques et financières ». Edition ECONOMICA.
- 10) MIGNON Valérie, (2008), « Econométrie. Théorie et Applications», Corpus Economie. Edition ECONOMICA.
- 11) NICOLEAU Florence, « séries chronologiques », Polycopié de cours, IUT de NICE CÔTE D'AZUR, Département STID, 2005/2006
- 12) PERRAUDIN Corinne, « *SERIES CHRONOLOGIQUES* », Université Paris I, Cours de Magistère d'Economie – Deuxième année, 2004-2005

## *Tables des matières*

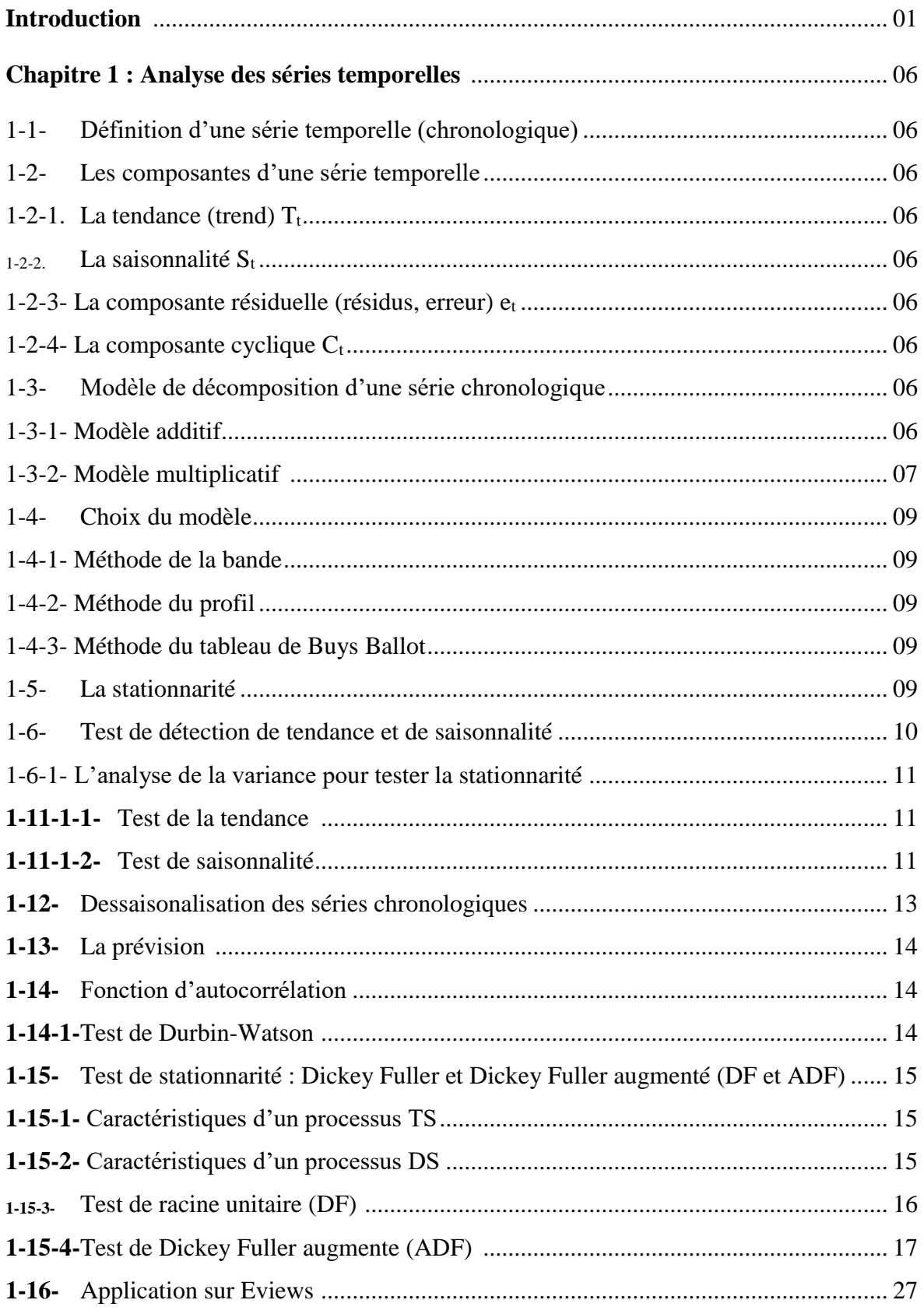

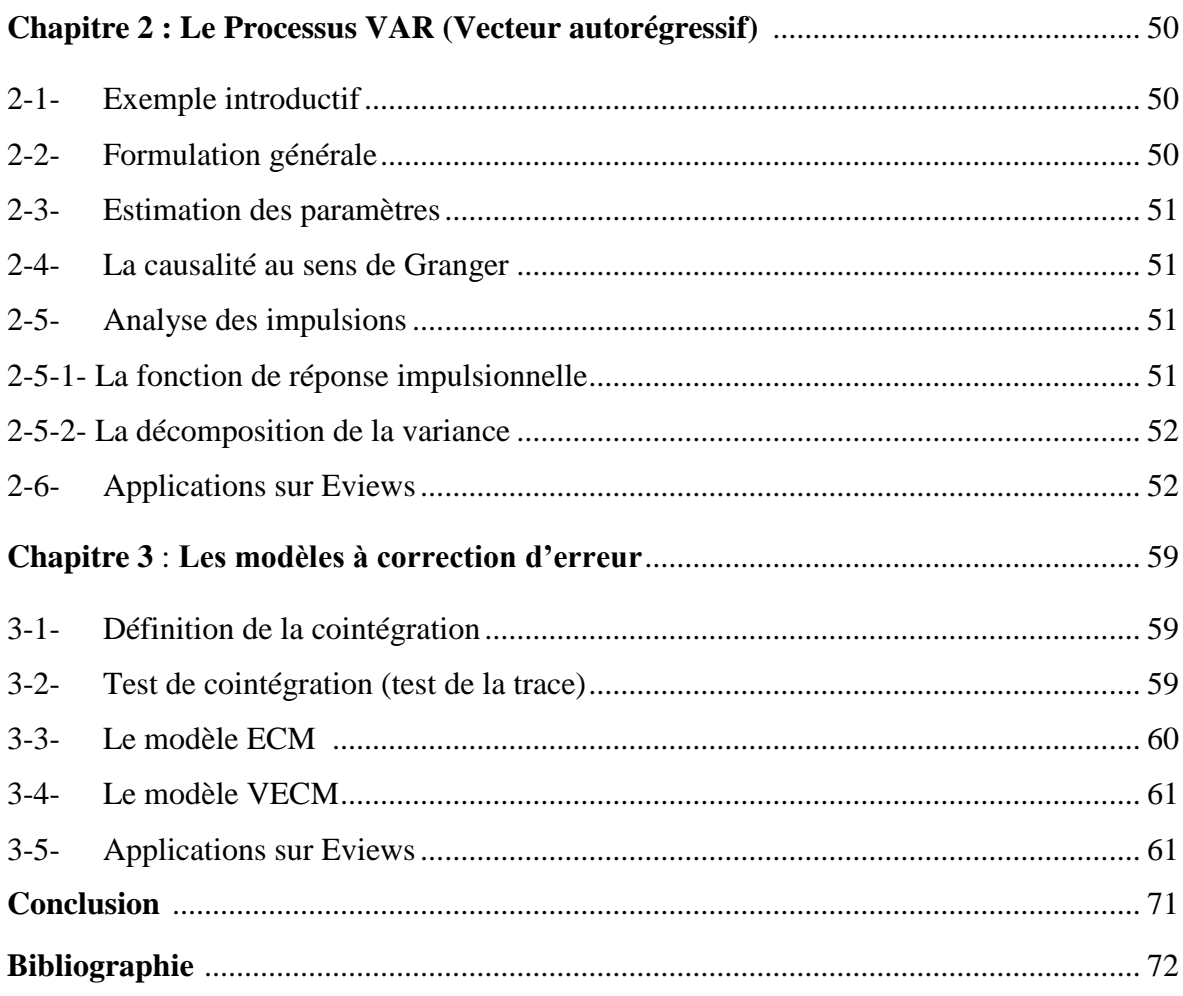